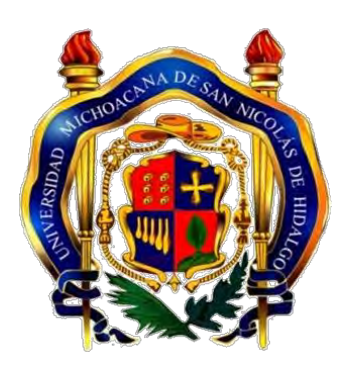

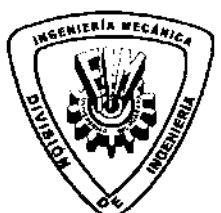

DIVISIÓN DE ESTUDIOS DE POSGRADO DE LA **FACULTAD DE INGENIERÍA MECÁNICA** 

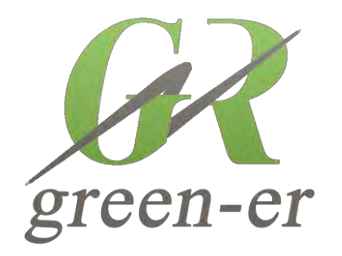

### **UNIVERSIDAD MICHOACANA DE SAN NICOLÁS DE HIDALGO**

**FACULTAD DE INGENIERÍA MECÁNICA DIVISIÓN DE ESTUDIOS DE POSGRADO ÁREA DE TERMOFLUIDOS**

**OPTIMIZACIÓN MULTI-OBJETIVO DE UNA PLANTA GEOTÉRMICA DE SIMPLE FLASH UTILIZANDO EL MÉTODO ε-CONSTRAINT**

# **T E S I S**

**QUE PARA OBTENER EL GRADO DE MAESTRO EN CIENCIAS EN INGENIERÍA MECÁNICA** 

> **PRESENTA: ING. ANA LAURA SOTO SÁNCHEZ**

**ASESORES: DR. EN ENERGÍAS RENOVABLES Y EFICIENCIA ENERGÉTICA CARLOS RUBIO MAYA**

**DR. EN ENERGÍAS RENOVABLES Y EFICIENCIA ENERGÉTICA JESÚS MARTÍNEZ PATIÑO**

**MORELIA MICHOACÁN; OCTUBRE 2014**

## AGRADECIMIENTOS

Se agrádese al Consejo Nacional de Ciencia y Tecnología que financia programas de becas y apoyo para promover el desarrollo de la investigación científica y el fortalecimiento académico.

Al Posgrado de Ingeniería Mecánica de la UMSNH por la oportunidad de cursar mis estudios en esta institución.

Agradezco infinitamente el apoyo que siempre recibí por parte del Dr. Carlos Rubio Maya, porque detrás de este trabajo esta un gran asesor que sin sus ideas y enseñanzas no hubiera sido posible realizarse.

Al Dr. Jesús Martínez Patiño por aceptar ser parte de este proyecto. A mis sinodales Dr. Crisanto Mendoza Covarrubias, M.I. Hugo Cuauhtémoc Gutiérrez Sánchez y Dra. Laura Alicia Ibarra Bracamontes por guiarme en este trabajo y por todos sus consejos.

A mi familia por siempre creer en mí, por apoyarme en mis decisiones y hacerme recuperar la confianza; por siempre hacerme sentir mejor, incluso en los peores momentos.

Gracias a mis amigas Gaby, Lucy y Vane por tanta diversión, a mi amigo Chikitin por entenderme tal como soy.

A Ren por alentarme a continuar, por su paciencia y cariño.

A todos los que conforman GREEN-ER por hacerme parte de su equipo de trabajo y sobre todo por su amistad, a mis compañeros de maestría por compartir esta etapa y que gracias a ustedes fue más amena.

Ana Laura Soto Sanchez ´

### <span id="page-4-0"></span>Resumen

El conocimiento de la situación energética en todas las sociedades del mundo, debe generar una autentica conciencia y asentados hábitos en torno de la imperiosa necesidad de utilizar racionalmente la energía existente. A la vez, debe inducir a la participación en los esfuerzos que se realizan para producir y utilizar nuevas fuentes de energía, que contrarresten el panorama general de las circunstancias actuales para la generación de energía alterna, limpia, renovable y ecológica.

La integración de nuevas tecnologías al campo energético puede entregar la optimización de los recursos económicos, que consecuentemente traerán benecios en los procesos constructivos y productivos. La selección del mejor diseño para una planta de energía geotérmica depende del potencial de generación de energía, costos de inversión, entre otras consideraciones prácticas. El objetivo de este trabajo es obtener el valor óptimo para seis funciones objetivo diferentes (minimizar: el costo nivelado de electricidad y costos de inversión; maximizar: potencia, eficiencia y el valor presente neto), usando programación matemática NLP con el método ε-Constraint, para ser resuelto en el software GAMS. Las variables de diseño para la planta de energía geotérmica son la presión de separación y la presión de descarga de la turbina, estas se consideraron como variables de decisión para el modelo de optimización. El análisis paramétrico realizado, ayuda a entender el comportamiento de las funciones objetivo ante cambios sensibles del valor de las variables de decisión. Se implementó el mismo modelo matemático de la planta geotérmica en el software iSight utilizando el método NSGA-II, para hacer una comparativa entre los resultados entregados por ε-Constraint y NSGA-II.

Los resultados de las funciones de la optimización multi-objetivo dan parámetros de selección para elegir el mejor diseño de la planta geotérmica; haciendo el mejor uso de los recursos energéticos para la conversión de la energía disponible en energía útil. Estos análisis son de gran ayuda para los diseñadores que deseen instalar una planta de energía geotérmica.

Palabras clave: Geotermia, programación NLP, optimización multi-objetivo, ε-Constraint.

### <span id="page-6-0"></span>Abstract

Knowledge of the energy situation in all societies of the world should generate an authentic conscience and settled habits around the imperative to rationally use of the existing power. In turn, it should lead to participate in the ongoing efforts to produce and use new sources of energy to counteract the overall picture of the current situation for the generation of alternative energy, clean, renewable and environmentally friendly energy.

The integration of new technologies into the energy field can deliver the optimization of economic resources, which consequently they will bring benets in the construction and production processes. The selection of best geothermal power plant design depends on power generation potential and cost results among other practical considerations. The target of this work is to get the optimum value for six different objective functions (minimize: levelized cost electricity and investment cost, maximize: power, efficiency and the net present value) using mathematical programming NLP with the  $\varepsilon$ -Constraint method and they be solved in the GAMS software. The design variables for the geothermal power plant are: the separation pressure and exhaust pressure of turbine; where those pressures were considered as decision variables for the optimization model. The parametric analysis was helpful to understand the behavior of objective functions to sensitive changes of value from the decision variables. The same mathematical model of the geothermal power plant was implemented in iSight software using the NSGA-II method, for making a comparison between the results given by  $\varepsilon$ -Constraint and NSGA-II.

The results of multi-objective optimization function give the parameters to choose the best design of the geothermal power plant and to obtain the better use of available energy resources and the best conversion of available energy into useful energy. These analyses are expected to be very useful for the designers whose want to install a geothermal power plant.

**Keywords:** Geothermal, NLP programming, multi-objective optimization,  $\varepsilon$ -Constraint.

# <span id="page-8-0"></span>Índice general

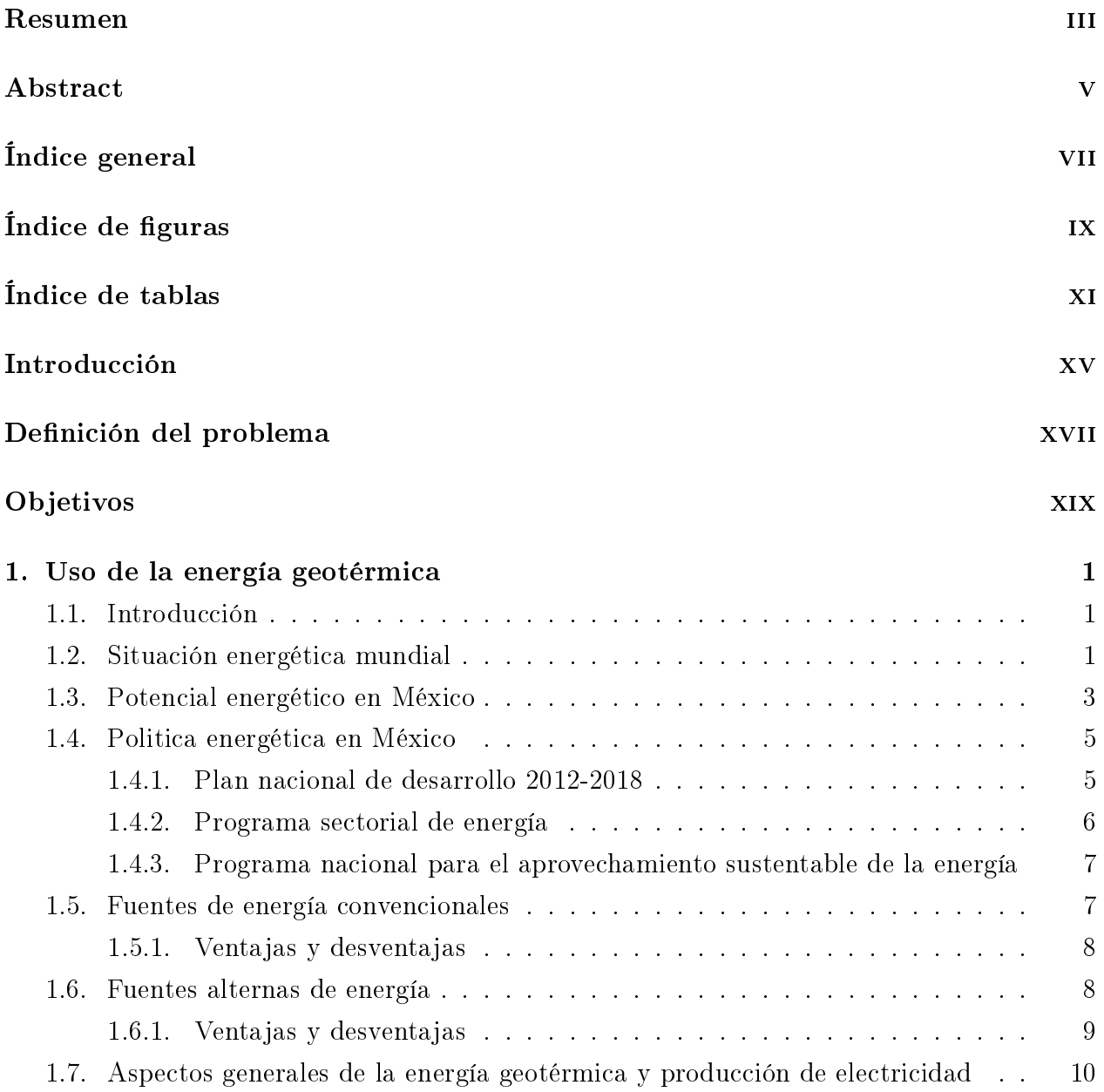

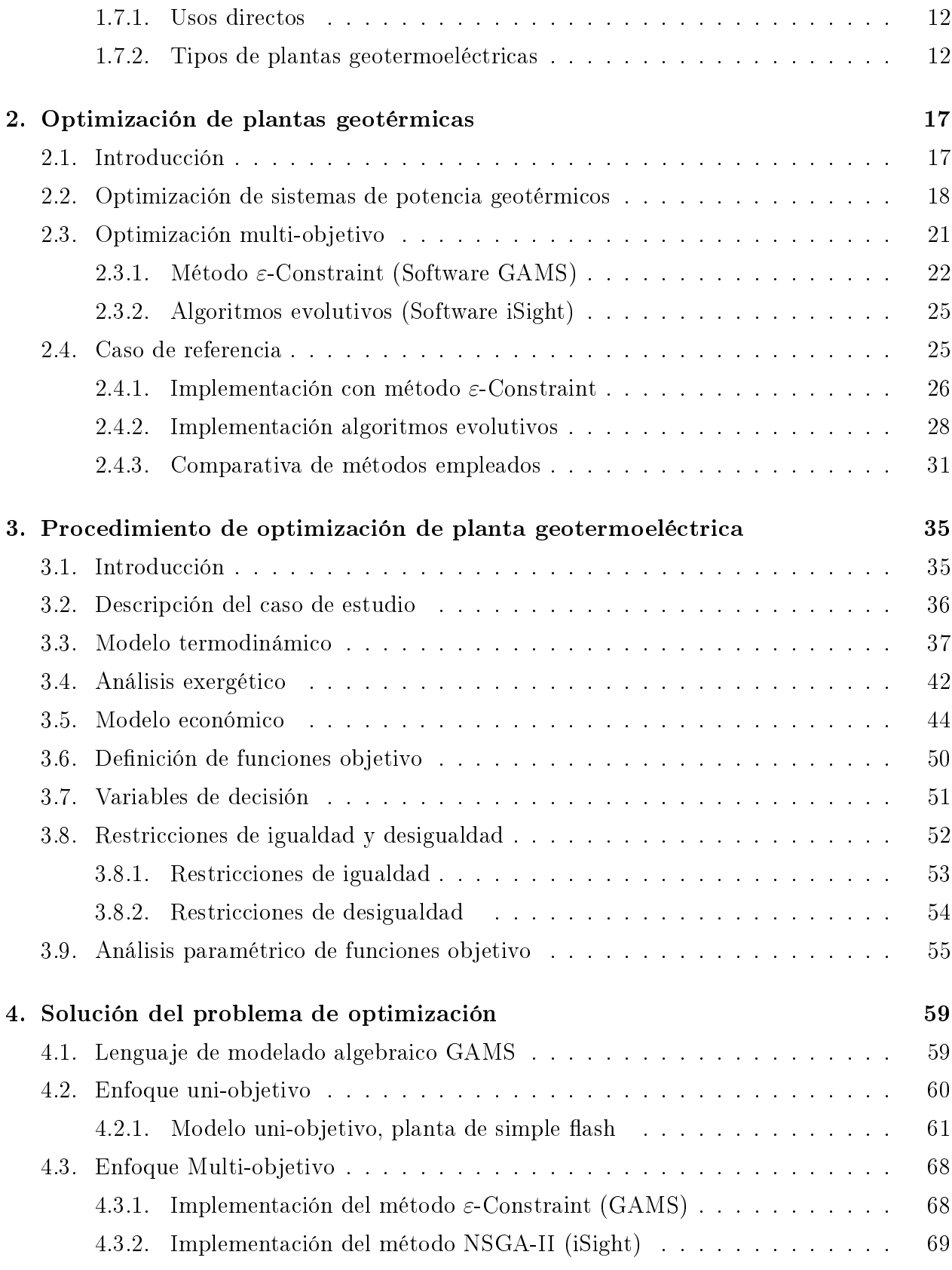

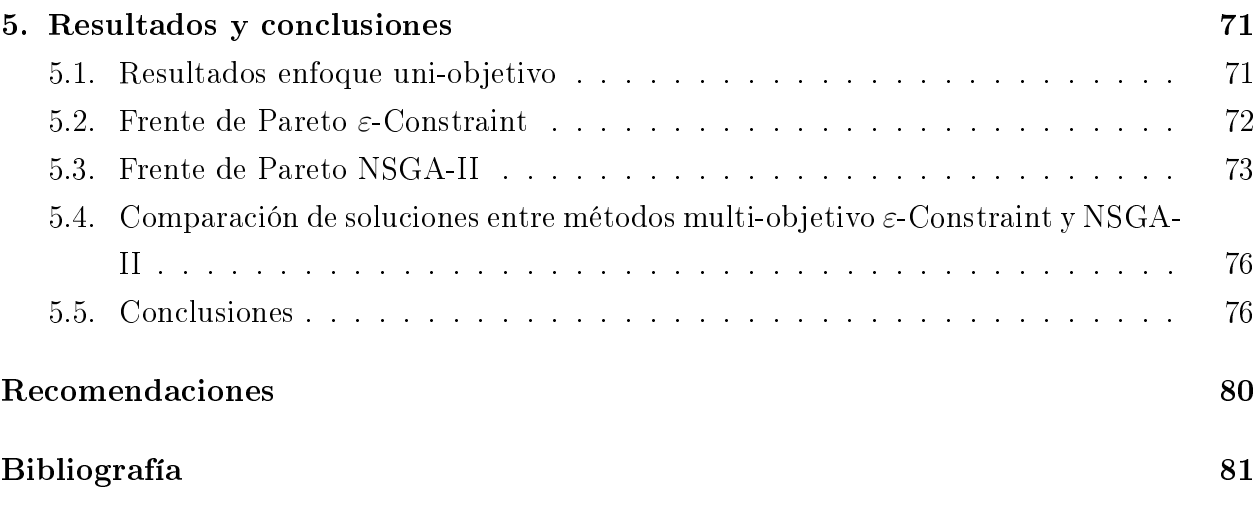

# <span id="page-12-0"></span>Índice de figuras

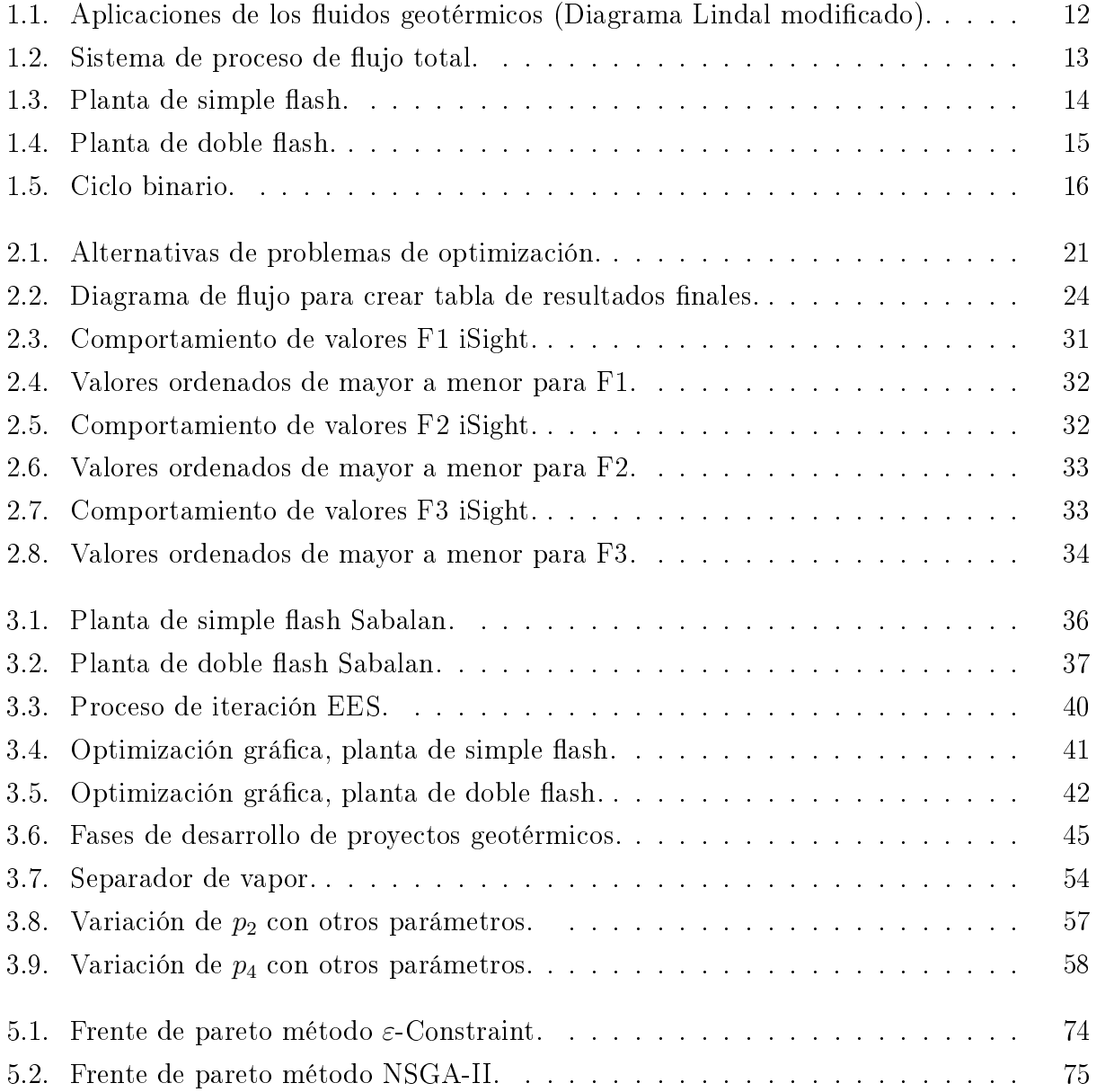

# <span id="page-14-0"></span>Índice de tablas

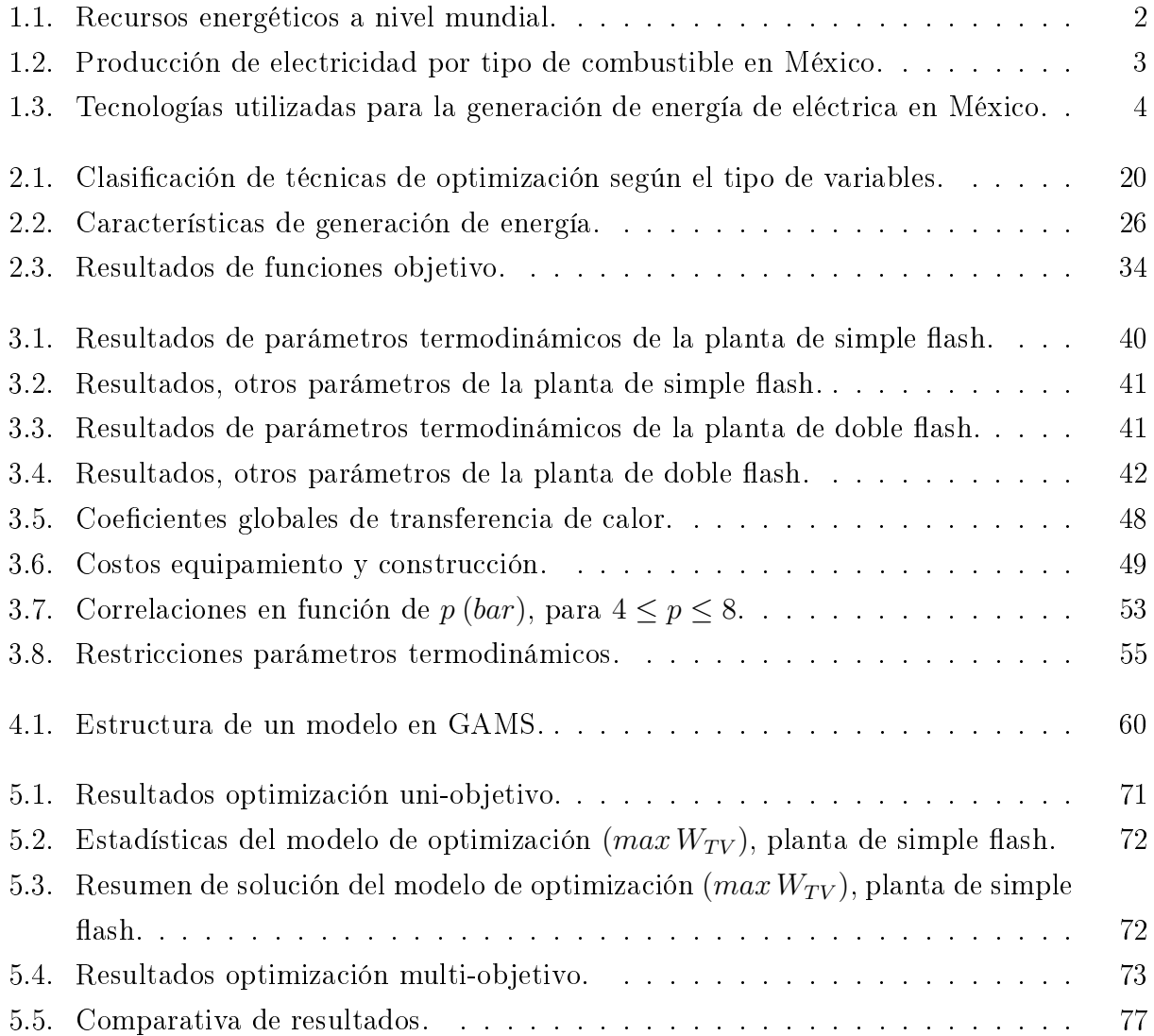

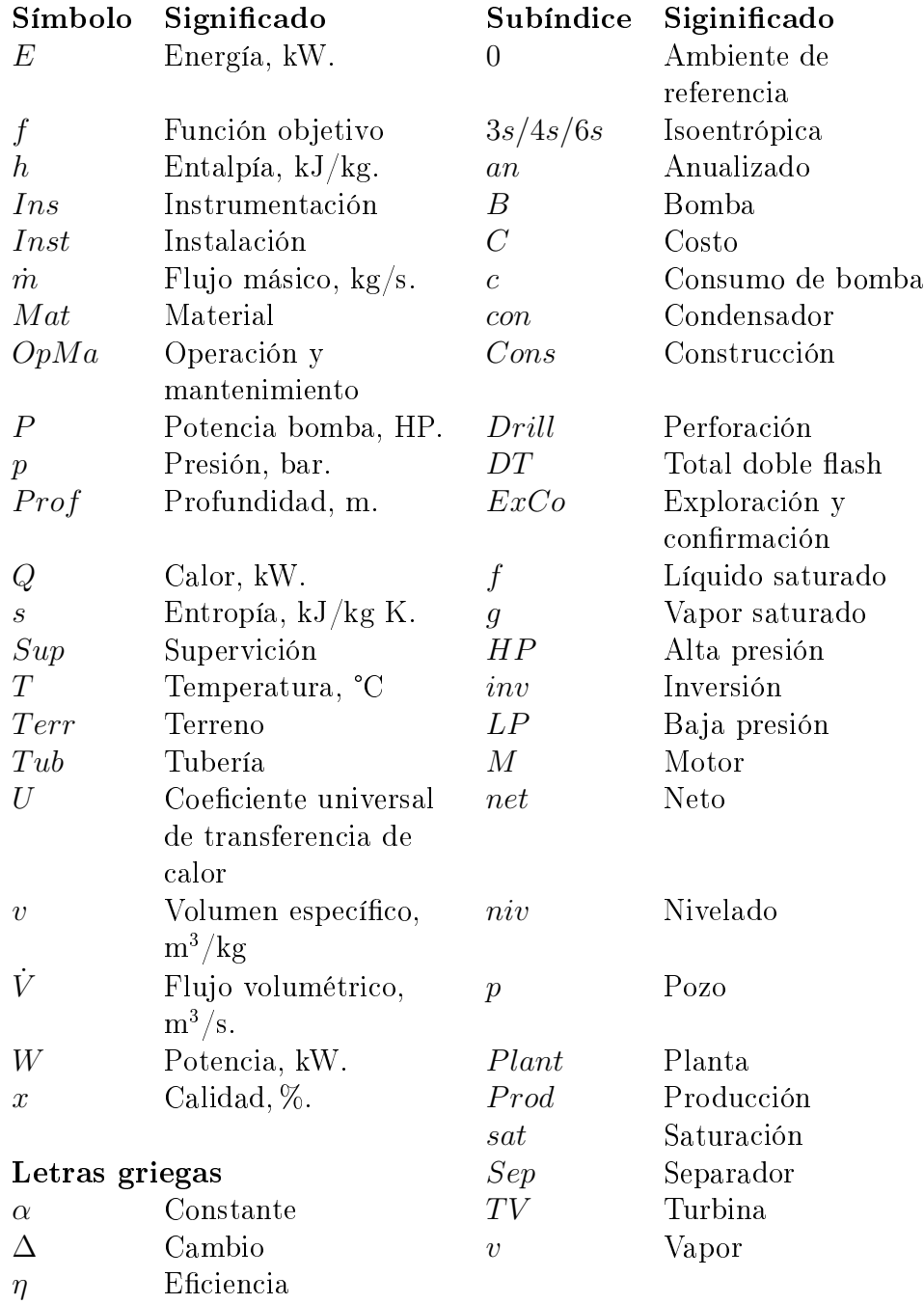

## Nomenclatura

## Acrónimos y abreviaturas

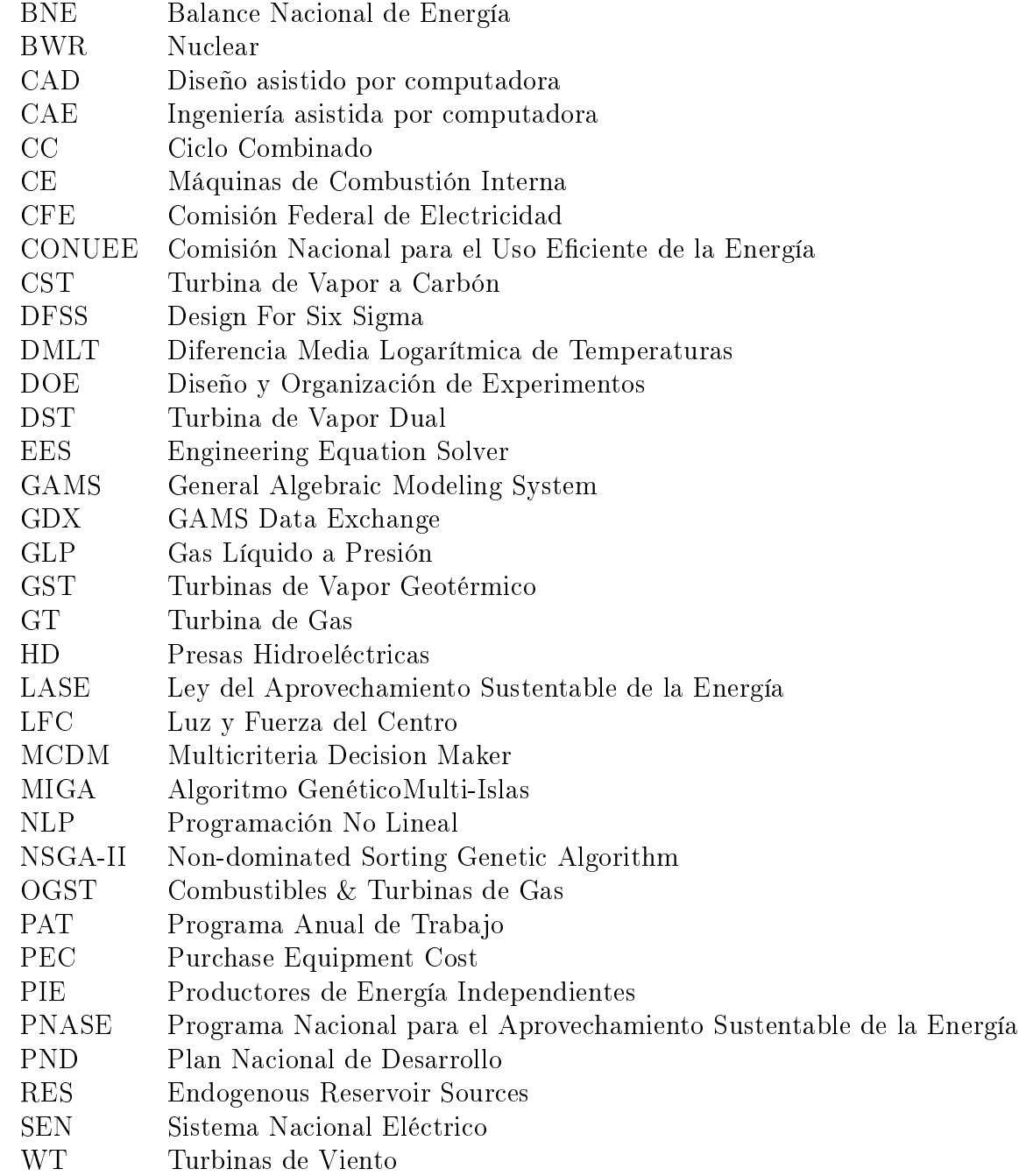

### <span id="page-18-0"></span>Introducción

Las energías renovables serán un componente cada vez más importante en el portafolio de energía tanto en México como en el mundo. Sin embargo el crecimiento de demanda energética se encuentra en un aumento exponencial, mientras que la implementación de estas energías limpias o renovables aun no encuentran la manera de impactar en el mercado de tal manera que la transformación de la energía sea eficiente y a un costo competitivo ante la producción de energía con fuentes convencionales provenientes de combustibles fósiles.

La geotermia como energía renovable, presenta grandes ventajas ante otras fuentes de energía, se encuentra disponible las 24 horas del día, sin embargo, presenta el inconveniente de ser dependientes de su ubicación y que requieren una alta inversión inicial, aunque posteriormente en la producción de energía y operación y mantenimiento son más económicas ante otras fuentes de energía renovable. Uno de los principales compromisos hoy en día tanto para el gobierno y la industria, es buscar la transformación eficiente de la energía e incorporar nuevos métodos y tecnologías a la industria energética, con la finalidad de innovar y traer un beneficio a la sociedad.

Actualmente existe gran cantidad de software comercial para el análisis de balances energético para plantas geotérmicas, una herramienta computacional utilizada para estos estudios es el software EES que presenta grandes ventajas para la fácil solución de ecuaciones y cuenta con una base de datos para las propiedades de fluidos. Esto hace al usuario eliminar tiempos de resolución, sin embargo para lograr obtener los mejores parámetros de diseño es necesaria la implementación de un nuevo concepto llamado optimización o programación matemática. Es por medio de la optimización que se encuentran los valores de las variables de un modelo matemático, tales que, con la implementación de estos valores se entregue el óptimo de una función. EES se limita a realizar optimización de la cual solo es posible encontrar el óptimo de una sola función objetivo. Si se desea implementar optimización multi-objetivo, es decir encontrar los óptimos de dos o más funciones, es necesario apoyarse de métodos como el ε-Constraint que puede ser implementado en el software GAMS.

### <span id="page-20-0"></span>Definición del problema

El sector energético es uno de los principales factores para el desarrollo de una nación, los perfiles de demanda de los recursos energéticos cada día van en aumento. Sin embargo la dependencia de estos se basa en combustibles fósiles, teniendo como consecuencia la disminución de estos y el aumento continuo de sus costos y emisiones de  $CO<sub>2</sub>$ . Las fuentes de energías renovables son una alternativa para contrarrestar la demanda energética derivada del petróleo y mitigar el efecto invernadero, estas energías alternas se encuentran en un constante desarrollo tecnológico, a pesar de esto no se ha logrado encontrar la manera más eciente para la transformación de la energía a consecuencia del alto costo en contra del poco beneficio que estas presentan.

La geotermia, en cuanto a las energías renovables, se considera una de las fuentes de energía con mayor potencial a ser explotadas, y sin embargo las mejoras para su desempeño con técnicas de optimización son escasas en plantas existentes, así como la posible integración a nuevos diseños. En la búsqueda del máximo aprovechamiento y transformación de los recursos energéticos, en este caso principalmente la energía geotérmica, se puede lograr el diseño óptimo de una planta, implementando diferentes métodos de solución, como puede ser el método  $\varepsilon$ -Constraint, que mediante la optimización multi-objetivo sea posible obtener la minimización de costos de la planta y maximización de los recursos energéticos para lograr una innovación sustentable en esta integración energética.

## Objetivos

#### Objetivo general

Implementar la optimización multi-objetivo utilizando el método ε-Constraint a una planta geotérmica de simple flash para minimizar costos y maximizar los recursos energéticos.

#### Objetivos específicos

- 1. Implementar el método  $\varepsilon$ -Constraint a un caso de referencia.
- 2. Resolver el caso de referencia con GAMS y con iSight.
- 3. Definir el caso de estudio para una planta geotérmica de simple flash, y elaborar los modelos termodinámicos y termoeconómicos.
- 4. Identificar las variables de decisión, y las funciones objetivo a optimizar.
- 5. Hacer un análisis paramétrico a las funciones objetivo para cada variable de decisión y definir sus rangos numéricos.
- 6. Implementar el método  $\varepsilon$ -Constraint a una planta geotérmica predefinida y determinar su factibilidad de implementación.
- <span id="page-22-0"></span>7. Implementar el algoritmo NSGA-II y comparar con ε-Constraint.

## Hipótesis

Mediante la implementación del método ε-Constraint a una planta geotérmica, se puede realizar la optimización multi-objetivo y obtener un diseño termodinámico de planta geotérmica con mayor aprovechamiento energético y disminución de costos.

### <span id="page-26-0"></span>Capítulo 1

### Uso de la energía geotérmica

#### <span id="page-26-1"></span>1.1. Introducción

Ya sea que la energía provenga del petróleo, gas natural, carbón, del calor de la tierra, viento, sol, nuclear o de alguna otra fuente, la energía potencializa la calidad de vida alrededor del mundo.

La necesidad continúa creciendo a medida que la población lo hace y el desarrollo de los países amplía su consumo. Más del 40 % de la demanda energética se concentra en los combustibles fósiles, sin embargo, cada día es más difícil localizarlo y producirlo.

Esta combinación en la disminución y crecimiento de la oferta y demanda conduce a la expansión y el desarrollo de fuentes de energía, siempre buscando mayor producción de energía y la buena transformación de los recursos primarios para obtenerla.

Las fuentes de energía renovables son esenciales para el futuro y desarrollo económico de las naciones. Una de las fuentes renovables con gran auge en el mundo es la geotermia, la cual es la energía obtenida a partir del aprovechamiento del calor interno de la tierra.

La energía geotérmica puede tener un aprovechamiento directo como es la utilización del vapor para producción de electricidad, o de forma indirecta o residual como es su uso en calefacción, balnearios, invernaderos, entre otros.

#### <span id="page-26-2"></span>1.2. Situación energética mundial

En la actualidad se busca optimizar los diversos procesos de transformación de la energía, incrementando el interés en la comunidad científica para estudiar más de cerca su forma de conversión y desarrollar nuevas técnicas que permitan utilizar de manera eficiente los

<span id="page-27-0"></span>

| Fuente energética Porcentaje, % |      |  |  |
|---------------------------------|------|--|--|
| Petróleo                        | 37   |  |  |
| Carbón                          | 25   |  |  |
| Gas                             | 23   |  |  |
| Nuclear                         | 6    |  |  |
| <b>Biomasa</b>                  | 4    |  |  |
| Hidroeléctrica                  | 3    |  |  |
| Solar térmica                   | 0.5  |  |  |
| Eólica                          | 0.3  |  |  |
| Geotérmica                      | 0.2  |  |  |
| Biocombustibles                 | 0.2  |  |  |
| Solar fotovoltaica              | 0.04 |  |  |
| Total                           | 100  |  |  |

Tabla 1.1: Recursos energéticos a nivel mundial.

limitados recursos existentes. Esto ha provocado que muchos países reexaminen sus políticas de energía y tomen medidas drásticas para evitar el desperdicio. La creciente demanda de recursos energéticos sustentables, económicos y seguros, es cada día mayor.

Se prevé que el consumo de energía en el mundo se incremente en un 50 % entre 2005 y 2030. Las economías emergentes serán, con mucho, las responsables del crecimiento proyectado en el consumo de energía. Las tendencias indican que el incremento del consumo de energía regional por sector está íntimamente ligado a su crecimiento económico. A nivel mundial, los sectores industrial y de transporte son los que experimentarán un crecimiento más rápido, del 2.1 % por año, en ambos sectores. Se producirán crecimientos más lentos en el ámbito residencial y comercial, con un promedio anual de 1.5 y 1.9 % entre 2002 y 2025.

Las diversas actividades humanas y el uso de procesos ineficientes de transformación de energía han incrementado la producción de gases nocivos, que al concentrarse en la atmósfera provocan el llamado "efecto invernadero", colateralmente se genera un mayor consumo de energía y un aumento en los precios. Se prevé que las emisiones de  $CO<sub>2</sub>$  aumenten de 26 900 millones de toneladas en 2004 a 33 900 en 2015 y 42 900 en 2030. Las emisiones de dióxido de carbono (el mayor causante del efecto invernadero), provienen principalmente de la combustión de combustibles fósiles para la producción de energía como se muestra en la Tabla [1.1,](#page-27-0) siendo el centro de debate del cambio climático [\[1\]](#page-106-1).

<span id="page-28-1"></span>

| Tipo de energía Producción $(\%)$ |      |
|-----------------------------------|------|
| Gas                               | 42.6 |
| Combustóleo                       | 21.6 |
| Carbón                            | 14   |
| Hidro                             | 13.5 |
| Nuclear                           | 4.8  |
| Geotermia y eólica                | 3    |
| Diésel                            | 0.5  |

Tabla 1.2: Producción de electricidad por tipo de combustible en México.

#### <span id="page-28-0"></span>1.3. Potencial energético en México

México también está preocupado por el suministro de energía, principalmente porque depende de los combustibles fósiles. Por otra parte, la explosión demográfica y el crecimiento económico tienen lugar a una creciente demanda de electricidad, así como un aumento en el consumo de energía en el transporte, la industria y la producción nacional de sectores.

La generación de electricidad es una de las más contaminantes fuentes en el país, que afectan a los ecosistemas y la salud humana, la razón de esto es que los combustibles fósiles son la fuente primaria de la electricidad en México. En 2006, los combustibles fósiles contribuyeron el 79 % de la generación total. Otras fuentes incluyen hidroeléctrica (13.5 %), nuclear (4.8 %), geotérmica (3 %) y energía eólica (0.02 %) como se muestra en la Tabla [1.2.](#page-28-1)

La electricidad en México es proporcionada por el SEN (Sistema Nacional Eléctrico), que consiste en productores públicos y privados. El sector público se integra de las empresas nacionales y los productores independientes de energía. Las empresas nacionales son la Comisión Federal de Electricidad (CFE, Comisión Federal de Electricidad) y Luz y Fuerza del Centro (LFC, Luz y Fuerza del Centro, actualmente también forma parte de CFE). CFE posee el 67 % del total SEN de la capacidad instalada, los Productores Independientes de Energía PIE (Productores de Energía Independientes), entregar su energía a CFE, que es responsable de la transmisión y distribución de energía eléctrica en todo el país.

La Tabla [1.3](#page-29-0) muestra los diferentes tipos de tecnologías de electricidad utilizadas en México por el sector público. Desde este sector se constituye la mayor parte de la electricidad generada en México [\[2\]](#page-106-2).

La capacidad geotérmica instalada en México es de 958 MW con 37 unidades, que actualmente opera en cuatro campos geotérmicos: Cerro Prieto (720 MW), Los Azufres (188 MW), Los Humeros (40 MW) y Las Tres Vírgenes (10 MW). La única nueva planta de energía desde el año 2005 tiene sido una unidad de 5 MW en Los Humeros. Sin embargo, dos nuevos

| Tipo de planta de potencia              | Capacidad                | $\mathbf{F}.\mathbf{C}.$ | Eficiencia | Generación |
|-----------------------------------------|--------------------------|--------------------------|------------|------------|
|                                         | total                    |                          | eléctrica  | (GWh)      |
|                                         | $(\mathbf{M}\mathbf{W})$ |                          | %          |            |
| Turbina de vapor a carbón (CST)         | 2,600                    | 79                       | 35.8       | 17,931     |
| Turbina de vapor dual (DST)             | 2,100                    | 75                       | 35.8       | 13,875     |
| Combustibles $&$ turbinas de gas (OGST) | 12,895                   | 46                       | 34.9       | 51,931     |
| Ciclo combinado de gas $(CC)$           | 15,590                   | 67                       | 44.5       | 91,064     |
| Turbina de gas (GT)                     | 2,509                    | 7                        | 44.5       | 1,523      |
| Máquinas de combustión interna (CE)     | 182                      | 54                       | 37.5       | 854        |
| Presas hidroeléctricas (HD)             | 10,566                   | 33                       | 35.9       | 30,305     |
| Turbinas de vapor geotérmico (GST)      | 960                      | 79                       | 35.9       | 6,685      |
| Turbinas de viento (WT)                 | 23                       | 23                       | 35.9       | 45         |
| Nuclear (BWR)                           | 1,365                    | 91                       | 32.8       | 10,866     |
| Total                                   | 48,790                   |                          |            | 225,079    |

<span id="page-29-0"></span>Tabla 1.3: Tecnologías utilizadas para la generación de energía de eléctrica en México.

 $\check{}$ Factor de capacidad ( $\%$ ).

proyectos, Cerro Prieto V (100 MW) y Los Humeros 9-10 (50 MW), han sido aprobados y ambos estarán terminados antes del tiempo estimado. Todos los campos geotérmicos son operados por la Comisión Federal de Electricidad (CFE).

El proyecto Cerritos Colorados (75 MW), antes conocido como La Primavera, se ha programado para completarse en 2014. Con el desmantelamiento previsto de algunas unidades antiguas, el incremento neto de la capacidad instalada en los próximos cinco años (2010-2015) será aproximadamente 160 MW. Cerro Prieto es el campo geotérmico mexicano más grande y antiguo en funcionamiento. Se encuentra en la parte norte de México, y sus unidades de primera potencia fueron comisionadas en 1973. Hay actualmente 13 unidades operativas del tipo de condensación: cuatro de 110 MW de doble flash, cuatro de 37.5 MW simple flash, cuatro de 25 MW de simple flash y una de 30 MW (baja presión), para un total de 720 MW. Los Azufres es el segundo mayor campo geotérmico que opera en México. Se encuentra en la parte central del país, a 250 km de la Ciudad de México. Las primeras unidades de energía se instalarón en 1982, y en la actualidad hay 14 unidades de energía en funcionamiento: Una unidad de 50 MW de condensación, cuatro unidades de condensación de 25 MW, siete unidades de 5 MW a contra-presión, y dos plantas de ciclo binario de 1.5 MW. El total de capacidad instalada es de 188 MW [\[3\]](#page-106-3).

#### <span id="page-30-0"></span>1.4. Politica energética en México

El principio que rige la política energética en México es el desarrollo humano sostenible, el cual asume que "el propósito del desarrollo consiste en crear una atmósfera en que todos puedan aumentar su capacidad y las oportunidades puedan ampliarse para las generaciones presentes y futuras".

Siguiendo esta idea básica y con el fin de conseguir el desarrollo integral del país, en materia de energía se establece el objetivo de asegurar un suministro confiable, de calidad y a precios competitivos de los insumos energéticos que demandan los consumidores. Para ello, se propone impulsar el uso eficiente de la energía, así como la utilización de tecnologías que permitan disminuir el impacto ambiental generado por los combustibles fósiles tradicionales. De esta forma, se pretende conciliar las necesidades de consumo de energía de la sociedad con el cuidado de los recursos naturales.

Como respuesta a los efectos del cambio climático y la seguridad energética, el gobierno mexicano apuesta por la transición de la matriz energética. La transición energética consiste en un cambio de enfoque en el sector energético, un proceso a través del cual se genere un mejor aprovechamiento de los combustibles fósiles y se desarrolle y fomente el uso de energías renovables con el fin de diversificarlas fuentes primarias de energía y reducir el impacto al medio ambiente al disminuir las emisiones de gases de efecto invernadero originadas por el uso de combustibles fósiles.

#### <span id="page-30-1"></span>1.4.1. Plan nacional de desarrollo 2012-2018

El uso y suministro de energía son esenciales para las actividades productivas de la sociedad. Su escasez derivaría un obstáculo para el desarrollo de cualquier economía. Por ello, es imperativo satisfacer las necesidades energéticas del país, identificando de manera anticipada los requerimientos asociados al crecimiento económico y extendiéndolos a todos los mexicanos, además de los beneficios que derivan del acceso y consumo de la energía.

En México, la producción de energía primaria registró una disminución promedio anual de 0.3 % entre 2000 y 2011, mientras que el consumo de energía creció a un promedio anual de 2.1 % en el mismo periodo. Por tanto, se deben redoblar los esfuerzos para que el país siga siendo superavitario en su balanza de energía primaria más allá del año 2020.

En materia de hidrocarburos, desde hace más de tres décadas la producción en México ha sido superior a la incorporación de reservas probadas más probables (que se denominan 2P). Aun cuando la actividad exploratoria fue el doble de lo observado en años recientes,

los niveles de incorporación de reservas no se han reflejado en volúmenes que permitan tener una reposición de los barriles producidos. El nivel de producción (2.54 millones de barriles diarios) y el volumen de exportaciones de petróleo crudo observados al cierre de 2012 fueron los menores desde 1990.

La capacidad del Estado Mexicano para detonar nuevos proyectos de inversión en campos no convencionales, como los de aguas profundas y los de lutita (shale, por su nombre en inglés), ha sido limitada y por tanto se requiere un nuevo marco institucional que permita al Estado Mexicano aumentar su capacidad para producir energía más barata y de manera más eficiente, a fin de asegurar el abasto para la economía.

Adicionalmente, la capacidad de producción y refinamiento de petrolíferos en el país ha disminuido en los últimos años. En contraste, la demanda nacional de gasolinas y diésel ha aumentado como resultado del incremento del parque vehicular, las necesidades de transporte y los menores precios de las gasolinas respecto de sus referencias internacionales. Lo anterior ha creado un déficit en el abasto de energéticos, que ha sido cubierto con crecientes importaciones. Asimismo, la segmentación de la cadena entre petroquímicos básicos y secundarios ha contribuido al deterioro de esta industria en el país. La mayor parte del mercado de insumos petroquímicos se abastece mediante importaciones.

Respecto a la cobertura de electricidad, el servicio se ha expandido y actualmente cubre alrededor de 98  $\%$  de la población. Si bien hoy en día existe capacidad suficiente respecto al consumo nacional de electricidad, hacia el futuro la mayor incorporación de usuarios y un mejor acceso al suministro de energía signicarán un reto para satisfacer las necesidades de energía eléctrica de la población y la planta productiva del país. De manera adicional, en 2011 la mitad de la electricidad fue generada a partir de gas natural, debido a que este combustible tiene el menor precio por unidad energética. En este contexto, tecnologías de generación que utilicen fuentes renovables de energía deberán contribuir para enfrentar los retos en materia de diversificación y seguridad energética. A pesar del potencial y rápido crecimiento en el uso de este tipo de energías, en el presente, su aportación al suministro energético nacional es apenas el 2 % del total [\[4\]](#page-106-4).

#### <span id="page-31-0"></span>1.4.2. Programa sectorial de energía

Fundamentalmente el programa sectorial de energía en conjunto con el PND maniestan tres puntos importantes: asegurar el abasto de energéticos que requiere la economía; fortalecer a las empresas públicas del sector para mejorar la oportunidad y calidad en el suministro de los insumos; y, promover intensamente la eficiencia energética y las energías renovables, a fin

de disminuir el impacto ambiental que se deriva por la utilización de combustibles fósiles.

#### <span id="page-32-0"></span>1.4.3. Programa nacional para el aprovechamiento sustentable de la energía

El Programa Anual de Trabajo 2013 se integró considerando las obligaciones establecidas en la Ley para el Aprovechamiento Sustentable de Energía, así como líneas de acción del Programa Nacional para el Aprovechamiento Sustentable de la Energía 2009-2012, que son susceptibles de continuidad o mejora y que representan áreas de oportunidad para México en materia de abatimiento de energía y se propone tomando en consideración la información ocial del sector; como es el Balance Nacional de Energía (BNE) y las Prospectivas del Sector Energético 2007-2012 y considera las mejoras practicas identificadas en las recomendaciones de la Agencia Internacional de Energía.

En las Prospectivas del Sector (2012-2026) publicadas por la Secretaria de Energía se plasman las acciones y estrategias de ahorro y eciencia energética derivadas de la legislación para el periodo 2012-2026. En el sector electricidad, las estimaciones del consumo nacional de electricidad indican una tasa media de crecimiento anual proyectado de 4.7 %, entre 2011 y 2026. Se espera que la demanda aumente de 214 TWh en 2010 a 445 TWh en 2026.

Promover la investigación científica y tecnológica aplicada en materia de aprovechamiento sustentable de energía, en conformidad con el Artículo 11, fracción IX de la LASE, se fomentará el desarrollo y/o implementación de proyectos de uso sustentable de la energía que contengan un enfoque de innovación y/o investigación científica [\[5\]](#page-106-5).

#### <span id="page-32-1"></span>1.5. Fuentes de energía convencionales

Químicamente, los combustibles fósiles son mezclas de compuestos orgánicos mineralizados que se extraen del subsuelo con el objeto de producir energía por combustión. Estos materiales tienen la capacidad de liberar energía cuando se oxida de forma violenta con desprendimiento de calor poco a poco. El origen de esos compuestos es materia orgánica que, tras millones de años, se ha mineralizado. Se consideran combustibles fósiles al carbón, procedente de la madera de bosques del periodo carbonífero, el petróleo y el gas natural, procedentes de otros organismos.

Entre los combustibles fósiles más utilizados se encuentran los derivados del petróleo: gasolinas, naftas, gasóleo, fuelóleo; los gases procedentes del petróleo (GLP): butano, propano; el gas natural, y las diversas variedades del carbón: turba, hullas, lignitos, etc.

#### <span id="page-33-0"></span>1.5.1. Ventajas y desventajas

Los combustibles convencionales poseen alto poder calorífico el cual es benéfico para la combustión y extracción de su energía. Por la forma en la que se encuentran en la naturaleza es posible transportar estos combustibles, así como un fácil almacenamiento que estos requieren. En comparación con las nuevas tecnologías de energías renovables, estos combustibles siguen siendo competitivos, sin embargo se especula que a partir del comportamiento que han tenido a la alza de precios y disminución de su disponibilidad, el panorama cambie y su precio siga aumentando, como lo ha hecho hoy en día hasta su agotamiento total.

Otra cuestión a tener en cuenta con estos combustibles es respecto al impacto medioambiental de la obtención y consumos energéticos, como es la emisión de gases de efecto invernadero como el CO2, los cuales se les atribuye el cambio climático.

#### <span id="page-33-1"></span>1.6. Fuentes alternas de energía

Se presenta de manera general diferentes formas de energía, las cuales se conocen como fuentes de energía limpias o renovables por la poca o nula cantidad de contaminantes que se forman durante el proceso de generación, ya que estas tecnologías se encuentran en una etapa de investigación y gran desarrollo, se piensa que en el futuro, cuando se agoten las actuales fuentes energéticas, serán las que cubran los requerimientos de energía que necesitará la humanidad [\[6\]](#page-106-6).

Energía Eólica. Es la energía obtenida del viento, es decir, la energía cinética generada por efecto de las corrientes de aire, y que es transmutada en otras formas útiles de energía para las actividades humanas.

En la actualidad, la energía eólica es utilizada principalmente para producir energía eléctrica mediante aerogeneradores.

Energía Solar. Se origina en las reacciones de fusión termonuclear que ocurren en el sol; los productos químicos y radioactivos de estas reacciones son absorbidos en donde se originan por lo que es energía limpia, de la cual, la cantidad que alcanza a llegar a la superficie de la tierra es enorme. Es utilizada para producción de electricidad mediante celdas fotovoltaicas, calefacción de agua mediante colectores solares, entre otras aplicaciones.

Energía por Biomasa. Existen diferentes métodos de bioconversión u obtención de energía por biomasa; por ejemplo, quemando el papel o madera de los residuos municipales o algunos otros residuos orgánicos; produciendo metano de la digestión anaeróbica o generando alcohol a través de la fermentación de granos.

Energía Hidráulica. Es aquella que se obtiene del aprovechamiento de las energías cinética y potencial de la corriente del agua, saltos de agua o mareas.

Geotérmica. Es aquella energía que puede obtenerse mediante el aprovechamiento del calor del interior de la Tierra. Este calor interno calienta hasta las capas de agua más profundas: al ascender, el agua caliente o el vapor producen manifestaciones, como los géiseres o las fuentes termales, utilizadas para calefacción desde la época de los romanos. Hoy en día, los progresos en los métodos de perforación y bombeo permiten explotar la energía geotérmica en numerosos lugares del mundo.

#### <span id="page-34-0"></span>1.6.1. Ventajas y desventajas

Formar parte de las fuentes de energía renovables o limpias, es dar una pauta para creer que es posible mitigar las alteraciones negativas al medio ambiente. Este tipo de energías renovables se consideran que son teóricamente inagotables, contienen una inmensa cantidad de energía y que son capaces de regenerarse por medios naturales. Cada día los investigadores y el gobierno de cada nación trabajan para incrementar la confiabilidad energética y ampliar las capacidades de transformación de recursos de forma eficiente y competente, disminuyendo así las emisiones de gases de efecto invernadero; a pesar de que requieren una inversión inicial elevada, con el tiempo presentan grandes beneficios económicos; Se desarrolla la industria y la economía de la región en la que se instala, creando hasta cinco veces más puestos de trabajo que las convencionales.

Uno de los principales problemas que se presentan con las energías renovables es que son muy dependientes de su ubicación, esto quiere decir que a pesar de encontrarse en abundancia, no es posible encontrar las condiciones necesarias para la instalación de tecnología que transformen dicha energía, como es el caso de los pozos geotérmicos, las condiciones de viendo y sol para una producción constante de energía, y que generalmente son de gran tamaño en comparativa con plantas generadoras de combustibles convencionales, lo cual causa gran impacto visual, afectando también a la flora y fauna cercana al área de ubicación.

La tecnología para la energía renovable está en pleno desarrollo en busca de ser más eciente y disminuir los costos para tener competitividad con los combustibles convencionales y para ser accesibles tanto técnica como económicamente, ya que por ahora se consideran costosas. Esto tiene una estrecha relación con el hecho de que están comenzando a ser cada vez más populares.

### <span id="page-35-0"></span>1.7. Aspectos generales de la energía geotérmica y producción de electricidad

Debido a sus particulares características el vapor geotérmico es el medio que transfiere el calor; en la mayoría de los casos es agua de origen meteórico, en fase líquida o en fase vapor, dependiendo esto, de su temperatura y presión, que a menudo contiene sustancias químicas y gases disueltos.

Los sistemas hidrotérmicos se pueden clasificar en la siguiente forma:

Según su entalpía. Según el rango de temperatura que presenten, se consideran yacimientos de baja entalpía:  $T < 100 °C$ , yacimientos de media entalpía:  $100 °C < T < 150 °C$ y yacimientos de alta entalpía:  $T > 150^{\circ}C$ .

Según el estado físico del agua. Agua líquida con temperaturas comprendidas entre  $40^{\circ}$ C y  $400^{\circ}$ C y presiones entre 3 y 10  $kg/cm^2$  y sistemas con predominio de vapor, que son los más interesantes y escasos, son de alta entalpía y poseen un contenido energético del orden de 600  $kcal/kg$ .

Sistemas con predominio de agua. Contienen muchas impurezas; su entalpía es del orden de 200 a 400  $kcal/kg$ . Las investigaciones actuales se ocupan, entre otros aspectos, de los métodos de perforación, y de las técnicas de fractura y circulación del agua.

Sistemas geopresurizados. El fluido soporta parte del peso de las rocas superiores, estando por lo tanto, a gran presión. Contienen energía almacenada en forma de calor, presión hidrostática y metano. En épocas geológicas anteriores se depositaron agua y materias orgánicas bajo mantos de pizarra y estas materias orgánicas se han transformado en gas natural o metano; estas fuentes geopresurizadas tienen temperaturas del orden de 100°C a 180°C a profundidades de 2 a 6 km. La presión en estos depósitos es mucho mayor que la originada por el efecto hidrostático a esa profundidad, que llega a ser del orden de 700 atm; aunque se realizan investigaciones en este campo, no se espera que en un futuro cercano se utilice la energía geopresurizada a gran escala.

Sistemas de roca caliente. En este caso, se bombea agua a alta presión a través de pozos hasta un sistema de rocas calientes y compactas, causando así su fracturamiento hidráulico. El agua circula en estas fracturas articiales, extrayendo el calor de la roca circundante que actúa como una reserva natural que, posteriormente, es alcanzada por un segundo pozo que se emplea para extraer el agua calentada.

Para decidir si un yacimiento geotérmico es rentable hay que analizar lo siguiente:

La profundidad y espesor del acuífero.
- La calidad del fluido, el caudal y la temperatura.
- La permeabilidad y porosidad de las rocas.
- La conductividad térmica y capacidad calorífica del acuífero y de las rocas circundantes.

La explotación del yacimiento se realiza mediante sondeos similares a los de la industria petrolífera. El caudal del fluido tiene que ser constante, para lo cual es conveniente reinyectar el fluido extraído después de haberlo utilizado.

Los fluidos geotérmicos suelen presentar problemas de corrosión debido a la agresividad de las aguas y a la presencia de sales disueltas, lo que implica el tener que utilizar materiales resistentes a la corrosión  $y/\sigma$  tratar el fluido geotérmico.

La energía del fluido geotérmico se encuentra disponible, generalmente, a una temperatura más baja que en los dispositivos de calentamiento tradicionales.

La geotermia se caracteriza por unos gastos de inversión iniciales elevados, al contrario que en los sistemas de calentamiento clásicos, y por unos costos de funcionamiento y mantenimiento más económicos.

El reto que se plantea consiste en comparar el coste de la solución clásica menos cara, con soluciones geotérmicas técnicamente posibles. Los costos asociados a la construcción y operación de una planta geotérmica dependen de los siguientes factores:

- Tipo de recurso (vapor o agua caliente).
- Temperatura del recurso.
- Productividad del yacimiento.
- Tamaño de la planta (caudal).
- $\bullet$  Tipo de planta (single flash, binario...).
- Reglamentación ambiental, costos de inversión y mano de obra.

Los tres primeros factores son un indicativo del número de pozos que es necesario perforar para soportar la capacidad de la planta; utilizando costos típicos y potencial de generación, de los yacimientos, un pozo puede llegar a costar entre 257 y 900 USD/kW.

A pesar de los beneficios de las plantas de simple flash por su relativamente sencilla conguración, operación y bajos costos de inversión y mantenimiento, se enfrenta a diferentes problemas como son la contaminación por emisiones de  $H_2S$  y  $CO_2$ , residuos de salmuera en el agua de reinyección y el impacto visual que implica la creación de este tipo de plantas ya que suelen ser de gran tamaño en comparación con otras plantas de producción de energía eléctrica [\[7\]](#page-106-0).

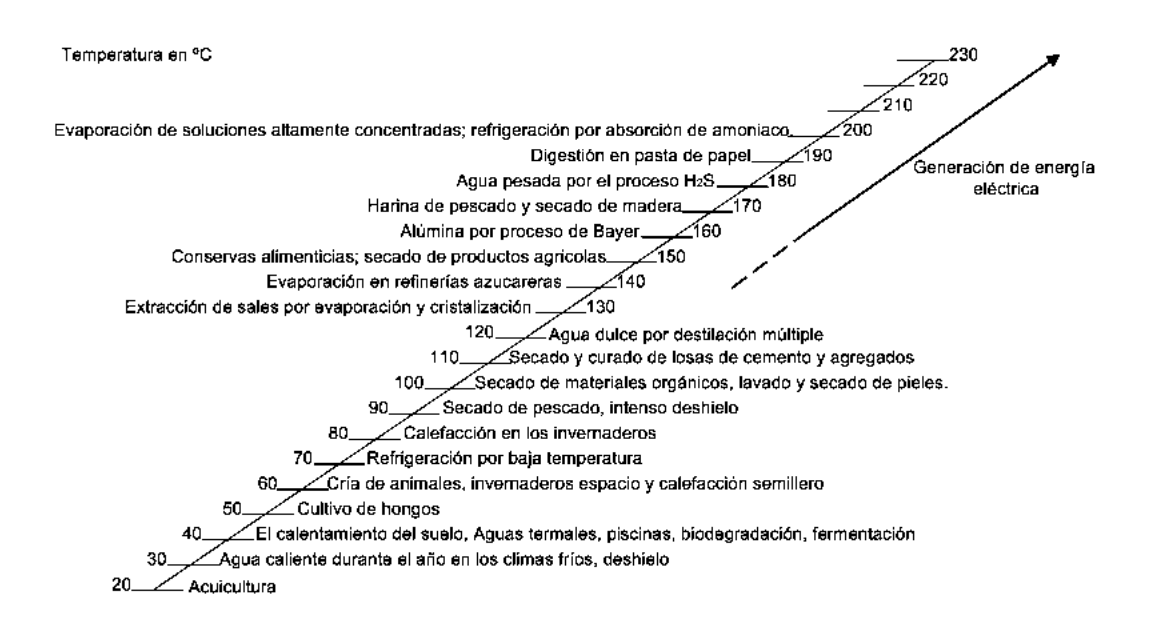

<span id="page-37-0"></span>Figura 1.1: Aplicaciones de los fluidos geotérmicos (Diagrama Lindal modificado).

#### 1.7.1. Usos directos

Los usos que la energía geotérmica puede tener, cubren un amplio espectro de aplicaciones que van desde bajas temperaturas, tales como calentamiento de invernaderos y la acuicultura, a aplicaciones de alta temperatura, incluyendo máquinas de absorción para refrigeración, aire acondicionado y generación de energía eléctrica [\[7\]](#page-106-0).

La gama de aplicaciones es dada por el conocido Diagrama Lindal que se muestra en la Figura [1.1.](#page-37-0)

#### 1.7.2. Tipos de plantas geotermoeléctricas

La energía geotérmica se ha convertido en la fuente renovable más confiable, eficiente y amigable con el medio ambiente para la generación de energía eléctrica. Es el reto de los científicos e ingenieros localizar los reservorios de fluidos calientes, realizar el diseño de medios para llevarlos a la superficie de una manera económica y factible, de manera que pueda procesar una planta de energía de manera adecuada.

Los sistemas de proceso de flujo total, plantas de simple y doble flash son pertenecientes a yacimientos de alta entalpía, mientras que los sistemas binarios e híbridos forman parte de yacimientos de media entalpía.

Sistemas de proceso de flujo total. Están basados en tecnologías aún no desarrolla-

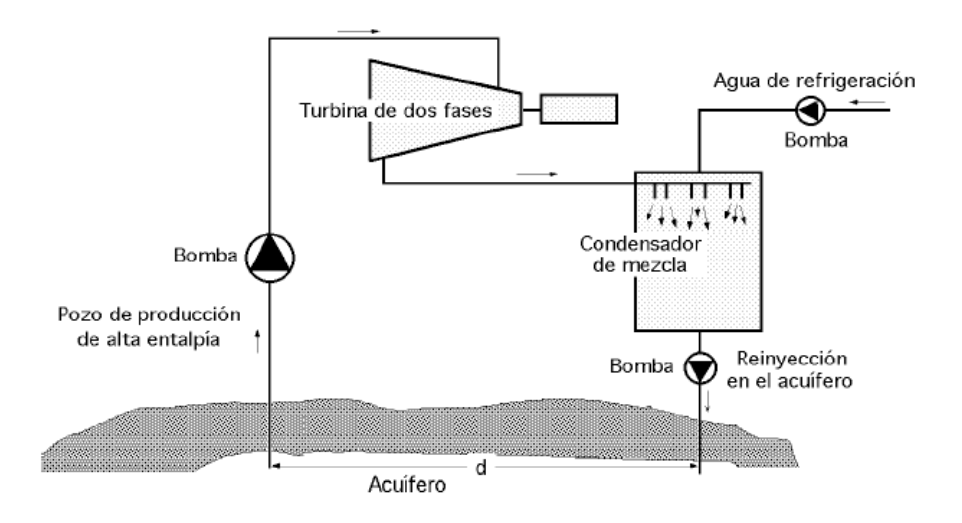

<span id="page-38-0"></span>Figura 1.2: Sistema de proceso de flujo total.

das totalmente; se inyectan las dos fases del uido geotérmico a una turbina especialmente diseñada al efecto, como se muestra en la Figura [1.2.](#page-38-0) Tienen un mayor rendimiento, pero presentan problemas debidos a las incrustaciones y a los gases no condensables que el uido geotérmico lleva disueltos.

Simple flash. Cuando los pozos geotérmicos producen una mezcla de líquido y vapor, una forma relativamente sencilla para convertir la energía geotérmica en electricidad es mediante una planta de simple flash. Existen varios posibles arreglos para el diseño de la planta, típicamente se presentan en un ciclo Rankine simple.

El término simple flash se atribuye al efecto que provoca el fluido geotérmico (mezcla liquido-vapor) al pasar a través de una válvula de estrangulación o una placa de orificio, liberándose a una presión más baja, parte de esos líquidos se vuelven a evaporar de manera espontánea y adiabáticamente, y a ésto es a lo que se le llama vapor flash o vapor secundario. En la Figura [1.3](#page-39-0) se muestra una planta de simple flash. El vapor flash es importante porque guarda unidades de calor o energía que pueden ser aprovechadas para una operación más económica de la planta. De lo contrario, esta energía es desperdiciada.

**Doble flash**. El rendimiento aumenta si se añade una segunda etapa de vaporización mediante la cual vaporiza parte del líquido que abandona la primera etapa, Figura [1.4.](#page-40-0) Esta etapa aumenta el rendimiento en más de un 35 % respecto a la primera. Una tercera etapa no sería rentable, ya que produciría sólo un aumento del rendimiento no superior al 5 %. En estas plantas generadoras de evaporación por expansión directa (flash), el condensado de la turbina pasa por una torre de refrigeración por evaporación y luego se introduce en el

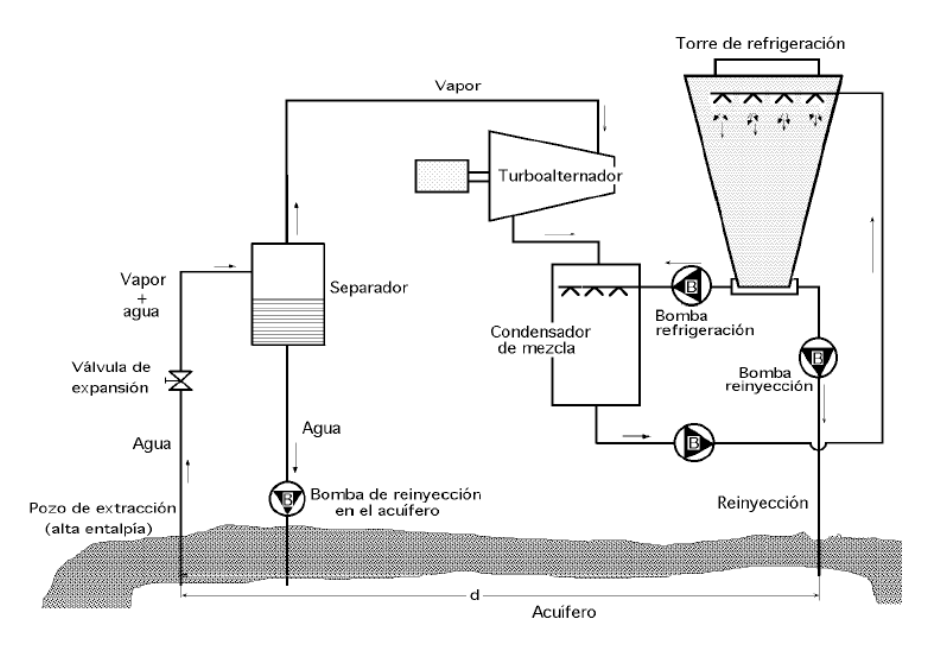

<span id="page-39-0"></span>Figura 1.3: Planta de simple flash.

condensador, según un ciclo Rankine convencional.

Mediante esta tecnología se puede obtener entre un 20 y 25 % de potencia adicional a partir del mismo fluido geotérmico. El vapor de baja presión producido al laminar el líquido a baja presión se envía a una turbina de baja presión o a una etapa adecuada de la turbina principal (en el caso de una turbina de admisión dual). Los principios operativos de este tipo de planta son similares a los de la planta tipo single flash, aunque es mucho más costosa debido a que requiere mayor equipamiento.

Ciclos Binarios. Cuando la temperatura del fluido sea menor de 210 $\degree$ C, la diferencia de temperatura disponible entre la entrada y la salida de la turbina es demasiado pequeña para que los métodos anteriores resulten económicos; en estos casos de temperaturas moderadas se utiliza un ciclo binario, de forma que en el sistema de conversión de energía participan, mediante un intercambiador de calor, dos fluidos, uno responsable del ciclo de generación de energía, mientras que el otro actúa como fuente térmica.

En las plantas de ciclo binario, la energía térmica del fluido geotérmico se transfiere por medio de un intercambiador de calor a un fluido de trabajo secundario para su uso en un ciclo convencional; el fluido geotérmico no está en contacto con las partes móviles de la planta, minimizando los efectos de la erosión.

Las plantas binarias pueden manejar el fluido geotérmico a baja temperatura (menos de  $150^{\circ}$ C), con alto contenido de gases disueltos y corrosivos. El ciclo consta en precalentador,

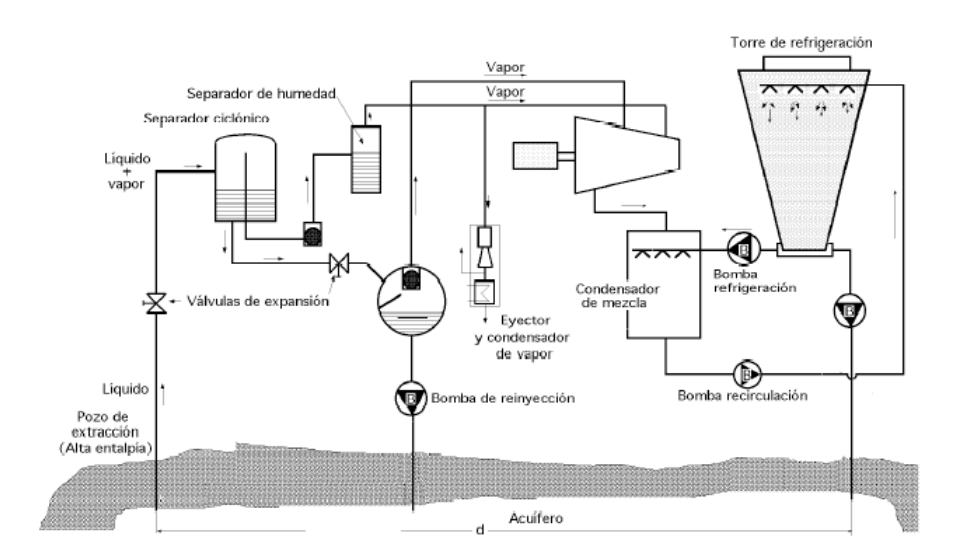

<span id="page-40-0"></span>Figura 1.4: Planta de doble flash.

evaporador, válvulas de control, turbina, alternador, condensador y bomba de alimentación, como se puede observar en la Figura [1.5.](#page-41-0) El agua y el aire se pueden usar para la refrigeración, dependiendo de las condiciones del lugar. Si se usa refrigeración húmeda se debe disponer de agua de reposición; debido a las impurezas químicas de la salmuera residual, en general no es adecuada para su utilización en torres de enfriamiento.

Existe un amplio campo de fluidos de trabajo para el ciclo de potencia; su selección se efectúa en base a lograr el mejor aprovechamiento termodinámico a partir de las características del fluido geotérmico, en especial su temperatura.

Plantas Hibridas. Los fluidos geotérmicos tienen un amplio rango de propiedades físicas tales como temperatura, presión, presencia de gases no condensables, sólidos disueltos, pH, potencial de corrosión, etc; En consecuencia existen una gran variedad de sistemas de conversión de energía que se han ido desarrollando para adaptarse a estas condiciones particulares.

Los sistemas descritos anteriormente se pueden combinar para lograr sistemas más efectivos, dando lugar a diversos tipos de plantas híbridas:

- Plantas Vapor directo-Binario.
- Plantas Single Flash-Binario.
- Planta integrada Single y Doble flash.
- Sistema Híbrido Geotermia y Fósil.

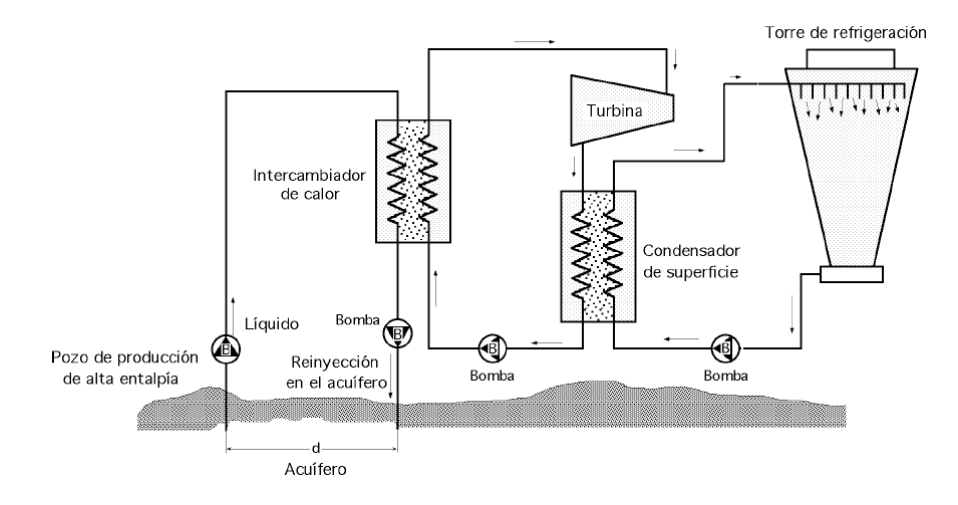

<span id="page-41-0"></span>Figura 1.5: Ciclo binario.

# Capítulo 2

# Optimización de plantas geotérmicas

# 2.1. Introducción

La necesidad de ahorro de energía derivada del uso de combustibles fósiles ha aumentado la conciencia social, ya sea por el bien del medio ambiente, disminución de costos o por la exigencia de las autoridades. Hoy se busca el uso racional de la energía más allá de la crisis económica. En lo relativo a la contaminación a causa de los gases que provocan el efecto invernadero no hay vuelta atrás, sin embargo la utilización de energías renovables así como la transformación eficiente de estas fuentes energéticas, ayudaran a mitigar la contaminación que día a día aumenta.

La industria está participando activamente, adoptando nuevas tecnologías para cumplir con los retos actuales como el optimizar los procesos, incrementar la productividad y rentabilidad. Esto se logra introduciendo nuevos conceptos y diseños de instalaciones para conseguir la mejora y modernización de las plantas geotérmicas, equipándolas con innovadora maquinaria, sistemas computarizados o un conjunto de técnicas y métodos que proporcionen el cálculo de parámetros de operación más eficientes.

Las técnicas y métodos de programación matemática son una herramienta computacional muy útil y de poco uso en la industria de generación de energía. Estas proveen grandes beneficios en cuanto a resultados mostrados como en tiempos de cálculo y por supuesto, una contribución al mejoramiento de las condiciones ambientales del planeta.

Existen dos formas de optimización: la optimización uni-objetivo y la optimización multiobjetivo. En los problemas multi-objetivo, se busca optimizar varios objetivos a la vez, pero en este tipo de problemas generalmente las funciones no son compatibles y los valores que optimizan una función pueden ser completamente diferentes de los valores que optimizan el resto de las funciones.

# 2.2. Optimización de sistemas de potencia geotérmicos

Existen diferentes trabajos realizados donde las técnicas y métodos de programación matemática han sido utilizados. Sin embargo es muy amplia la gama de técnicas y métodos donde pueden ser implementados, el parámetro principal será el que arroje el análisis del problema que se presenta y de las herramientas tanto técnicas como intelectuales disponibles. Los métodos utilizados para la mejor conguración de procesos pueden ser divididos en métodos Heurísticos, con objetivos termodinámicos y métodos de optimización matemática, con objetivos técnicos o económicos [\[8\]](#page-106-1). Los métodos Heurísticos son un conjunto de técnicas y procedimientos prácticos o informales para resolver problemas, generalmente la debilidad de estos métodos es que a pesar de llegar a la meta deseada, este resultado puede ser para factores económicos muy altos y estos factores no pueden ser integrados al modelo como lo muestra [\[9\]](#page-106-2) donde la función objetivo es considerada desde el punto de vista de la conservación de la energía. Software como el EES son capaces de realizar la optimización de procesos, sin embargo se limitan a cálculos de funciones uni-objetivos, como lo plantea [\[10\]](#page-107-0) en el cálculo de la presión optima de separación en una planta geotérmica de simple flash.

Mientras que los métodos de programación matemática generalmente son basados en la minimización de costos o la maximización del beneficio de los sistemas utilizados. Los métodos de optimización matemática son capaces de tomar en cuenta un equilibrio entre los diferentes funciones objetivo ya que se puedan presentar conflictos entre ellas, debido a que generalmente son opuestas; es en esta situación donde es posible introducir el uso de optimización multiobjetivo, donde se logran soluciones simultaneas para cada objetivo [\[11\]](#page-107-1), como lo muestra [\[12\]](#page-107-2), donde se plantea un equilibrio entre los criterios económico y ambientales para maximizar la ganancia total del proceso y simultáneamente encontrar parámetros que minimicen los efectos negativos al medio ambiente.

Existen otros tipos de métodos de optimización matemática como son los algoritmos evolutivos que también contemplan la optimización de funciones multi-objetivo y su modelo puede tomar en cuenta aspectos termodinámicos y termoeconómicos como lo utilizó [\[13\]](#page-107-3) para minimizar costos y minimizar la destrucción de exergía producida por una bomba vertical en una planta geotérmica, teniendo en cuanta que los algoritmos evolutivos se enfrentan a la necesidad de tener la mayor información, que consecuentemente necesita más variables y hacen complejo el modelo a realizar, así como un consumo de tiempo mayor comparado con

otros métodos de optimización y la necesidad de equipo de cómputo capaz de realizar estos cálculos. A este mismo problema se enfrenta [\[14\]](#page-107-4) al tener la optimización multi-objetivo con algoritmos evolutivos en el diseño de procesos y técnicas de integración energética para el dimensionamiento y operación de poligeneración con biomasa.

El método  $\varepsilon$ -Constraint cuenta con la capacidad de resolver problemas tanto uni-objetivo como multi-objetivo con tiempos rápidos de cálculo y poca capacidad del equipo de cómputo ya que su configuración incluye el uso de restricciones que ayudan a la solución de estos modelos. Como lo implementa [\[15\]](#page-107-5), para la programación lineal multi-objetivo de la planicación de expansión para generación de energía en la isla de Milos de una planta termoeléctrica, el modelo considera los objetivos económicos y ambientales que típicamente tienen conflicto (minimización de costos frente a la minimización de emisiones de  $CO<sub>2</sub>$ ) sujeto a un número de restricciones para lograr la solución simultanea de las funciones objetivo.

[\[16\]](#page-107-6) Implementa el método  $\varepsilon$ -Constraint en el software GAMS para una planta termoeléctrica donde se consideran tres funciones objetivo: la reducción al mínimo de la producción de costos, la reducción al mínimo de las emisiones de  $CO<sub>2</sub>$  y la minimización de los dependencia externa (es decir, petróleo y gas natural), maximizando la fuentes de energía endógenas. Para dar solución a este caso el método ε-Constraint reduce considerablemente la selección de alternativas al presentarse múltiples criterios de decisión con la intervención de las restricciones que se consideran en el modelo. Sin embargo, las técnicas y métodos de optimización mencionados en los casos anteriores tienen sus limitantes y es claro que el método ε-Constraint es muy poco aplicado y no se involucran con plantas geotérmicas.

La optimización o programación matemática es una de las herramientas más importantes para la ingeniería cuando se desee hacer modicación y diseño o procedimientos de operación, son una de las herramientas industriales de toma de decisiones más cuantitativas; ya que la toma de decisiones es la etapa más difícil y exasperante. La buena elección de un modelo y técnica de optimización es esencial para el éxito de la optimización.

Los problemas de optimización deben ser tales que se traduzcan a una descripción verbal matemática, requiere como respaldo herramientas de cálculo multi-variable y algebra lineal para explicar la teoría y técnicas computacionales que proporcionen un buen entendimiento de cómo funcionan las técnicas de optimización.

La formulación del problema es la parte más crucial de la optimización, ya que se requiere identificar los elementos esenciales del enunciado verbal para convertirlo en el modelo matemático.

En el modelo de optimización existen funciones objetivo que representan factores como costos, energía, tiempos, etc., aunque históricamente se basan en los costos de operación

| <b>Variables</b>         |             | Restricciones Técnica de programación Acrónimo |              |
|--------------------------|-------------|------------------------------------------------|--------------|
| Discretas (enteras)      |             | Entera                                         |              |
| Continuas                | Lineales    | Lineal                                         | LP.          |
|                          | No Lineales | No Lineal                                      | NLP          |
| $Discretas + Continuous$ | Lineales    | Mixta Entera Lineal                            | MIP.         |
|                          | No Lineales | Mixta entera no Lineal                         | <b>MINLP</b> |

<span id="page-45-0"></span>Tabla 2.1: Clasicación de técnicas de optimización según el tipo de variables.

y costos de inversión. Estas funciones objetivo se encuentran en función de variables de decisión. Dentro del modelo de optimización es posible que se encuentren o no, un conjunto de restricciones de igualdad o desigualdad, según la naturaleza del sistema que se esté analizando, las cuales servirán como parte del proceso de interacción entre el modelo y las variables de decisión.

Es importante reconocer que existen formulaciones matemáticas que pueden ser posibles a utilizar para resolver el problema, dependiendo del análisis y las consideraciones que se hagan. Para el problema de optimización la formulación matemática debe corresponder satisfactoriamente con el algoritmo computacional. El juicio y la experiencia son algo requerido durante la formulación del problema de optimización.

La formulación matemática básica con la que se puede realizar el modelo de optimización es:

$$
minx f(x)
$$
  
\n
$$
h(x) = 0
$$
  
\n
$$
g(x) \le 0
$$
  
\n
$$
l \le x \le u
$$
  
\n
$$
f: \mathbb{R}^{n} \to \mathbb{R}
$$
  
\n
$$
h, g: \mathbb{R}^{n} \to \mathbb{R}^{m}
$$
  
\n(2.1)

El método o proceso de solución es un sistema de igualdades y desigualdades (con o sin restricciones), sobre un grupo de variables desconocidas, junto con una función objetivo a minimizar o maximizar, en donde la función objetivo o algunas de las restricciones pueden presentar un comportamiento lineal o no lineal esa clasicación dependerá del tipo de variable que contenga el modelo como se muestra en la Tabla [2.1.](#page-45-0)

Aunque en principio el problema de optimización se enuncia de manera simple, debido a las posibles combinaciones existentes entre los tres elementos del problema se puede generar una diversidad de problemas de optimización que pueden clasificarse de diversas maneras.

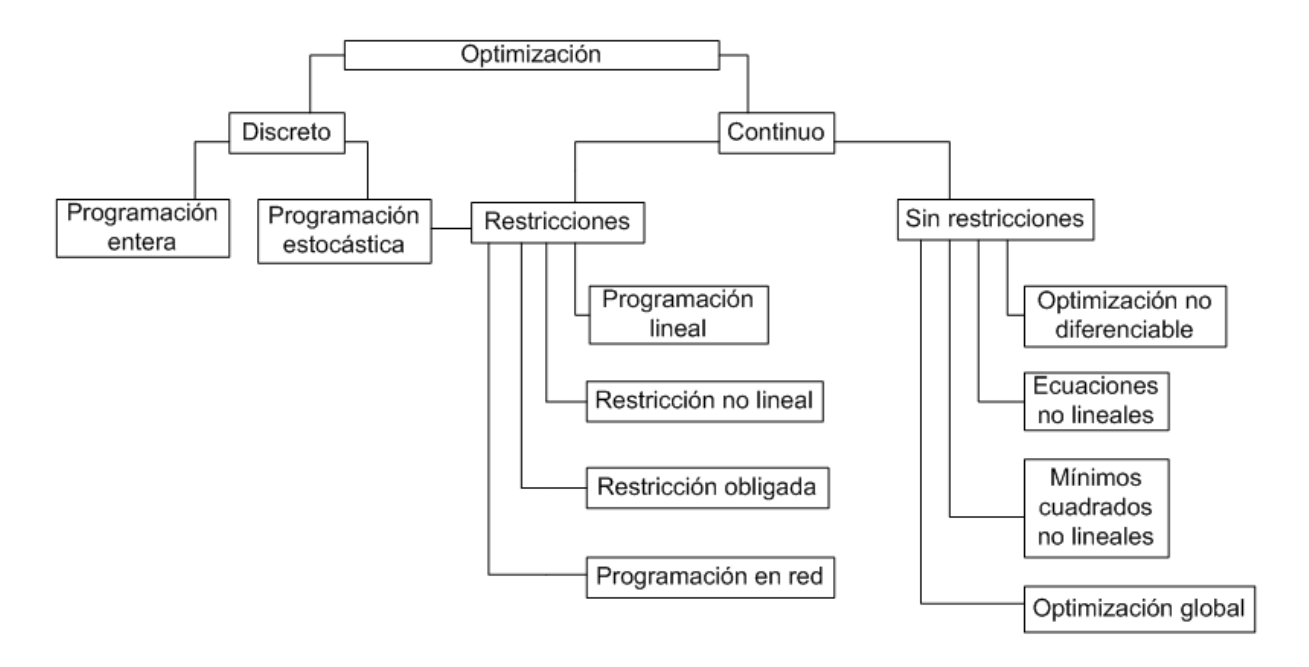

<span id="page-46-0"></span>Figura 2.1: Alternativas de problemas de optimización.

En la Figura [2.1](#page-46-0) se muestra de manera gráca los posibles problemas de optimización, donde se puede ver de una manera más clara la diversidad de problemas existentes.

Es mediante esta información de los modelos de optimización, la que ayudara a dar solución a puntos de interes como son los costos de energía, que afectan a la rentabilidad de casi todos los procesos, y es por eso que se requiere un enfoque donde los beneficios energéticos sean aprovechados de la manera más eficiente y los costos sean los menores, generalmente estos parámetros no son proporcionales, sino a la inversa, son parámetros contrarios que incluso llegan a un punto donde las mejoras energéticas no presentan un cambio signicativo y los costos siguen aumentando. Es aquí donde se observa la necesidad de buscar los valores óptimos de ambas funciones; encontrarlos involucra la utilización de herramientas como técnicas de programación matemática que impliquen análisis multi-objetivo, así como también algún software comercial.

# 2.3. Optimización multi-objetivo

Los problemas de optimización multi-objetivo son muy diferentes de los problemas uniobjetivos. En los casos de optimización uni-objetivo, la meta es obtener los valores óptimos, los cuales serán los valores superiores a todas las demás alternativas, mientras que en la optimización multi-objetivo, no necesariamente se necesita una solución que sea la mejor respecto a todos los objetivos, debido a la inconmensurabilidad y el conflicto entre los objetivos.

Esto es efectivo para aquellas soluciones de problemas multi-objetivos llamadas soluciones nondominated o también soluciones óptimas de Pareto. La optimización multi-objetivo, también conocida como multi-criterios o multi-atributo de optimización, es el proceso de optimización de forma simultánea para dos o más objetivos en conicto sujeto a ciertas restricciones [\[17\]](#page-108-0).

Se ha aplicado en muchos campos de la ciencia, incluyendo la ingeniería, la economía y logística, donde debe tomarse en cuenta que las soluciones entre dos o más objetivos generalmente entran en conflicto para encontrar los valores óptimos.

El modelo de un problema de programación multi-objetivo es:

Encontrar **X** tal que minimice o maximice  $f_1(X)$ ,  $f_2(X)$ , ...,  $f_k(X)$ 

Sujeto a:  $g_j(X) \leq 0, \quad j = 1, 2, ..., m$ 

Donde **X** es el vector de variables de decisión de las cuales dependen  $f_1(X)$ ,  $f_2(X)$ , ...,  $f_k(X)$ , que son las funciones objetivo a minimizar o maximizar simultáneamente.

#### 2.3.1. Método  $\varepsilon$ -Constraint (Software GAMS)

El método ε-Constraint optimiza una función objetivo usando otras funciones objetivo como restricciones. Algunas de las ventajas que presenta el método  $\varepsilon$ -Constraint ante otros métodos de optimización son:

- 1. Cuando se presentan problemas lineales, no se genera solamente una solución eficiente en los extremos de la región factible y que consecuentemente requiere varias corridas de cálculo para realizar diferentes combinaciones para encontrar la solución; sino que por el contrario el método  $\varepsilon$ -Constraint cuanta con la flexibilidad de encontrar un resultado óptimo en toda una región de soluciones válidas y que en cada corrida encuentra una solución eficiente, lo que arroja una región representativa de soluciones optimas y facilita encontrar de una manera más rápida el valor buscado.
- 2. Existen otros métodos como los iterativos, que no soportan optimización multi-objetivo y problemas de programación entera mixta.
- 3. El método ε-Constraint no necesita un rango de valores iniciales para comenzar los cálculos a diferencia de la mayoría de los métodos de optimización donde es necesario dar valores iniciales antes de compilar el modelo.

4. Se puede controlar la región representativa de soluciones óptimas con un ajuste adecuado en cada una de las funciones objetivo.

La formulación matemática queda definida como:

$$
\max f_1(x)
$$
  
\n
$$
tal\,\,que
$$
  
\n
$$
f_2(x) \ge \varepsilon_2
$$
  
\n
$$
f_3(x) \ge \varepsilon_3
$$
  
\n...  
\n
$$
f_p(x) \ge \varepsilon_p
$$
  
\n
$$
x \varepsilon S
$$
  
\n(2.2)

Por variación paramétrica en el lado derecho será la función objetivo usada como restricción ( $\varepsilon_i$ ) y de esta manera se obtiene la solución eficiente del problema. Este método es relativamente nuevo, ya que se empezó a desarrollar en año del 2005 por George Mavrotas, el cual utiliza el software GAMS como apoyo para su solución. Su implementación ha sido poca y mayormente en el área de ciencias químicas. Sin embargo en los trabajos realizados se han encontrado soluciones óptimas muy aceptables tanto en el ámbito de valores como recursos de cómputo.

Prácticamente, el método de  $\varepsilon$ -Constraint se aplica de la siguiente manera:

A partir de la tabla de resultados se obtiene el rango para cada una de las p−1 funciones objetivos que van a ser utilizadas como restricciones. Luego se divide el rango de la función objetivo i-ésima, por igual número de intervalos  $q_i$  usando  $(q_i - 1)$  en puntos equidistante intermedios de la red. Entonces se tiene un total de puntos  $(q_i + 1)$  de la red que se utilizan para variar paramétricamente la restricción ( $\varepsilon_i$ ) de la función objetivo i-ésima. El número total de corridas se convierte en  $(q_2 + 1) \times (q_3 + 1) \times ... \times (q_p + 1)$ .

Una característica deseable del método  $\varepsilon$ -Constraint es que podemos controlar la densidad del conjunto de soluciones eficientes que representen los valores de  $q_i$ . Cuanto mayor sea el número de puntos de cuadrícula de la red más densa es la representación del conjunto eficiente, a su vez, esto también implica mayor tiempo de cálculo. Es recomendable establecer una equivalencia razonable entre la densidad de la eficiencia y el tiempo de cálculo computacional  $|18|$ .

El diagrama de flujo del algoritmo para el cálculo de la tabla de resultados finales del método  $\varepsilon$ -Constraint se muestra en la Figura [2.2.](#page-49-0)

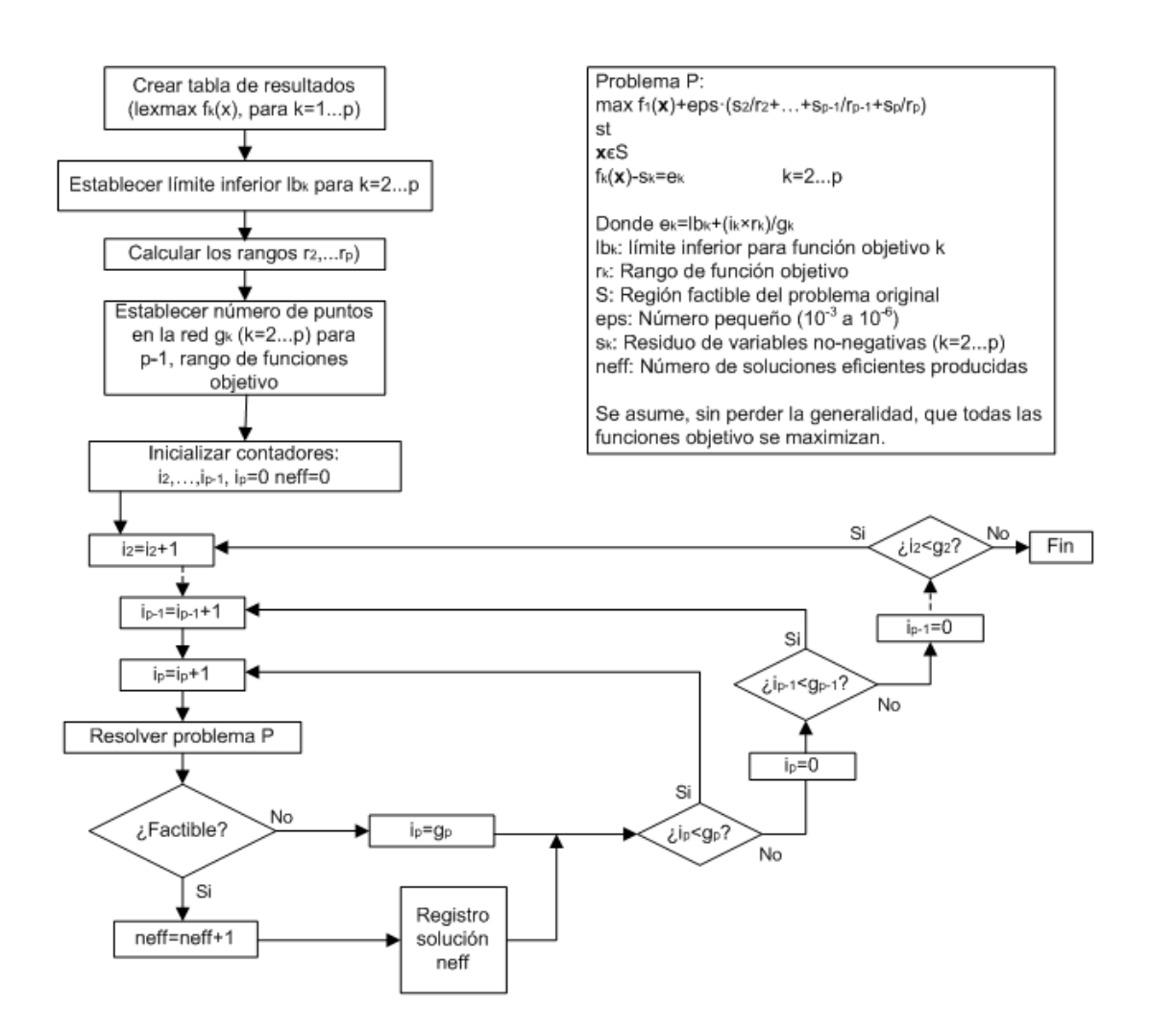

<span id="page-49-0"></span>Figura 2.2: Diagrama de flujo para crear tabla de resultados finales.

#### 2.3.2. Algoritmos evolutivos (Software iSight)

El estudio sobre aplicar los algoritmos genéticos a problemas en el mundo de la ingeniería industrial ha llamado la atención de muchos investigadores y profesionales en el ámbito de la gestión de la ciencia, la investigación de operaciones, y la ingeniería industrial y de sistemas. Una de las principales razones de este interés es que los algoritmos genéticos son problemas de gran alcance y de aplicación general que son muy difíciles de resolver mediante técnicas convencionales. La mayoría de los problemas de ingeniería son problemas de optimización sujetos a restricciones complejas. Los algoritmos genéticos simples por lo general no producen aplicaciones exitosas para problemas de optimización muy complejos. Por lo tanto, el método de algoritmos genéticos se debe adaptar para satisfacer la naturaleza de estos problemas, eso es uno de los principales focos de investigación en algoritmos genéticos de ingeniería.

Las características inherentes de los algoritmos genéticos demuestran porqué la búsqueda genética puede ser muy adecuada para problemas de optimización multi-objetivo. La característica básica de los algoritmos genéticos es múltiplo de búsqueda direccional y mundial a través de mantener una población como solución potencial de generación en generación. El enfoque poblacional-población es útil para la búsqueda de soluciones optimas de Pareto.

Los algoritmos genéticos no tienen muchos requisitos matemáticos y puede manejar todo tipo de funciones objetivo y restricciones. Debido a su carácter evolutivo, los algoritmos genéticos se pueden utilizar para buscar soluciones sin tener en cuenta el funcionamiento interno específico del problema. Por lo tanto, se espera que muchos de los problemas más complejos puedan ser resueltos mediante algoritmos genéticos, más que con métodos convencionales.

# 2.4. Caso de referencia

Es necesario analizar primeramente un caso donde ya se ha implemente el método ε-Constraint para identificar su estructura de programación matemática, sus alcances y los posibles obstáculos que se presenten para implementar este método de optimización. Posteriormente se resolverá en el software iSight para realizar una comparativa de los resultados de este caso de referencia.

Se consideran cuatro tipos de unidades de generación de energía en una región; siendo, lignito, diésel, gas natural y unidades de fuentes de energía renovables explotadas (RES), que son en su mayoría pequeñas centrales hidroeléctricas y el viento.

Las características de generación de energía de estas unidades se muestra en la Tabla [2.2.](#page-51-0)

| Tabla 2.2. Caracteributab de generación de energía. |       |       |                            |                         |  |  |
|-----------------------------------------------------|-------|-------|----------------------------|-------------------------|--|--|
| Parámetros                                          |       |       | Lignito Diesel Gas Natural | $\overline{\text{RES}}$ |  |  |
| Max. Producción anual (GWh)                         | 31000 | 15000 | 22000                      | 10000                   |  |  |
| Costo de producción $(\mathcal{K}/MWh)$             | 30    | 75    | 60                         | 90                      |  |  |
| Coeficiente de emisiones de $CO2(t/MWh)$            | 1.44  | 0.72  | 0.45                       |                         |  |  |

<span id="page-51-0"></span>Tabla 2.2: Características de generación de energía.

La demanda eléctrica anual es de  $64,000$  GWh y se caracteriza por una curva de carga de duración, que se puede dividir en tres tipos de cargas: carga de base (60 %), carga media  $(30\%)$  y el pico  $(10\%)$ . Las unidades de lignito sólo se deben utilizar para la carga base y carga media, las unidades de diésel para cargas media y pico, las unidades RES para la carga base y la carga pico; y las unidades de gas natural para todo tipo de cargas. Las fuentes endógenas son lignito y RES.

Se consideran tres funciones objetivo: la reducción al mínimo del costo por producción, la reducción al mínimo de las emisiones de  $CO<sub>2</sub>$  y la minimización de la dependencia externa de combustible (es decir, diésel y gas natural), maximizando la fuentes de energía endógenas. Se quiere generar las soluciones eficientes (óptimos de Pareto, nondominated) [\[16\]](#page-107-6).

#### <span id="page-51-1"></span>2.4.1. Implementación con método  $\varepsilon\text{-} \text{Constant}$

Para dar solución al caso de referencia se hace la implementación del método ε-Constraint en el software GAMS para generar las soluciones eficientes (óptimo de Pareto, nondominated) en problemas multi-objetivo.

El método de  $\varepsilon$ -Constraint consta de dos fases:

- 1. Creación de la tabla de rentabilidad (Tabla [2.2\)](#page-51-0).
- 2. Uso de los rangos de la tabla de rentabilidad con el fin de aplicar el método.

Se utiliza la optimización lexicográfica para la construcción de la tabla de rentabilidad (con el fin de asegurar el óptimo de Pareto de los óptimos individuales) y una modificación a la función objetivo, con el fin de asegurar la producción del óptimo de Pareto global (y no un óptimo de Pareto local). Además, se realiza la salida temprana de ciclos no factibles para la mejora del rendimiento del algoritmo de problemas multi-objetivo.

El modelo de optimización multi-objetivo queda:

#### Funciones objetivo:

$$
Zcost_{min} = 30^{j}gni\omega + 75^{j}diesel + 60^{j}gasnatural + 90^{j} \tag{2.3}
$$

$$
ZCO2_{min} = 1.44 lighto + 0.72 diesel + 0.45 gas natural
$$
\n
$$
(2.4)
$$

$$
Zext_{min} = diesel + gasnatural
$$
\n(2.5)

Restricciones de igualdad:

<span id="page-52-0"></span>
$$
lighto-lignito_{base} - lighto_{medio} = 0 \tag{2.6}
$$

$$
diesel - diesel_{medio} - diesel_{pico} = 0
$$
\n(2.7)

$$
gas natural-gas natural_{base}-gas natural_{medio}-gas natural_{pico}=0\tag{2.8}
$$

$$
RES - RES_{base} - RES_{pico} = 0
$$
\n(2.9)

Restricciones de desigualdad:

$$
lighto \le 31000 \tag{2.10}
$$

$$
diesel \le 15000 \tag{2.11}
$$

$$
gas natural \le 22000 \tag{2.12}
$$

$$
RES \le 10000\tag{2.13}
$$

$$
lighto_{base} + gasnatural_{base} + RES_{base} \leq 38400 \tag{2.14}
$$

 $lighto_{medio} + diesel_{medio} + gasnatural_{medio} \le 19200$  (2.15)

<span id="page-52-1"></span>
$$
diesel_{pico} + gasnatural_{pico} + RES_{pico} \le 6400\tag{2.16}
$$

#### 2.4.2. Implementación algoritmos evolutivos

Para dar solución al caso de referencia, y posteriormente hacer una comparativa de resultados, se implementará en el software iSight, que proporciona un conjunto de herramientas visuales y flexibles para la constitución y gestión informática de software que necesita ejecutar los procesos de diseño basados en la simulación, incluso software comercial CAD/CAE, programas desarrollados internamente, y las hojas de cálculo de Excel, entre muchos otros.

Es compatible con el desarrollo de interfaces personalizadas para vincular información adicional y aplicaciones comerciales de los usuarios asociados y clientes. La rápida integración de estas aplicaciones y la capacidad de iSight para automatizar su ejecución acelera en gran medida la evaluación de alternativas de diseño de productos. Utilizando técnicas avanzadas, como la optimización, DFSS (Design For Six Sigma), aproximaciones, etc. Es posible explorar a fondo el espacio de diseño desde varios puntos de vista de manera más sencilla ya que cuenta con herramientas de post-proceso interactivo avanzado. Reduce el ciclo de diseño, mejora el rendimiento del sistema y permite un diseño de calidad y fiabilidad.

Se puede utilizar iSight para modelar la simulación de pasos múltiples y el análisis de datos en procesos de ingeniería y para automatizar su ejecución. iSight ejecuta repetidamente el proceso bajo la supervisión de un controlador de diseño (por ejemplo, componente del DOE, componentes de Optimización) para explorar el espacio de diseño.

Basicamente se pueden seguir las siguentes tareas para la implementación del modelo de optimización multi-objetivo:

- 1. Crear un nuevo modelo.
- 2. Agregar el componente Simcode al proceso de flujo para la simulación del modelo.
- 3. Configurar los componentes del Simcode ( archivo ejecuta, archivo de entrada, archivo de salida).
- 4. Cambiar el nombre a cada componente del proceso de flujo.
- 5. Definir la entrada de parámetros.
- 6. Definir la salida de parámetros.
- 7. Definir función objetivo.
- 8. Renombrar cada componente.
- 9. Definir límites de frontera.
- 10. Identificar el task plan, pasos y modelo a utilizar.
- 11. Guardar el modelo.
- 12. Visualizar los componentes.
- 13. Ejecutar el modelo.

Los Algoritmos Evolutivos Multi-objetivo (MOEAS), combinan técnicas de computación evolutiva con la teoría de optimización multi-objetivo, y por lo tanto brindan la posibilidad de realizar búsquedas en espacios ilimitados y complejos. Igualmente, permiten mantener toda una población de soluciones óptimas, por lo que se han planteado como una buena herramienta algorítmica para resolver diversos problemas de optimización de objetivos múltiples. Algunos de los algoritmos evolutivos más conocidos son NSGA, NSGA−II, MIGA, SPEA − II, entre otros [\[19\]](#page-108-2). La elección de la técnica de solución a utilizar dependera de la naturaleza del modelo de optimización.

Para dar solución al caso de referencia en el software iSight se considera la utilización de los Algoritmos Genéticos Non-dominated Sorting Genetic Algorithm – NSGA-II, por sus siglas en inglés, donde se aplica la optimización multi-objetivo.

Los Algoritmos Genéticos NSGA-II entran en la clasificación de técnica exploratoria multiobjetivo, sus tipos de parámetros al momento de declararse pueden ser de tipo: real, entero o discretos. Son muy apropiados para los espacios de diseño discontinuos, sin embargo no son muy adecuados para simulaciones de larga ejecución. Está disponible para un procesamiento en paralelo con más procesadores. Este algoritmo no está basado en el gradiente.

Entre sus principales características, cada objetivo es tratado por separado y el frente de Pareto se construye mediante la selección de los diseños factibles no-dominated. En los Algoritmos Genéticos - NSGA-II, cada parámetro objetivo se trata por separado, se realizan en los diseños operaciones genéticas estándar de mutación y de cruce. El proceso de selección se basa en dos mecanismos principales como: "el cortocircuito non-dominated" y "clasificación de la distancia de aglomeración". Al final de la ejecución de la optimización se construye un frente de Pareto donde cada diseño tiene la "mejor" combinación de valores objetivos. Este tipo de Algoritmo Genético es un claro ejemplo de que mejorar uno de los objetivos principales es imposible sin sacrificar uno o más de otros objetivos.

Modelo de optimización en iSight. Para la programación en el software, se realiza al igual como en la implementación del método ε-Constraint en el apartado [2.4.1.](#page-51-1) Considerando según el lenguaje del software como parámetros a: lignito, diésel, gas natural y RES; correspondientes a la demanda de carga en los puntos base, medio y pico. Así como las tres

funciones objetivo que son: minimizar costo, minimizar las emisiones de  $CO_{2}$  y minimizar los combustibles externos. Todo esto sujeto a las restricciones de las Ecuaciones [2.6](#page-52-0) a [2.16.](#page-52-1)

Los valores numéricos de los parámetros principales que se utilizaron, son los siguientes: Número de generaciones  $=50,$  número de poblaciones  $=50,$  tasa de cruce  $=0.9,$  distribución de cruce = 20 y distribución de mutación = 100; Dando un total de 2500 cálculos, sin embargo, el método NSGA-II considera 2550 ya que todas las poblaciones tienen que ser evaluadas en cada generación y los 50 cálculos extras corresponden a una población más.

La población inicial se genera de forma aleatoria de acuerdo con los límites ya establecidos en el modelo, mientras que un conjunto de valores diferentes es escogido de forma aleatoria para las variables que se han extraído a partir de la población inicial para otros fines de comparación. Es decir, un individuo "hijo" es comparado respecto a su "padre", sí el hijo domina al padre, el hijo es aceptado como el siguiente padre. Sí el padre domina sobre el hijo, se da una "mutación" y por tanto el padre se convierte en un nuevo hijo.

Los óptimos obtenidos por el software iSight utilizando la técnica NSGA-II para las tres funciones objetivo son:

 $f_1 = 106, 785.6$  correspondiente a minimizar el costo.

 $f_2 = 4,383.5$  correspondiente a minimizar las emisiones de  $CO_2$ .

 $f_3 = 74.2$  correspondiente a minimizar los combustibles externos y equivalente a maximizar los combustibles endógenos.

La Figura [2.3](#page-56-0) muestra los valores de  $f_1$  arrojados por i $\mathrm{Sight}$ , a la cual fue necesario realizar una penalización a los valores que arrojaba, ya que en un principio comenzó a entregar valores negativos, provocado por los valores aleatorios que inicialmente toma el software; lo cual no es posible debido a la naturaleza de la función objetivo y esta fuera de los límites permitidos técnicamente. De tal manera que cuando aparece un valor negativo, el software es forzado a sustituir este valor negativo por el valor de penalización que en este caso corresponde a cuatro millones. Mientras que para la Figura [2.4](#page-57-0) se encuentran graficados los mismos valores de  $f_1$ , pero ahora ordenados de mayor a menor, ya que el interés principal es encontrar el mínimo de la función. De esta forma es más fácil identificar a qué cantidad de valores fue necesario realizar la penalización y a su vez analizar la tendencia de esta función. En cuanto al comportamiento de la función  $f_2$ , muy similar a la de  $f_1$ , donde también fue necesario realizar una penalización que sustituyera los valores negativos por el de doscientos mil cada vez que esto aparecía, en la Figura [2.5](#page-57-1) se puede los valores penalizados y en la Figura [2.6](#page-58-0) los valores ordenados de mayor a menor. Los valores de las penalizaciones para  $f_1$  y  $f_2$  fueron elegidos tomando como referencia los valores arrojados por la solución con el método  $\varepsilon$ -Constraint, tomando un valor ligeramente superior para que se tuviera una holgura en la solución que

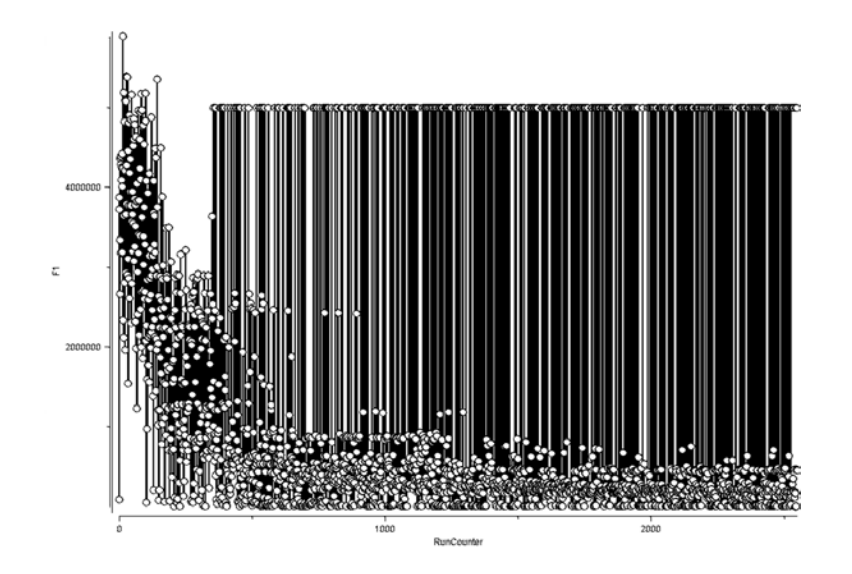

<span id="page-56-0"></span>Figura 2.3: Comportamiento de valores F1 iSight.

pudiera arrojar el software iSight utilizando el método NSGA-II. La función  $f_3$  fue menos problemática ya que no se presentaron valores negativos y la tendencia fue hacia los números menores, es decir, minimizar la función tal como se esperada, este comportamiento se puede observar en las Figuras [2.7](#page-58-1) y [2.8.](#page-59-0)

#### 2.4.3. Comparativa de métodos empleados

Las soluciones óptimas para las funciones objetivo del caso de referencia generadas mediante el método  $\varepsilon$ -Constraint demostraron ser eficientes en el problema multi-objetivo. Esto puede verse reflejado en la Tabla [2.3,](#page-59-1) donde se presentan los valores óptimos de las funciones  $f_1$ ,  $f_2$  y  $f_3$  resueltas tanto con el método  $\varepsilon$ -Constraint y el método NSGA-II.

Los valores resaltados de las funciones objetivo que fueron obtenidas del software iSight son los valores recomendados por el software como los mínimos, sin embargo, no satisfacen a las otras funciones y se encuentran muy por debajo de los valores esperados, basándose no solamente en los resultados del método ε-Constraint, sino también en la experiencia y datos reales de campo para el buen funcionamiento de una planta como la del caso de estudio.

Las combinaciones entre las funciones por el iSight, están muy lejos de ser las óptimas para dar solución al caso de estudio. Esto puede deberse al enfoque que se le dio al modelo de optimización (restricciones), de no haberse contemplado las restricciones en el modelo NSGA-II de la misma manera que para el modelo ε-Constraint, se hubiera tenido mayor libertad de cálculo y a su vez aumentado el tiempo de solución. Mientras que para los resultados del

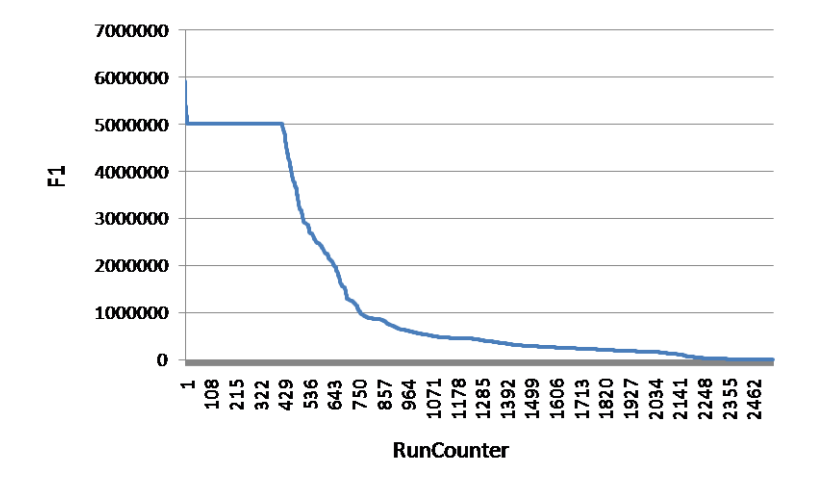

<span id="page-57-0"></span>Figura 2.4: Valores ordenados de mayor a menor para F1.

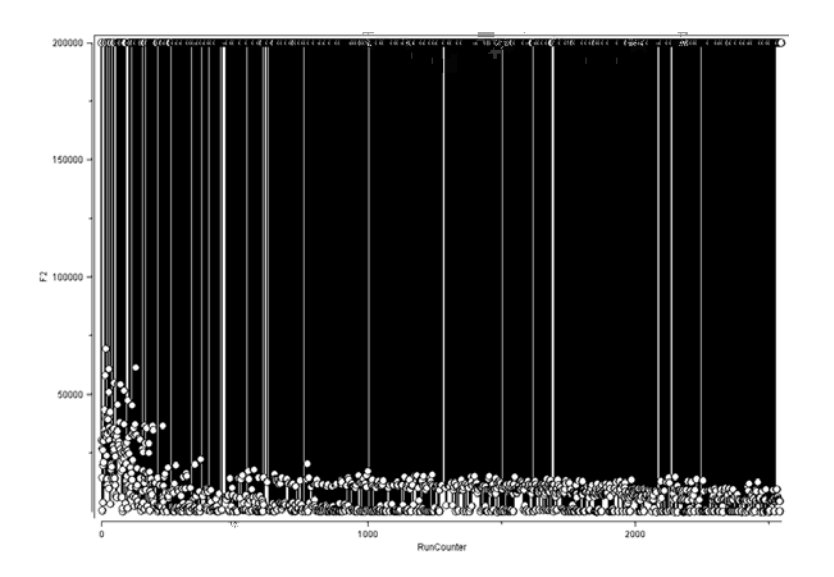

<span id="page-57-1"></span>Figura 2.5: Comportamiento de valores F2 iSight.

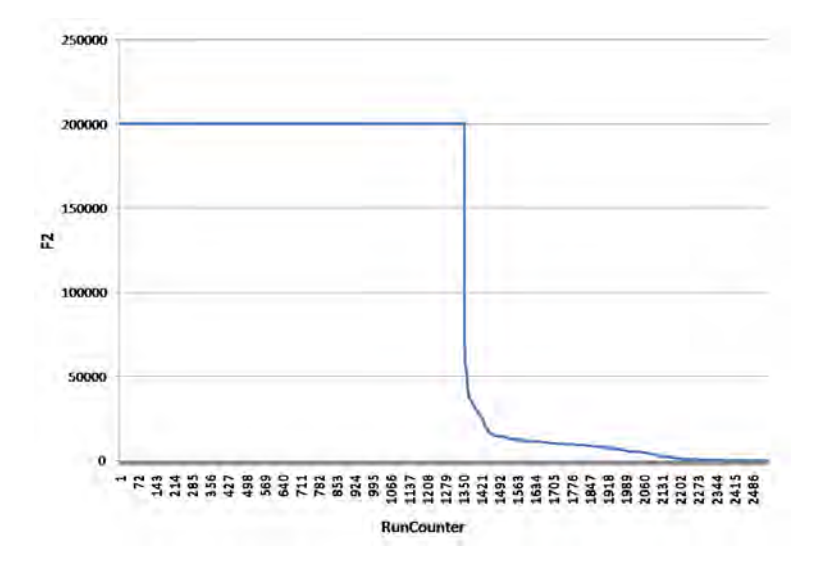

<span id="page-58-0"></span>Figura 2.6: Valores ordenados de mayor a menor para F2.

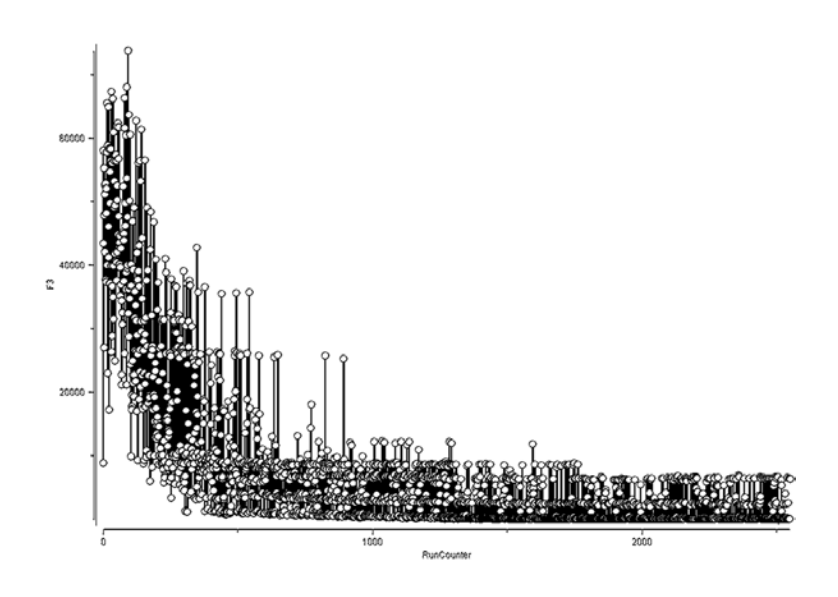

<span id="page-58-1"></span>Figura 2.7: Comportamiento de valores F3 iSight.

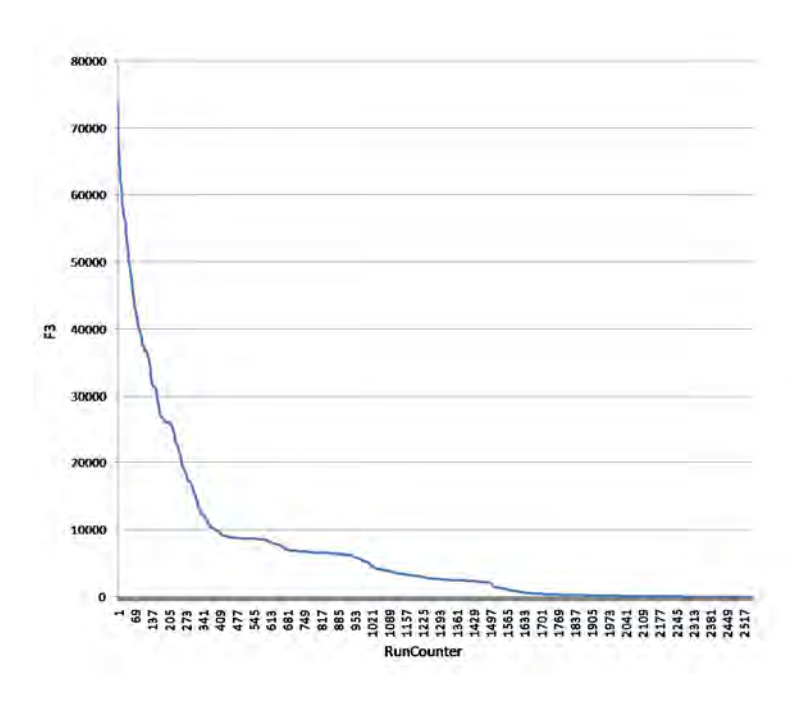

<span id="page-59-0"></span>Figura 2.8: Valores ordenados de mayor a menor para F3.

método ε-Constraint se presenta un frente de Pareto conformado por 18 valores óptimos, de los cuales se analiza que cumplan con los límites técnicos del modelo y satisfagan toda la configuración del problema de optimización. De estos valores mencionados es elegida una de las combinaciones de las funciones objetivo, que mejor se adapte a las necesidades buscadas.

| rapid mol recognegation at rameromed op jour of |                           |                              |         |        |  |  |
|-------------------------------------------------|---------------------------|------------------------------|---------|--------|--|--|
| Función objetivo                                | $\varepsilon$ -Constraint | I-Sight                      |         |        |  |  |
|                                                 |                           |                              |         |        |  |  |
| Zcost mín. $(\mathcal{E})$                      | 3 075 000                 | 106 785.6 140 791.8 69 797.5 |         |        |  |  |
| $ZCO2 \text{ min. (t)}$                         | 62 460                    | 2 2 9 4 .0                   | 4 383.5 | 1615.9 |  |  |
| Endógeno max $\sim$ Zext mín. (MWh)             | 31 000                    | 84.7                         | 120.5   | 74.2   |  |  |

<span id="page-59-1"></span>Tabla 2.3: Resultados de funciones objetivo.

# Capítulo 3

# Procedimiento de optimización de planta geotermoeléctrica

# 3.1. Introducción

Es primordial realizar un análisis exhaustivo de todo tipo de problema a implementar técnicas de optimización, toda la información que arroje el caso de estudio debe ser analizada para poder identicar la información que realmente será útil para lograr el éxito de la optimización; esto implica la identificación de funciones objetivo, variables de decisión y restricciones de igualdad o desigualdad, en caso de existir, de tal manera que el modelo de optimización sea lo más sencillo y compacto posible, esto con la finalidad de mitigar tiempos de trabajo. En el caso de la optimización a plantas geotérmicas, es necesario comenzar desde los análisis más básicos, como son balances de masa y energía, los cuales aportaran en primera instancia, los parámetros para identificar las variables que serán parte del modelo termodinámico al momento de realizar la optimización. De igual manera el análisis económico de las plantas geotérmicas, se realiza buscando relaciones matemáticas, suposiciones o estimaciones basadas en datos estadísticos o típicos que describan el comportamiento de los costos de las plantas geotérmicas en función de la generación de potencia que éstas entregan, flujo másico, potencia, dimenciones, entre otros parámetros que estén interrelacionados. Finalmente, al contar con el análisis termodinámico y económico se incorporan al modelo de optimización donde se pretende encontrar los valores de las variables, tal que estás influyan en las funciones objetivo para que entregue el valor óptimo, hablar de problemas multi-objetivo, implica tener dos o más funciones en el modelo de optimización, se ha considerado para el caso de estudio como funciones objetivo un parámetro económico y uno termodinámico; parámetros

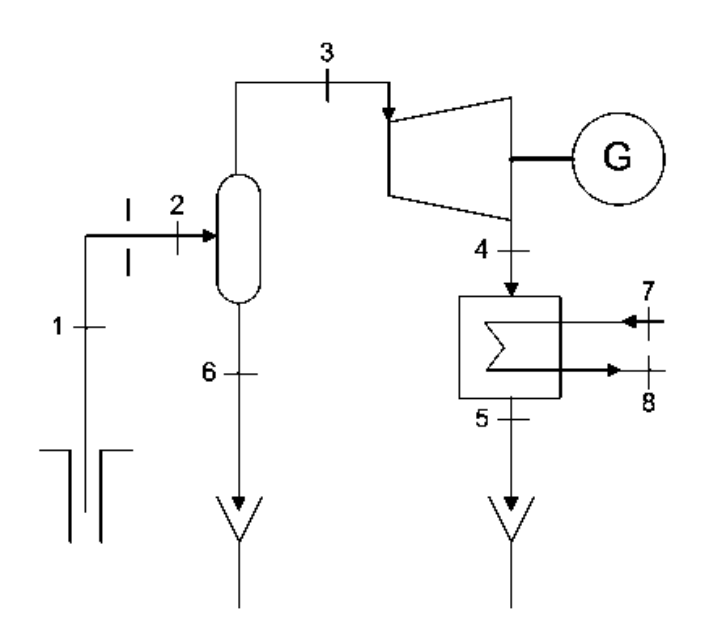

<span id="page-61-0"></span>Figura 3.1: Planta de simple flash Sabalan.

que generalmente no son directamente proporcionales, pero sí muy importantes para la toma de decisiones en la realización de proyectos [\[20\]](#page-108-3).

# 3.2. Descripción del caso de estudio

En el noroeste de Irán se encuentra actualmente en fase de desarrollo el campo geotérmico Sabalan. Exploraciones geoquímicas y geofísicas que se han llevado a cabo en esta perspectiva, y la exploración y perforación han revelado que el recurso del área es suficientemente bueno para la comenzar la perforación y producción de energía.

Donde se cuenta con un flujo másico a la salida del pozo geotérmico de 500 kg/s a una temperatura de 170ºC es necesario encontrar la presión de separación, la presión a la salida de la turbina y calidad a la salida de la turbina óptimas, tal que la planta entregue la máxima potencia. Las condiciones de referencia para el análisis exegético, se asume que sean  $10^{9}C$  y la presión atmosférica.

Un ciclo de simple flash ha sido seleccionado para la generación de energía. En la Figura [3.1](#page-61-0) se muestra el diagrama del proceso propuesto.

Se sugiere también un ciclo de doble flash para el sistema de la central eléctrica Sabalan (en caso de que los resultados arrojados del análisis de la planta de simple flash sean adecuados), la configuración se puede apreciar en la Figura [3.2.](#page-62-0)

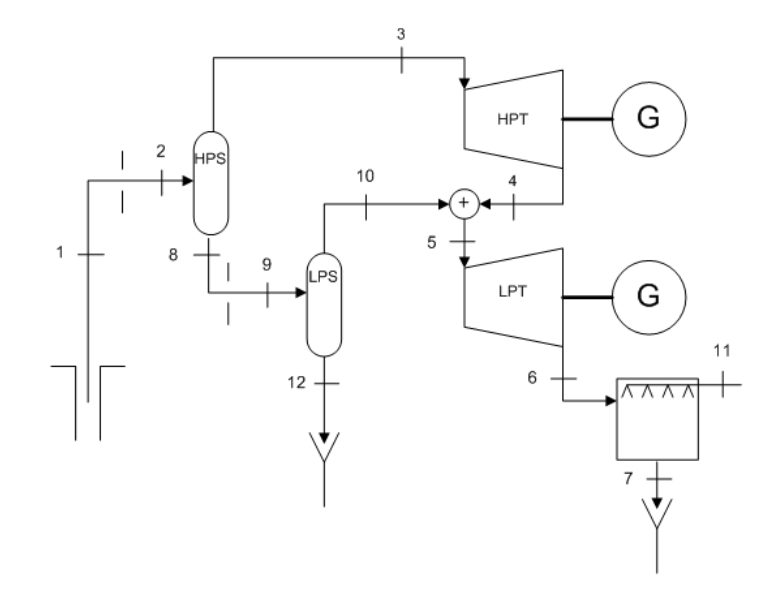

<span id="page-62-0"></span>Figura 3.2: Planta de doble flash Sabalan.

## 3.3. Modelo termodinámico

Parámetros del separador de vapor. Se hace pasar el fluido a través de un separador de vapor, ya que sólo debe entrar vapor en la turbina. Utilizando la presión y la temperatura del cabezal de pozo como parámetros del uido, para determinar las propiedades termodinámicas faltantes. El fluido pasa a través de una placa de orificio donde se produce el flasheo del vapor, el proceso es isoentálpico y la presión menor a la del cabezal del pozo, tal que  $p_2 < p_1$ . El fluido pasa al separador de vapor donde el líquido se lleva a reinyección y el vapor se conduce a la turbina.

La temperatura y la presión en la parte del vapor serán las mismas que en la parte de la salmuera, en las Ecuaciones [3.1](#page-62-1) y [3.2](#page-62-2) el subíndice es el correspondiente a los estados representados en la Figura [3.1.](#page-61-0)

<span id="page-62-1"></span>
$$
T_2 = T_3 = T_6 \tag{3.1}
$$

<span id="page-62-2"></span>
$$
p_2 = p_3 = p_6 \tag{3.2}
$$

El valor de la entalpía es determinada como vapor saturado y  $p_3$ , de forma similar para la salmuera, considerando que esta es líquido saturado. Las ecuaciones termodinámicas están basadas en la asumpción de que el proceso de flasheo se realiza isoentálpicamente, por lo tanto:

$$
h_1 = h_2 \tag{3.3}
$$

Y la calidad del vapor después del flasheo se calcula mediante:

$$
x_3 = \frac{h_2 - h_6}{h_3 - h_6} \tag{3.4}
$$

Parámetros de análisis para la turbina. Idealmente, la entropía del fluido de la turbina sería  $s_{4s}$ , que es la misma que a la entrada de la turbina,  $s_3$ . Con la presión a la salida de la turbina en condiciones ideales,  $h_{4s}$  puede calcularse.

En la realidad, la turbina no es isentrópica ya que la entropía incrementa en el Estado 4 durante la expansión. La eficiencia isentrópica de la turbina se considera de 85%, y está definida como:

$$
\eta_{TV} = \frac{h_3 - h_4}{h_3 - h_{4s}}\tag{3.5}
$$

Mientras que la potencia de la turbina puede calcularse por medio de la ecuación:

$$
\dot{W}_{TV} = (h_3 - h_4) \, m_3 \eta_{TV} \tag{3.6}
$$

Donde la entropía s en  $kJ/kg$ , h es la entalpía en  $kJ/kg$  y m el flujo másico en  $kg/s$ . La potencia eléctrica neta a la salida del ciclo, en kW.

**Parámetros de análisis en el condensador**. El vapor a la salida de la turbina  $m_3$  =  $m_4$ , es condensado por transferencia de calor,  $Q_{cond}$ . El intercambio de calor con el aire del ambiente está dado por:

$$
\dot{Q}_{cond} = m_4 (h_4 - h_5) \tag{3.7}
$$

La eficiencia de la planta puede ser expresada como:

$$
\eta_{II} = \frac{\dot{W}_{TV}}{B_{total}}\tag{3.8}
$$

Donde  $W_{TV}$  en kW es la potencia neta de salida del ciclo y  $B_{total}$  es la exergía total disponible.

Las siguientes ecuaciones son utilizadas para calcular la potencia de la bomba  $W_{bomb}$ , en la torre de enfriamiento.

$$
W_{bomb} = \frac{\dot{V}_{agua} \triangle p}{\eta_{bomb}} \tag{3.9}
$$

$$
\dot{V}_{agua} = \frac{\dot{m}_{agua}}{\rho_{agua}}\tag{3.10}
$$

Donde el delta de presiones está en  $Pa$ , y es la presión producida por la bomba desde un punto de baja presión hasta uno más elevado. El flujo volumétrico del agua se encuentra en  $m^3/s$ , la densidad del agua en  $kg/m^3$ , y la eficiencia de la bomba se considera del 70 %.

En la planta de potencia de doble flash el vapor proveniente de la turbina de alta presión se mezcla con el vapor que es producto de la segunda etapa de flasheo para entrar a la turbina de baja presión:

$$
m_5 = m_4 + m_{10} \tag{3.11}
$$

Considerando la conservación de la energía:

$$
m_5 h_5 = m_4 h_4 + m_{10} h_{10} \tag{3.12}
$$

La producción de potencia en las turbinas de alta y baja presión está dada por:

$$
W_{LP} = (h_5 - h_6) \, m_5 \eta_{TV} \tag{3.13}
$$

$$
W_{HP} = (h_3 - h_4) \, m_3 \eta_{TV} \tag{3.14}
$$

Por lo tanto la potencia neta a la salida del ciclo será  $W_{DT}$  en  $kW$ , que es la suma de la potencia producida por cada turbina.

$$
W_{DT} = W_{HP} + W_{LP} \tag{3.15}
$$

El modelo termodinámico se analiza en el software EES, donde se utilizan las tablas internas del mismo software para calcular las propiedades termodinámicas del agua. Las grácas mostradas en las Figuras [3.4](#page-66-0) y [3.5](#page-67-0) fueron realizadas siguiendo un procedimiento de iteración de la presión en el separador, que se puede ver en la Figura [3.3,](#page-65-0) y de esta manera se crean las gráficas de contorno para la potencia.

Se muestran en la Tabla [3.1](#page-65-1) los resultados de los principales parámetros termodinámicos de la planta de simple flash, que fueron obtenidos después del análisis descrito en esta sección,

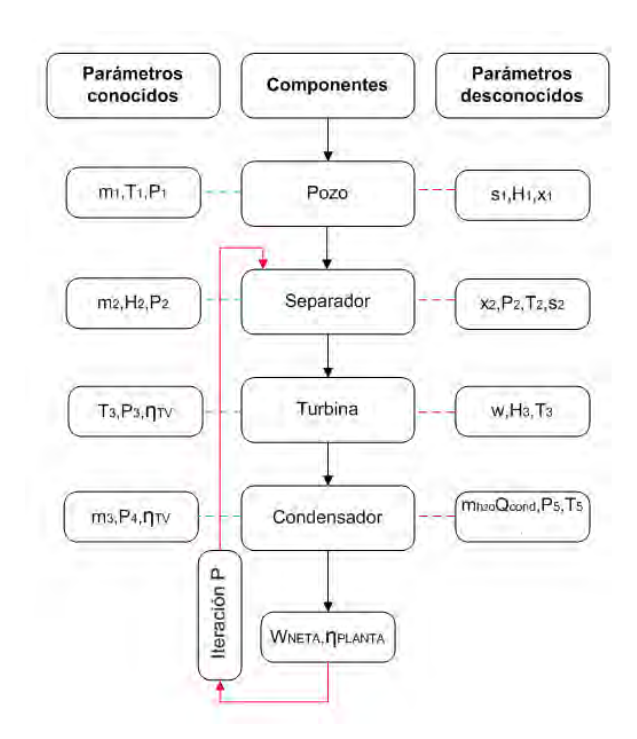

<span id="page-65-0"></span>Figura 3.3: Proceso de iteración EES.

así también en al Tabla [3.2,](#page-66-1) se muestran otros parámetros como potencia y eficiencia.

En la Figura [3.4](#page-66-0) se muestra la relación entre la calidad en el Estado 4, la presión de separación en el Estado 2 y la producción de potencia del ciclo donde se asume que la calidad y presión son 0.89 y 4.667 bar respectivamente, para una potencia óptima de 27 639 kW.

De la misma manera se muestra en la Tabla [3.3](#page-66-2) los resultados de los principales parámetros termodinámicos de la planta de doble flash, que fueron obtenidos después del análisis descrito en esta sección, así también en al Tabla [3.4,](#page-67-1) se muestran otros parámetros como potencia y eficiencia.

En la Figura [3.5](#page-67-0) se muestra grácamente el rango de presiones de 5.5 a 8.5 bar para la

<span id="page-65-1"></span>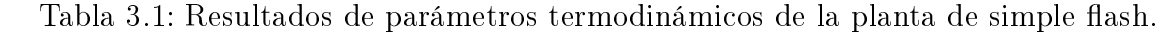

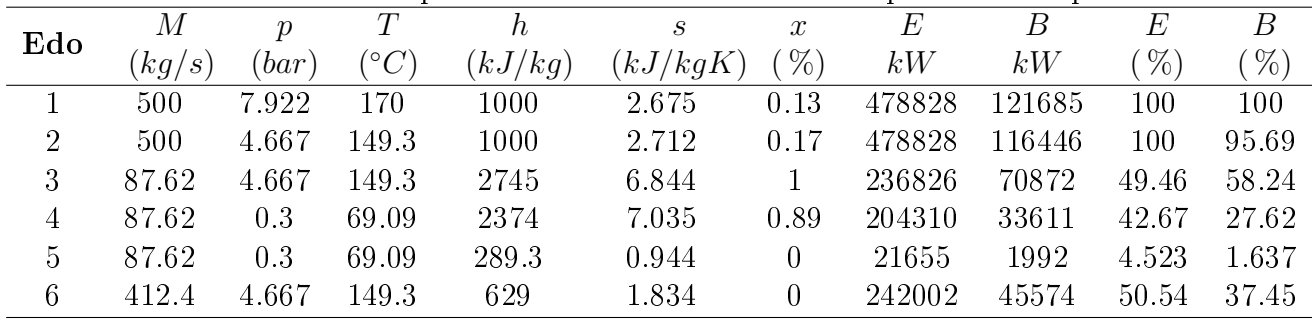

<span id="page-66-1"></span>

| Símbolo         |         |                                                                      |
|-----------------|---------|----------------------------------------------------------------------|
| $W_{bomb} (kW)$ | 618.2   |                                                                      |
| $W_{TV}(kW)$    | 27 639  |                                                                      |
| $Q_{cond}(kW)$  | 182 655 |                                                                      |
| $\eta_I(\%)$    | 5.772   |                                                                      |
| $\eta_{II}(\%)$ | 22.71   |                                                                      |
|                 |         | а э.2. незинацоз, оноз раташеноз це на ріаша це зіщріе п<br>Cantidad |

Tabla 3.2: Resultados, otros parámetros de la planta de simple flash.

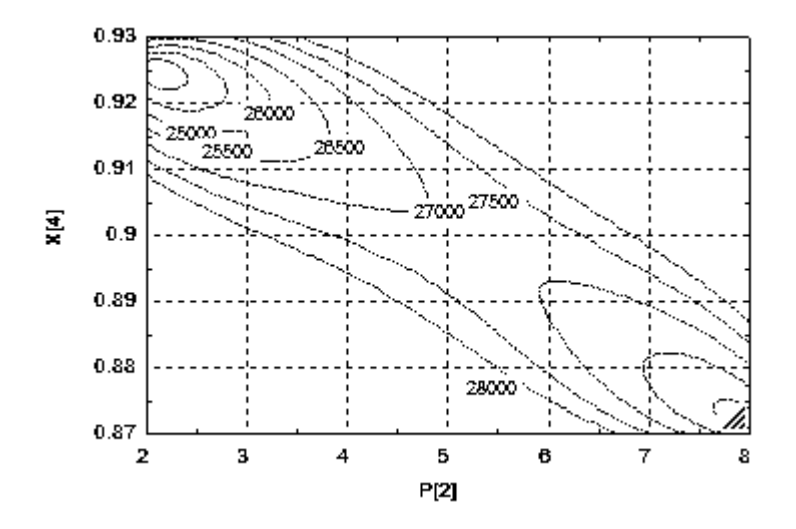

<span id="page-66-2"></span><span id="page-66-0"></span>Figura 3.4: Optimización gráfica, planta de simple flash.

|                |        |                |             |         | Tabla 5.5; resultados de parametros termodinamicos de la planta de doble nasil. |               |                |                |          |                  |
|----------------|--------|----------------|-------------|---------|---------------------------------------------------------------------------------|---------------|----------------|----------------|----------|------------------|
| Edo            | М      | $\mathcal{p}$  | T           | h       | $\mathcal{S}_{0}$                                                               | $\mathcal{X}$ | E              | В              | E        | $\boldsymbol{B}$ |
|                | (kg/s) | (bar)          | $^\circ C)$ | (kJ/kg) | (kJ/kgK)                                                                        | $\%$          | kW             | kW             | %        | $\%$             |
| 1              | 500    | 7.922          | 170         | 1000    | 2.676                                                                           | 0.13          | 478930         | 121722         | 100      | 100              |
| $\overline{2}$ | 500    | 7              | 164.9       | 1000    | 2.683                                                                           | 0.14          | 478930         | 120614         | 100      | 99.09            |
| 3              | 73.33  | 7              | 164.9       | 2763    | 6.707                                                                           |               | 199512         | 63454          | 41.66    | 52.13            |
| 4              | 73.33  | 1.1            | 102.3       | 2494    | 6.833                                                                           | 0.91          | 179798         | 41118          | 37.54    | 33.78            |
| 5              | 124.2  | 1.1            | 102.3       | 2570    | 7.036                                                                           | 0.95          | 313876         | 71945          | 65.54    | 59.11            |
| 6              | 124.2  | 0.1            | 45.81       | 2280    | 7.196                                                                           | 0.87          | 277881         | 30313          | 58.02    | 24.9             |
| 7              | 124.2  | 0.1            | 45.81       | 191.8   | 0.6492                                                                          | $\theta$      | 18587          | 1083           | 3.881    | 0.889            |
| 8              | 426.7  | $\overline{7}$ | 164.9       | 697     | 1.992                                                                           | $\theta$      | 279418         | 57159          | 58.34    | 46.96            |
| 9              | 426.7  | 1.1            | 102.3       | 697     | 2.047                                                                           | 0.11          | 279418         | 50456          | 58.34    | 41.45            |
| 10             | 50.84  | 1.1            | 102.3       | 2679    | 7.327                                                                           |               | 134078         | 30827          | 28       | 25.33            |
| 11             | 1732   | 1.009          | 10          | 42.12   | 0.1511                                                                          | $\Omega$      | $\overline{0}$ | $\overline{0}$ | $\theta$ | $\boldsymbol{0}$ |

Tabla 3.3: Resultados de parámetros termodinámicos de la planta de doble flash.

Tabla 3.4: Resultados, otros parámetros de la planta de doble flash.

<span id="page-67-1"></span>

| Parámetro                     | Símbolo         | Cantidad |
|-------------------------------|-----------------|----------|
| Potencia Turbina Alta Presión | $W_{HP} (kW)$   | 16 757   |
| Potencia Turbina Baja Presión | $W_{LP}(kW)$    | 30 596   |
| Potencia Total                | $W_{DT}(kW)$    | 47 353   |
| Calor Condensador             | $Q_{cond}(kW)$  | 332 262  |
| Eficiencia Primera Ley        | $\eta_I(\%)$    | 9.887    |
| Eficiencia Segunda Ley        | $\eta_{II}(\%)$ | 38.9     |
|                               |                 |          |

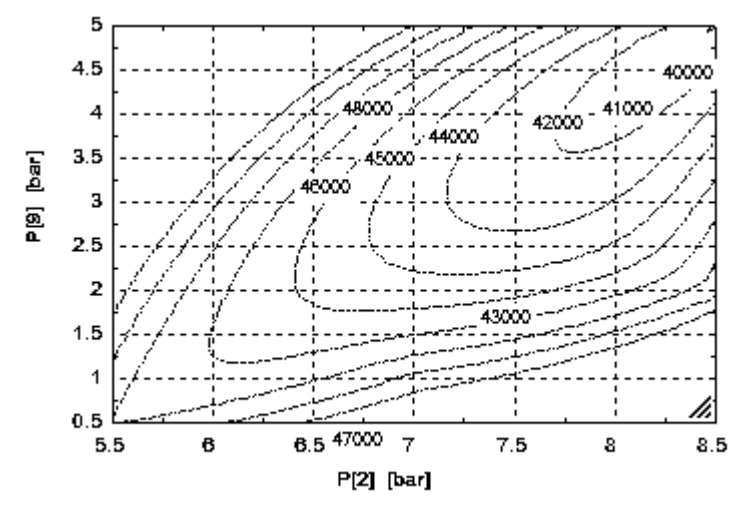

<span id="page-67-0"></span>Figura 3.5: Optimización gráfica, planta de doble flash.

presión de separación 2 y 0.5 a 5 bar para la presión de separación en el Estado 9, que fueron tabuladas utilizando el software EES [\[21\]](#page-108-4), encontrando que para la presión en el Estado 2 y en el Estado 9 los valores de 7 y 1.1 bar respectivamente, y la producción de potencia óptima del ciclo de 47 353 kW.

# 3.4. Análisis exergético

La calidad de la energía degradada por los cambios, en forma de energía desordenada, es conocida como la entropía, está es variable y depende tanto de la forma de la energía (química, térmica, etc) y en los parámetros portadores de la energía y del medio ambiente. Por otro lado, las diferentes formas de energía con las que se caracteriza la entropía, es por tener una calidad invariable y totalmente convertible, a través de la interacción de trabajo, a otras formas de energía.

Para tener en cuenta la calidad variable de diferentes formas de energía desordenadas en

el análisis de las centrales térmicas y químicas, se necesita un estándar universal de calidad. El estándar más natural y conveniente es el trabajo máximo que se puede obtener a partir de una forma dada de la energía utilizando los parámetros ambientales como el estado de referencia. Esta norma de calidad de la energía se llama exergía.

Uno de los principales usos de este concepto está en un balance de exergía para los sistemas térmicos. El balance de exergía es similar a un balance de energía, pero tiene la diferencia fundamental que, mientras que el balance de energía es una declaración de la ley de conservación de la energía, el balance de exergía puede ser considerado como una declaración de la ley de la degradación de la energía. La degradación de la energía es equivalente a la pérdida irrecuperable de exergía debido a todos los procesos que se llevan a cabo.

Conceptos exergéticos para el análisis de volumen de control. El análisis de volumen control, todos los tipos de transferencia de energía a través de la superficie de control tiene que ser considerado, en general, se realiza un balance energía:

- 1. Transferencia de trabajo.
- 2. La transferencia de calor.
- 3. La transferencia de energía asociado a la transferencia de masa.

El método de exergía es una alternativa relativamente nueva, esta técnica está basada en el concepto de exergía, que se dene en términos generales como una medida universal del potencial de trabajo o la calidad de diferentes formas de energía en relación con un entorno determinado. Un balance de exergía aplicado a un proceso o una planta entera indica cuánto es el potencial utilizable o exergía suministrada, así como la entrada al sistema en cuestión de lo que se ha consumido por el proceso (perdidas). La pérdida de exergía o irreversibilidad proporciona una medida cuantitativa de aplicación general de la ineficiencia del proceso. Analizar los multi-componentes que contribuyen a la ineficiencia general de la planta, a diferencia de los criterios tradicionales de rendimiento, el concepto de irreversibilidad se basa firmemente en los principios de la termodinámica. El balance de exergía para el volumen de control, desde el cual se puede calcular la tasa de irreversibilidad de un proceso de flujo constante, se puede derivar mediante la combinación de la ecuación de energía de flujo constante (primera ley) con la expresión para la tasa de producción de entropía (segunda ley). Aunque la segunda ley no se utiliza explícitamente en el método exergético [\[22\]](#page-108-5).

El análisis exergético correspondiente a cada corriente de flujo esta expresado por:

$$
B = B_{KE} + B_{PE} + B_{PH} + B_0 \tag{3.16}
$$

Tanto  $B_{KE}$  y  $B_{PE}$  están asociados con un alto grado de energía y esta se puede convertir plenamente en trabajo, mientras que  $B_{PH}$  y  $B_0$  son asociadas con un bajo grado de calidad de energía, para los cuales, cada proceso tiene que someterse a procesos físicos y químicos que interaccionan con el entorno. Por lo tanto, la exergía es expresada como el trabajo máximo cuando la corriente de una sustancia es traída de su estado inicial al estado del medio ambiente definido por  $P_0$  y  $T_0$  para procesos físicos que involucran única interacción térmica con el medio ambiente.

$$
B = B_{PH} = m_i [(h_i - h_0) - T_0 (s_i - s_0)]
$$
\n(3.17)

Los subíndices i y 0 denotan el estado de análisis y el estado de referencia respectivamente. Si se considera la planta de potencia como un volumen de control, la ecuación de balance de exergía queda expresada como:

$$
B_{entrada} = B_{ideal} + B_{residual} + B_{destruida} \tag{3.18}
$$

El análisis exergético permite localizar irreversibilidades durante un proceso y ayuda a identicar el comportamiento de cada unidad que conforman el proceso total y las razones que afectan provocando la ineficiencia.

### 3.5. Modelo económico

El proceso de desarrollo de las plantas geotérmicas es similar en todas las áreas del mundo, con sus correspondientes modicaciones o innovaciones. Las principales etapas del ciclo de desarrollo geotérmico son: (1) exploración y confirmación de los recursos energéticos, (2) perforación y desarrollo de los yacimientos geotérmicos, (3) construcción de la planta y (4) producción de energía [\[23\]](#page-108-6). Basándose en este enfoque se propone un desglose de las cuatro etapas del proceso como se muestra en la Figura [3.6.](#page-70-0)

Exploración y confirmación. Se puede considerar la exploración geotérmica como "el puente entre las primeras ideas para el desarrollo del proyecto, la planicación y puesta en marcha, tal que estas estén comprometidas a garantizar la producción de la energía geotérmica. Concretamente, la exploración del campo consiste en demostrar la viabilidad de la energía geotérmica como medio práctico para la generación de calor o producción de electricidad en un lugar determinado. La información obtenida a través de la exploración es la base para la evaluación del potencial de producción de energía y subsecuentemente la creación de planes ingenieriles y de construcción, así como estimación de costos.

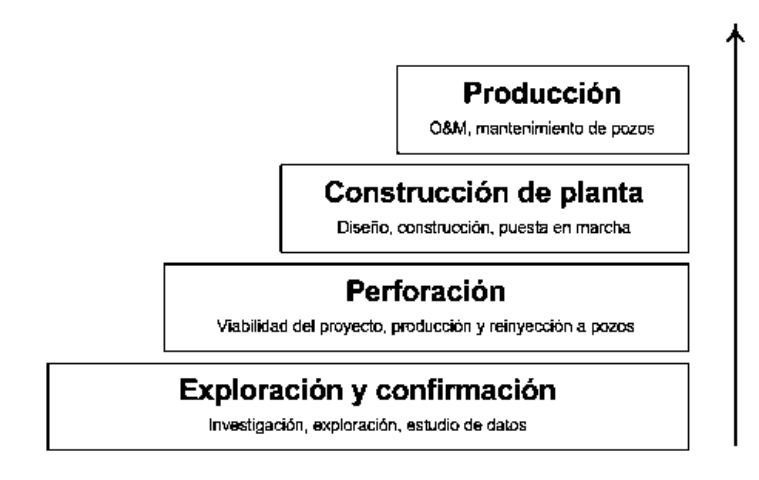

<span id="page-70-0"></span>Figura 3.6: Fases de desarrollo de proyectos geotérmicos.

Los recursos definidos durante la fase de exploración, se pueden dividir en tres sub-fases: reconocimiento de la región, exploración del área, y una perspectiva evaluatoria. Los costos de la energía geotérmica la exploración y el desarrollo han sido ampliamente investigados y publicados. Los desarrolladores de proyectos de plantas geotérmicas proporcionan estimaciones de costo de exploración promedio de 173.1  $USD/kW$  [\[24\]](#page-108-7). La fase de confirmación se define como la perforación adicional de pozos de producción y pruebas de sus caudales hasta aproximadamente el 25 % de la capacidad de los recursos necesarios por el proyecto. Un costo promedio de 346  $USD/kW$  se sugiere para la estimación de costos de esta etapa del proyecto, cuando se considera en conjunto la fase de confirmación y fase de exploración.

Perforación. Los costos relacionados con la perforación son generalmente un único y alto costo así como también se considera un componente de alto riesgo en cualquier desarrollo geotérmico. Dadas las circunstancias, es de esperar que el costo de la perforación sea muy variable, si bien esto es cierto hasta cierto punto, también es cierto que existen ciertas tendencias generales.

El costo de perforación por pozo se da por unidad de profundidad, el costo de perforación se puede estimar mediante la Ecuación [3.19,](#page-70-1) donde el costo de la perforación es en dólares y la profundidad del pozo es en pies [\[24\]](#page-108-7).

<span id="page-70-1"></span>
$$
C_{perforación} = 240785 + 210 (profundidad) + 0.019069 (profundidad)2 \t(3.19)
$$

Construcción de planta. La estimación de costos para la compra de equipo es el factor clave de la estimación del costo de capital para una potencia dada del proyecto de la planta.

Hay tres fuentes principales de datos de estimación de los equipos: los contactos de proveedores, la literatura abierta, y los sistemas de estimación computarizadas. En esta sección, los precios de los equipos principales de la planta de energía geotérmica se reportan en forma de correlaciones que se encuentran en la literatura, como intercambiadores de calor, compresores, bombas, etc, también mediante la comunicación con los desarrolladores de equipo como turbinas y separadores, y cotizaciones de proveedores para condensadores, torres de refrigeración, entre otros. Los precios se dan en términos de las características clave adecuadas de los equipos, tales como el material, área, presión y potencia.

Costo del turbogenerador: Si existe un equipo similar a otro del cual los datos y costos ya se encuentren disponibles, se puede realizar un estimado para el nuevo equipo, el costo de las turbinas se puede deducir a partir de un factor de escala con el uso de una relación logarítmica conocida como el factor de las seis décimas. Por tanto, si el costo de una unidad dada, de cierta capacidad es conocido, entonces el costo de una unidad similar con X veces la capacidad de la primera es de aproximadamente veces  $\left(X\right)^N$ el costo de la unidad inicial. El valor del exponente N para el costo, varía dependiendo de la clase de equipo que es representado, el valor de N para diferentes equipos es a menudo alrededor de 0.6. Específicamente el valor típico de exponente N para el costo de la turbina de vapor es 0.6.

<span id="page-71-0"></span>
$$
\frac{Costo\;equipo\;2}{Costo\;equipo\;1} = \left(\frac{Capacidad\;equipo\;2}{Capacidad\;equipo\;1}\right)^N\tag{3.20}
$$

Algunas estimaciones de costos para la compra de turbinas que son utilizadas en ciclos de simple flash reportan un aproximado de 13 MUSD para 30 MW. Para un ciclo de doble flash se incrementa un 15% del costo de la turbina de simple flash, siempre y cuando estas se encuentren sobre el mismo eje, de no ser así, se debe realizar el cálculo para la segunda turbina con la Ecuación [3.20.](#page-71-0)

Costo de la bomba: La limitación principal para calcular un aproximado del costo de la bomba es que se calcula en función del flujo de agua de enfriamiento necesaria para el buen funcionamiento de la planta geotérmica. Los parámetros de entrada para el cálculo de la bomba son el caudal en gpm y el material de construcción.

$$
C_B = 20 (Q_{cw})^{0.78} \tag{3.21}
$$

Esta estimación no incluye el costo del motor, y solo es válida para un rango de flujo entre 1,000 y 130,000 gpm. El factor de corrección del material para el acero inoxidable del
cual se considera está construida es  $F_m = 2$ . Para el cálculo del costo del motor es necesaria la potencia  $P_c$  que consume en HP.

$$
C_m = 1.2 \exp \left[ 5.318 + 1.084 \ln \left( P_c \right) + 0.056 \left( P_c \right)^2 \right] \tag{3.22}
$$

Este tipo de cálculo de costos es para un motor que está totalmente cerrado y es enfriado por ventilador a 3,600 rpm. Por lo tanto, el costo total de la bomba es la suma de  $C_B$  más  $C_m$ .

Costo del separador de vapor: La estimación del costo del separador se puede basar en el rango de flujo másico que se maneje como capacidad de la estación. Basándose en la Ecuación [3.20](#page-71-0) con un factor N de 0.6 para los separadores de vapor.

Costo de condensador: Los dos sistemas geotérmicos que se analizan (simple y doble ash), requieren de una serie de pasos para el cálculo de la transferencia de calor para producir un fluido primario apropiado. Con el fin de evaluar el costo de estos componentes, y antes de seleccionar el método de estimación, es necesario denir el tamaño y el diseño del componente. Este requiere las condiciones apropiadas de trabajo, como temperatura y presión.

En el análisis de la planta de simple flash se utiliza el método de la diferencia media logarítmica de temperaturas (DMLT), aplicado para calcular el área de transferencia de calor por medio de la Ecuación [3.23.](#page-72-0)

<span id="page-72-0"></span>
$$
A = \frac{\dot{Q}}{U \triangle T_{DML}}\tag{3.23}
$$

Donde

<span id="page-72-1"></span>
$$
\triangle T_{DML} = \frac{\triangle T_1 - \triangle T_2}{\ln\left(\frac{\triangle T_1}{\triangle T_2}\right)}\tag{3.24}
$$

La transferencia de calor en un intercambiador usualmente involucra convección en cada uno de los fluidos involucrados y conducción a través de las paredes del equipo. Es conveniente trabajar con un coeficiente global de transferencia de calor U, que cuente con los efectos térmicos de transferencia de calor apropiados para los fluidos involucrados, como se muestra en la Tabla [3.5.](#page-73-0)

La transferencia de calor dentro del intercambiador, varía a lo largo de este equipo y es necesario trabajar con la diferencia media logarítmica de temperaturas de la Ecuación [3.24,](#page-72-1) lo cual es una diferencia media de temperatura equivalente entre dos fluidos para un intercambiador de calor. El costo de este equipo se obtiene mediante la correlación [3.25,](#page-73-1)

<span id="page-73-0"></span>

| Fluidos               | $U(W/m^2 K)$ |
|-----------------------|--------------|
| Agua-Agua             | <b>2000</b>  |
| Vapor-Agua            | 2000         |
| Agua-Isopentano       | 1200         |
| Isopentano-Isopentano | 1200         |

Tabla 3.5: Coeficientes globales de transferencia de calor.

donde esta correlación está en función del área la cual se utiliza como variable, en  $ft^2$  y el costo en USD [\[25\]](#page-108-0).

<span id="page-73-1"></span>
$$
C_{cond} = exp \{11.0545 - 0.9228ln (A) + 0.09861 [ln (A)]^{2}\}
$$
\n(3.25)

Mientras que para la configuración de la planta de doble flash se propone un condensador de mezcla, donde el diseño del condensador también se encuentra en función del área, y para este caso el área se obtiene mediante la Ecuación [3.26](#page-73-2) [\[26\]](#page-108-1).

<span id="page-73-2"></span>
$$
A = \frac{m_i \left( h_c - h_f \right)}{U \left( T_c - T_f \right)}\tag{3.26}
$$

Donde se consideran condiciones estables dentro del equipo, con condiciones de equilibrio en la curva de temperaturas de la mezcla;  $m_i$  es el flujo másico total de la suma de los fluidos dentro del condensador,  $h_c$  y  $h_f$  son las entalpias del fluido frio y caliente correspondientes, así también para las temperaturas  $T_c$  y  $T_f$ .

La estimación de costos por componentes (PEC, por sus siglas en inglés Purchase Equipment Cost) de la planta de simple flash, es la inversión del capital inicial para la compra de los equipos que componen la planta, el cual incluye: separador de vapor, turbina, bomba y condensador. Mientras que para la planta de doble flash se consideran los equipos: separador de alta y baja presión, turbina de alta y baja presión y condensador.

Costos por equipamiento y construcción: En la Tabla [3.6](#page-74-0) se muestra el cálculo correspondiente para el equipamiento y construcción de la planta, el cual es válido tanto para las plantas de simple y doble flash.

Donde los costos están en función de un porcentaje del PEC y DC es la suma total de estos conceptos nombrados en la Tabla [3.6,](#page-74-0) para posteriormente calcular el costo de construcción en función de todos los conceptos anteriores.

Producción de energía. Es importante considerar todos los costos que conlleva producir electricidad, entre estos costos está el punto de entrega del vapor, que es la conexión entre los pozos y la estación de separación de vapor para la planta. El costo de la tubería de vapor

<span id="page-74-0"></span>

| Concepto                     | Costo    |  |  |  |
|------------------------------|----------|--|--|--|
| Instalación equipo principal | 33 % PEC |  |  |  |
| Tubería                      | 10 % PEC |  |  |  |
| Instrumentación y control    | 12 % PEC |  |  |  |
| Material y equipo eléctrico  | 13 % PEC |  |  |  |
| Terreno                      | 10 % PEC |  |  |  |
| Supervisión e ingeniería     | 25 % PEC |  |  |  |
| Total de costos directos     |          |  |  |  |
| Costo de construcción        | 15 % DC  |  |  |  |

Tabla 3.6: Costos equipamiento y construcción.

para su conducción en campo típicamente depende de la distancia de los pozos a la casa de máquinas, la presión de flujo y la química de los fluidos, es necesario contemplar también el gasto de válvulas y todo lo correspondiente a instrumentación y control necesarios para el funcionamiento de la estación de entrega de vapor, ya que pueden ser gastos signicativos para el costo total de la planta. Se estima como el costo del vapor 195 USD/kW.

Tanto en la planta como en las líneas de conducción, los costos correspondientes a operación y mantenimiento (O&M), corresponden a todos los gastos necesarios para mantener el sistema de potencia en un buen funcionamiento. Esto incluye el mantenimiento de la planta, mantenimiento en campo y en pozos. Se estima que estos costos sean correspondientes a un 2.8 UScents/kW h, el costo de operación y mantenimiento mediante la ecuación .

$$
\dot{C}_{OpMa} = OpMa * \dot{E}_{an} \tag{3.27}
$$

Después de realizar el análisis de costos de las etapas del proyecto y los principales equipos que componen la planta, se puede calcular el costo total de inversión mediante la Ecuación [3.28.](#page-74-1)

<span id="page-74-1"></span>
$$
C_{inv} = C_{ExCo} + C_{Drill} + C_{Plant} + C_{Prod}
$$
\n(3.28)

Es necesario calcular el costo anualizado de la planta, tomando en cuanta una tasa de interés (i) del 10 % y una vida útil de la planta de 25 años (n). Tal que estos datos formen parte de la Ecuación [3.29](#page-74-2) para calcular el flujo de costo de inversión [\[27\]](#page-108-2) en  $USD/a\~no$ .

<span id="page-74-2"></span>
$$
\dot{C}_{inv_{an}} = C_{inv} \left( \frac{i (1+i)^n}{(1+i)^n - 1} \right)
$$
\n(3.29)

Para saber el ingreso por venta de electricidad, se requiere saber cuánta energía se generó

al año, para esto se utiliza la Ecuación [3.31](#page-75-0) en  $kWh/a\tilde{n}o$ , donde también interviene el factor de tiempo de operación en la que va a estar funcionando la planta durante el año  $(TOP)$ , el cual se calcula a partir del factor de planta  $(FP)$ , donde el factor de planta es el tiempo de operación de la planta entre las horas del año, de tal manera que el  $TOP$  se calcula por medio de la Ecuación [3.30](#page-75-1) y considerando que la planta tenga un tiempo de funcionamiento de 8,000 horas al año.

<span id="page-75-1"></span>
$$
TOP = 8760 \ast FP \tag{3.30}
$$

<span id="page-75-0"></span>
$$
\dot{E}_{an} = W_{TV} * TOP \tag{3.31}
$$

El costo nivelado de electricidad, representado por la Ecuación [3.32,](#page-75-2) es el costo unitario constante (por kWh o MWh) de un flujo de pagos que tiene el mismo valor presente, se trata de una valoración económica del costo del sistema de generación de energía, incluyendo todos los costos a lo largo de su vida como la inversión inicial, los costos por operacion y mantenimiento, en  $\frac{USD}{kWh}$ . Este factor es una herramienta industrial muy útil para comparar tecnologías de diferentes características de funcionamiento, y es la base para lo proyectos geotérmicos en cuanto a la evaluación de la inversión, aprobación y financiamiento [\[1\]](#page-108-3).

<span id="page-75-2"></span>
$$
C_{niv} = \frac{\dot{C}_{inv_{an}} + \dot{C}_{OpMa}}{\dot{E}_{an}}\tag{3.32}
$$

### 3.6. Definición de funciones objetivo

Cuando un problema de optimización involucra más de una función objetivo, la tarea de encontrar una o más soluciones óptimas es conocida como optimización multi-objetivo. En el lenguaje de la gestión, los problemas de búsqueda y optimización se conocen como toma de decisiones de criterios múltiples (MCDM, por sus siglas en ingles). Dado que la optimización multi-objetivo involucra múltiples objetivos, es intuitivo darse cuenta que la optimización uni-objetivo es un caso degradado de la optimización multi-objetivo. Esta es otra razón por la cual el estudio se ha estado enfocando en la optimización multi-objetivo. La mayoría de los problemas de búsqueda y optimización, que se encuentran en la práctica generalmente involucran objetivos múltiples. Soluciones diferentes pueden producir compensaciones (escenarios conflictivos) entre los diferentes objetivos. Una solución que es extrema (en el mejor sentido) con respecto a un objetivo involucra un compromiso con otros objetivos. Esto prohíbe seleccionar una solución que es óptima con respecto a solo un objetivo. Por lo tanto, entre cualesquiera dos soluciones, una es mejor en términos de un objetivo, pero esta mejoría viene acompañada con el sacrificio en el otro objetivo [\[29\]](#page-109-0).

Sin importar si el problema de optimización es uni-objetivo o multi-objetivo, se requiere únicamente una solución. En el caso de la optimización multi-objetivo, ¿Cuál del conjunto de soluciones se debe seleccionar? Ya que en la optimización multi-objetivo el esfuerzo se enfoca en encontrar el conjunto de soluciones óptimas compensadas considerando todos los objetivos como importantes, se puede sugerir el siguiente principio como un procedimiento para la optimización multi-objetivo:

- Encontrar múltiples soluciones óptimas compensadas con un amplio rango de valores para los objetivos.
- Seleccionar una de las soluciones obtenidas empleando información estratégica.

Otro método para resolver problemas de optimización multi-objetivo es formar una función objetivo compuesta como la suma ponderada de los objetivos, donde la ponderación de cada objetivo es proporcional al factor preferencial asignado a ese objetivo particular. Este método de escalarizar una función objetivo vectorial en una función objetivo simple compuesta convierte el problema de optimización multi-objetivo en un problema uni-objetivo. Aunque no es muy utilizado, el procedimiento descrito anteriormente puede ser usado para encontrar múltiples soluciones compensadas al utilizar diferentes vectores preferentes [\[30\]](#page-109-1).

## 3.7. Variables de decisión

Las funciones objetivo están siempre en función de variables de decisión, tales que dentro del problema de optimización correspondan a la formulación matemática y satisfaga el algoritmo computacional.

En los problemas de optimización la formulación del problema es la parte crucial de la optimización, ya que se requiere identificar los elementos esenciales del enunciado verbal para convertirlo en el modelo matemático. Esto implica un análisis exhaustivo de todas las variables involucradas en el problema, sin embargo hay que tomar en cuenta que mientras más información haya en el modelo, será más tiempo de cálculo y recursos necesarios para encontrar su solución, y verdaderamente serán pocas las variables que realmente influyan en las funciones objetivo.

## 3.8. Restricciones de igualdad y desigualdad

Dentro del modelo de optimización es posible que se encuentren o no, un conjunto de restricciones de igualdad o desigualdad, según la naturaleza del sistema que se esté analizando, las cuales servirán como parte del proceso de interacción entre el modelo y las variables de decisión.

Para identificar las restricciones de igualdad y desigualdad se resolvió el modelo termodinámico de la planta geotérmica con el software EES, utilizando las herramientas del software para calcular las propiedades termodinámicas del vapor. Para el modelo de optimización es necesario tener ecuaciones independientes de todo software y que cumplan con los valores termodinámicos correspondientes. Por lo tanto, estos cálculos del EES serán sustituidos por un conjunto de correlaciones matemáticas apropiadas para su uso en formulaciones de optimización.

Lamentablemente, las correlaciones publicadas en las tablas de vapor son funciones convexas altamente no lineales y, a menudo involucran múltiples raíces. Esto hace que su incorporación en la formulación de una optimización, sea una tarea tediosa, que la solución de desafíos globales (o incluso de convergencia) de la formulación matemática utilizando el software de optimización [\[31\]](#page-109-2).

Para superar estas limitaciones, se ha desarrollado un nuevo conjunto de correlaciones para estimar las propiedades termodinámicas del vapor. Estas correlaciones son atractivas para el uso en la formulación de optimización.

Cada propiedad termodinámica intensiva  $(T, p, h, s, v)$  se puede determinar con el conocimiento de otras dos propiedades. Por lo que cada correlación de una propiedad termodinámica tiene que ser en términos de otras dos propiedades. Para utilizar las correlaciones simples y precisas entre la presión y otras propiedades, se utilizará la temperatura de saturación correspondiente. La temperatura de saturación se relaciona con otras propiedades en una función más simple que como lo hace la presión. Por esa razón, la presión se expresa en términos de su temperatura de saturación correspondiente y el segundo se utiliza para expresar las otras propiedades. La temperatura de saturación en función de la presión se calcula mediante la siguiente correlación.

$$
T_{sat} = 112.72p^{0.2289} \tag{3.33}
$$

Donde  $p\left(psi\right)$ ,  $T_{sat}\left( ^{\circ}F\right)$ . El error relativo es de  $\pm 1.87\,\%$  y el error relativo promedio es de 0.64 %. Para una determinada presión y temperatura de entrada, la entropía en la entrada

<span id="page-78-0"></span>

| Propiedad          | Correlación                            | Unidades        |
|--------------------|----------------------------------------|-----------------|
| $Entalpía (x = 1)$ | $h_q = 2676.\overline{23p^{0.016458}}$ | kJ/kg           |
| $Entalpía (x = 0)$ | $h_f = 424.07p^{0.255747}$             | kJ/kg           |
| $Entropy(a(x=1)$   | $s_q = 7.37745p^{-0.0487787}$          | $kJ/kg \cdot K$ |

Tabla 3.7: Correlaciones en función de  $p (bar)$ , para  $4 \leq p \leq 8$ .

de la turbina se puede calcular mediante la siguiente ecuación:

$$
s = (-0.5549ln(T_{sat}) + 3.7876) T^{0.1001exp(0.0017T_{sat})}
$$
\n(3.34)

Donde s es la entropía del recalentamiento en  $Btu/(lb\cdot R)$ , T es la temperatura de entrada en ◦F y Tsat es la temperatura de saturación, lo que corresponde con la presión de entrada, en ◦F. Esta correlación se ha desarrollado para un rango de valores de presión de hasta 2500 psi con el recalentamiento de temperatura de hasta 1,500 °F. El error relativo de esta correlación es  $\pm 3.5\%$ .

La entalpía se obtiene entonces como una función de la temperatura de saturación y la entropía.

$$
h = 0.2027T_{sat}s^{3.647} + 817.53
$$
\n(3.35)

Donde h en  $Btu/lb$ , s en  $Btu/(lb \cdot R)$ , y Tsat en  $\degree$ F. El error relativo es de  $\pm 0.6\%$  y es válida en el rango entre la presión atmosférica y una presión de 2000 psi.

Un conjunto de correlaciones matemáticas en Tabla [3.7,](#page-78-0) se muestra cómo se determinan mediante un cálculo rápido, las propiedades termodinámicas del agua para poder implementarlas posteriormente a un código de optimización.

#### 3.8.1. Restricciones de igualdad

El modelo realizado en el programa GAMS son de la forma  $h(x) = 0$  como lo muestra la Ecuación [2.1,](#page-45-0) donde estas restricciones representan, por ejemplo: flujo másico, balances de energía, relaciones de equilibrio entre otras.

Ya que el modelo de optimización es independiente a cualquier software y se encuentra en una forma simplicada, se pueden formular las restricciones de igualdad, que serán programadas dentro del entorno de trabajo del software GAMS, estas restricciones de igualdad toman la misma forma para los parámetros termodinámicos y económicos [\[32\]](#page-109-3). Por mencionar algunos ejemplos en las Ecuaciones [3.36](#page-79-0) a [3.42,](#page-79-1) donde se presenta el análisis para el separador

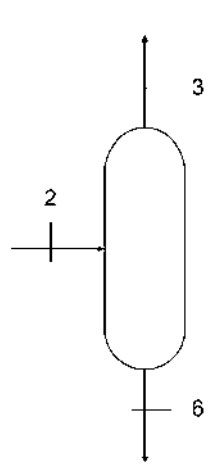

<span id="page-79-2"></span>Figura 3.7: Separador de vapor.

de vapor (Figura [3.7\)](#page-79-2):

<span id="page-79-0"></span>
$$
Entalpía 3 \qquad h_3 = 2676.23 * p_2^{\circ} 0.016458 \tag{3.36}
$$

$$
Entalpía 6 \qquad h_6 = 424.07 * p_2 \text{^0.255747} \tag{3.37}
$$

$$
Entropy(a 3 \qquad s_3 = 7.37745 \cdot p_2^{\prime} - 0.0487787 \tag{3.38}
$$

$$
Calidad 2 \t x2 = (h1 - h6) / (h3 - h6) \t(3.39)
$$

$$
Flujo másico 3 \t m3 = x2 * m1 \t (3.40)
$$

$$
Balance\ de\ masa\ en\ separador \qquad m_2 = m_3 + m_6 \tag{3.41}
$$

<span id="page-79-1"></span>
$$
Costo del separador \t C_{sep} = 400000 * (m_1/200) ^0.6 \t (3.42)
$$

## 3.8.2. Restricciones de desigualdad

En el modelo realizado con el programa GAMS son de la forma  $g(x) \leq 0$  como lo muestra la Ecuación [2.1,](#page-45-0) donde estas restricciones representan, por ejemplo: especificaciones respecto

| rapia 0.0, resperienciones parametros termodimentos. |                          |                                     |  |  |
|------------------------------------------------------|--------------------------|-------------------------------------|--|--|
| Ciclo de potencia                                    | <b>Variables</b>         | Restricción                         |  |  |
| Simple Flash<br>Presión de separación                |                          | Calidad, salida de turbina $> 0.85$ |  |  |
| Doble Flash                                          | Presión de separación HP | Calidad, salida de turbina $> 0.85$ |  |  |
|                                                      | Presión de separación LP | Calidad, salida de turbina $> 0.85$ |  |  |
|                                                      |                          | Presión > 75kPa                     |  |  |

<span id="page-80-0"></span>Tabla 3.8: Restricciones parámetros termodinámicos.

a normas, leyes gubernamentales, restricciones lógicas, regularizaciones ambientales, presupuesto económico, dimenciones, entre otras.

Para el funcionamiento de los equipos dentro de la planta es necesario considerar algunos rangos dentro de los cuales deben trabajar los equipos, se muestra en la Tabla [3.8](#page-80-0) los rangos que se utilizaran como restricciones para el modelo de optimización de la planta geotérmica.

## 3.9. Análisis paramétrico de funciones objetivo

Una solución es óptima sólo en lo que se refiere al modelo específico que se usa para representar el problema real estudiado, pero no puede ser confiable hasta verificar un buen comportamiento al hacer cambios en sus parámetros. El análisis paramétrico tiene el propósito de investigar el efecto sobre la solución óptima entregada por el método de solución, con los cambios a los valores originales.

En tal caso, la programación matemática tiene el recurso de revisar la "solución óptima" de un problema para ajustarla a lo que se juzga válido por los responsables de la decisión, o bien en respuesta a cambios, sólo discretos, pues los cambios continuos forman parte de la programación paramétrica, del entorno técnico o económico; por tal motivo a este análisis también se le llama de post-optimalidad, el análisis post-optimal consiste en encontrar esta nueva solución óptima aprovechando la solución óptima actual evitando así empezar todo de nuevo [\[33\]](#page-109-4).

En general se pueden presentar cambios que no afecten la optimidad de la solución ya obtenida, pero también puede ocurrir que se pierda esa condición. Por tal motivo es importante identificar los parámetros sensibles, que al cambiar de valor, se pierde el óptimo. En este caso, es posible calcular el intervalo de valores permitido en que no se pierde el valor óptimo y también se puede determinar el intervalo de valores para conservar factibilidad (valores no negativos de variables) [\[34\]](#page-109-5).

En la Figura [3.8,](#page-82-0) se muestran las grácas de los resultados al variar la presión en el Estado 2 correspondiante a la Figura [3.1,](#page-61-0) comparada con otros parámetros como son: el costo nivelado de electricidad, potencia neta, eficiencia por primera y segunda ley, así como el valor presente neto y el costo de inversión. De la misma manera, en la Figura [3.9](#page-83-0) se presenta el análisis del comportamiento de la presión en el Estado 4.

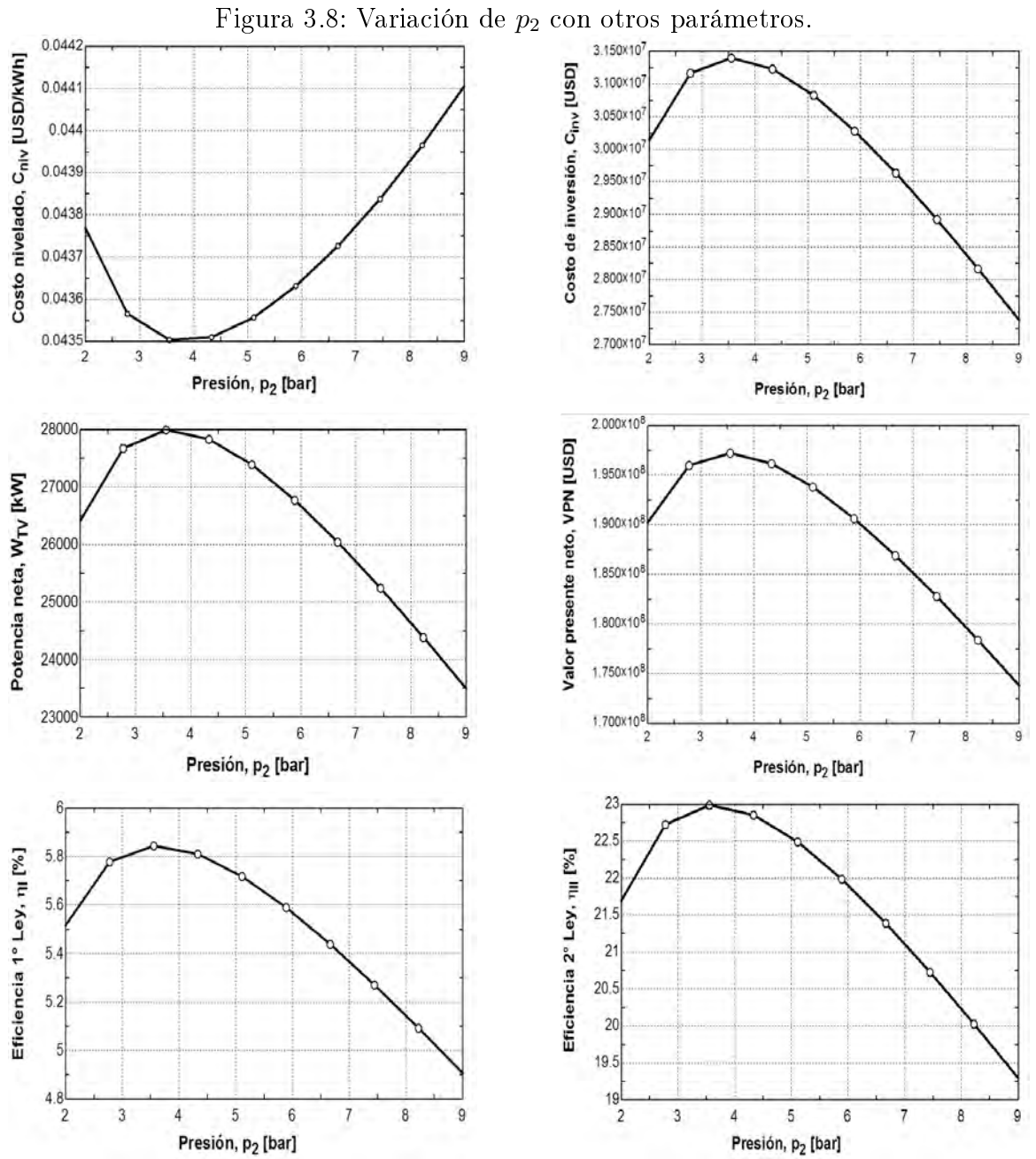

<span id="page-82-0"></span>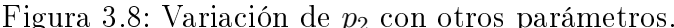

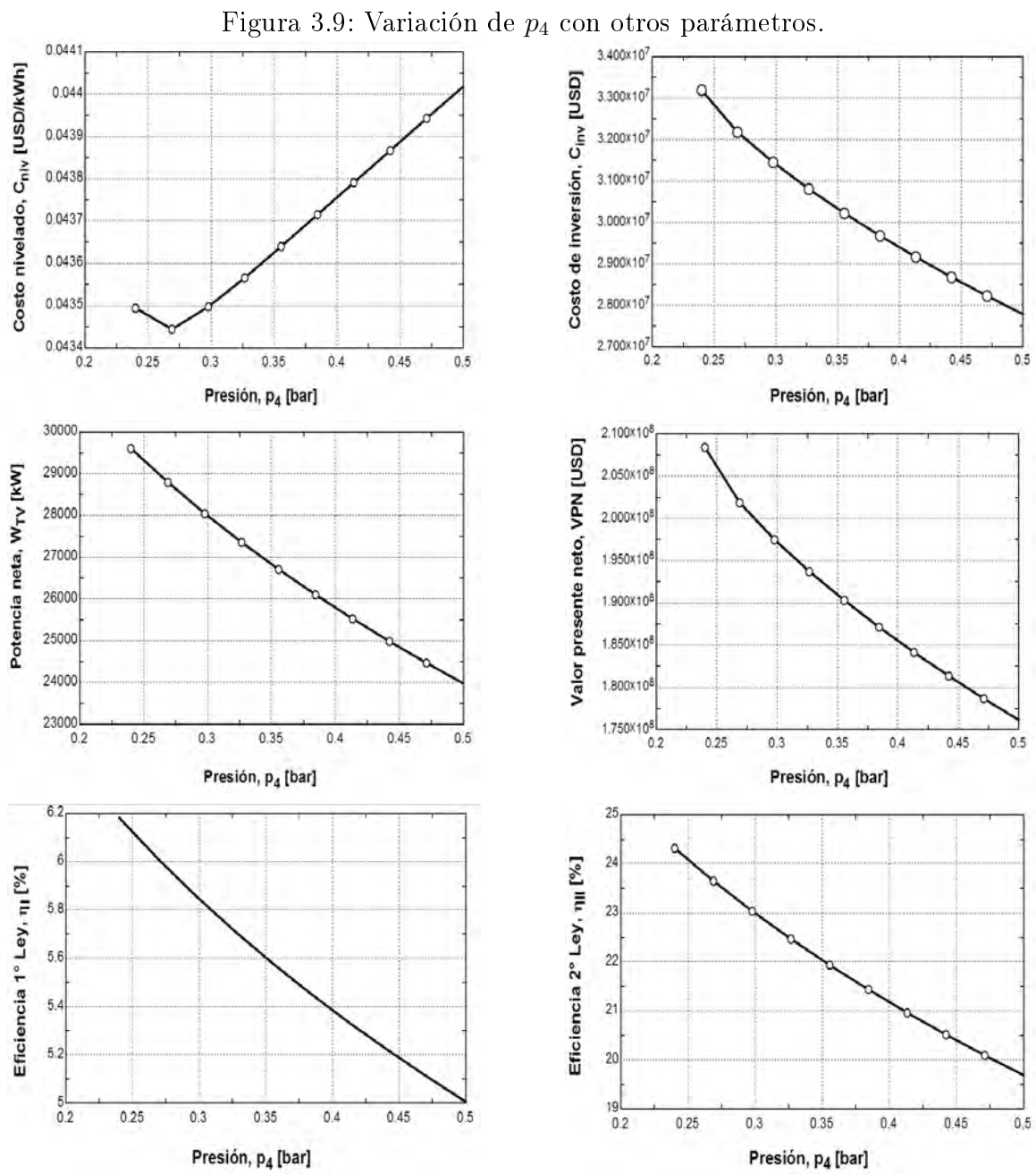

<span id="page-83-0"></span>

# Capítulo 4

# Solución del problema de optimización

## 4.1. Lenguaje de modelado algebraico GAMS

GAMS es el acrónimo derivado de General Algebraic Modelling System. GAMS es un lenguaje de modelización, más que un programa para resolver problemas de optimización. La ventaja que presenta, es que junto al paquete de modelización incorpora diferentes optimizadores (algoritmos de resolución de problemas) para resolver problemas LP, MIP, NLP, MINLP, etc.

El lenguaje GAMS posee diferentes versiones que se diferencian básicamente en las posibilidades de resolución de problemas de diferente tamaño. Entre las versiones existe una versión básica de estudiante con limitaciones en cuanto al tamaño del problema que admite un máximo de 1 000 elementos distintos de cero en los problemas lineales y no lineales, y de 20 variables enteras.

Quizá uno de los inconvenientes de GAMS de cara a su aplicación práctica, es lo poco amigable que resulta su uso las primeras veces, pero una vez familiarizados con el entorno este inconveniente se ve superado con creces, por la potencia y flexibilidad del lenguaje.

Otra característica de GAMS es su módulo GDX (GAMS Data Exchange) de intercambio de datos, que lo hace útil para leer y escribir información en una hoja Excel. Incluso se puede hacer una interfaz con MATLAB®, para desarrollar y modelar problemas de optimización altamente complejos.

Para poder resolver un problema con GAMS, es necesario generar un fichero de datos (denominado fichero gsm) que debe contener todas las instrucciones básicas y planteamiento del modelo que se desea resolver. Una vez generado el fichero, se ejecuta GAMS y el resultado se genera de forma automática en un fichero distinto (fichero lst). El fichero se divide en varios

<span id="page-85-0"></span>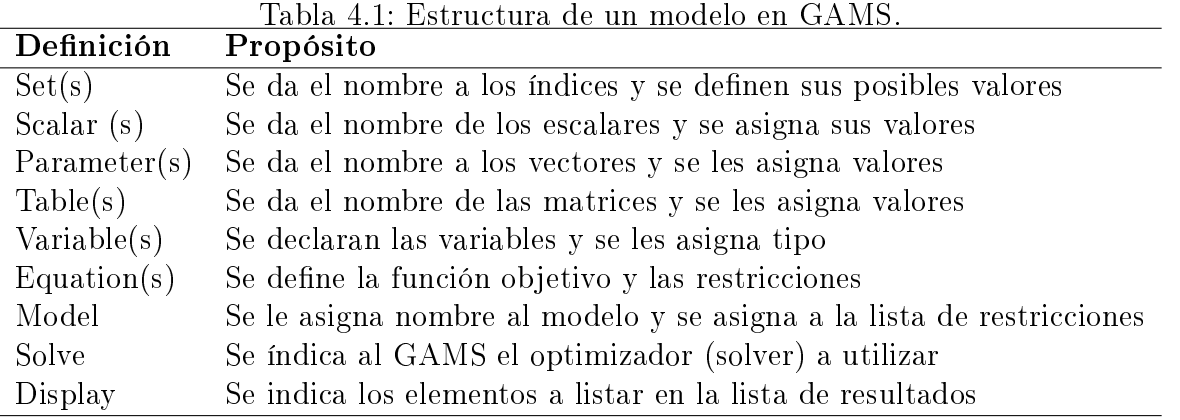

bloques y cada bloque representa una parte del problema. La Tabla [4.1](#page-85-0) muestra la estructura de un modelo de optimización en GAMS y el propósito de cada bloque o denición [\[35\]](#page-109-6).

Una de las formas para dar solución al modelo de optimización multi-objetivo en el software GAMS es abordar estos problemas mediante el método de peso, considerando las funciones  $f_1$  y  $f_2$  (o las funciones que puedan existir) parte de una nueva función objetivo global, la cual se denota como la Ecuacion [4.1.](#page-85-1)

<span id="page-85-1"></span>
$$
f(X) = \alpha_1 f_1(X) + \alpha_2 f_2(X)
$$
\n(4.1)

Donde los valores de  $\alpha_1$  y  $\alpha_2$  son constantes y cuyos valores indican la importancia relativa de una función objetivo respecto de la otra.

Para aplicar esta forma de solución es necesario considerar todas las restricciones del modelo de optimización a el cual esta sujeto, tal como se resuelven los modelos de optimización uni-objetivo.

Otra de las formas de resolver problemas multi-objetivo en GAMS es por medio del método ε-Constraint, donde el enfoque principal es hacer las funciones objetivo parte de las restricciones, y de esta manera dar solución al problema, el método  $\varepsilon$ -Constraint muestra gran ventaja sobre el método de peso ya que disminuye el espacio de búsqueda de soluciones para entregar el frente de Pareto.

## 4.2. Enfoque uni-objetivo

El análisis multi-objetivo por su definición es más complejo, ya que involucra dos o más funciones objetivo, que se deben resolver simultáneamente. Por tanto, es importante considerar en este análisis los modelos de optimización uni-objetivo, para analizar por separado los resultados arrojados de las funciones objetivo que se quieran maximizar o minimizar, así como el comportamiento de las variables de decisión. Esto servirá de indicador para interpretar los resultados arrojados por el frente de Pareto al momento de realizar la optimización del modelo multi-objetivo.

#### 4.2.1. Modelo uni-objetivo, planta de simple flash

El modelo de optimización para la planta de simple flash fue considerado desde varios puntos de vista, es decir, se crearon diferentes códigos de optimización uni-objetivo para encontrar los óptimos globales de cada función por separado, estas funciones objetivo son:  $min C_{niv}$ ,  $max W_{TV}$ ,  $max \eta_I$ ,  $max \eta_{II}$ ,  $max VPN$ , y  $min C_{inv}$ .

Las variables de decisión que han sido consideradas para la optimización son  $p_2$  y  $p_4$  que corresponden a la presión en el Estado 2 de la Figura [3.1,](#page-61-0) y la presión en el Estado 4. Los rangos válidos para estas variables son de 2 a 7 bar y 0.24 a 0.5 bar, respectivamente; de acuerdo a este análisis no se consideran restricciones económicas.

El modelo de optimización de la planta de simple flash se desarrolla a continuación, basándose en la Figura [3.1](#page-61-0) correspondiente al diagrama de bloques de la planta geotérmica de simple flash; donde se puede observar que no aparecen todos los cálculos de las propiedades en cada uno de los estados del ciclo, sino que se analizaron los parámetros y las variables involucradas para realizar el modelo de optimización, ya que este debe ser lo más sencillo posible. Por tanto, solo se reportan las ecuaciones para las variables que verdaderamente afectan en el modelo a optimizar.

En la Ecuación [4.2](#page-86-0) se calcula el valor de la entalpía de líquido saturado en el Estado 1 en función de la presión a la que se encuentra, mediante una correlación matemática simple.

<span id="page-86-0"></span>
$$
h_{f1} = 426.154p_1^{0.25282} \tag{4.2}
$$

La entalpía de vapor saturación en el Estado 1 se obtiene mediante la Ecuación [4.3](#page-86-1) en función de la presión a la que se encuentra, mediante una correlación matemática simple.

<span id="page-86-1"></span>
$$
h_{g1} = 2680.24p_1^{0.015574} \tag{4.3}
$$

El valor para la entalpía en el Estado 1 se calcula con la Ecuación [4.4,](#page-87-0) donde se involucran el valor de la entalpía de líquido y vapor, así como la calidad con la que se cuanta en este estado.

<span id="page-87-0"></span>
$$
h_1 = h_{f1} + x_1 \left( h_{g1} - h_{f1} \right) \tag{4.4}
$$

Las ecuaciones [4.5](#page-87-1) y [4.6](#page-87-2) corresponden a la entalpía en el Estado 3 y la entalpía en el Estado 6 respectivamente, que corresponden a la línea que sale del separador como vapor y entra a la turbina, mientras que la línea que sale del separador como líquido saturado se va a reinyección.

<span id="page-87-1"></span>
$$
h_3 = 2676.23p_2^{0.016458} \tag{4.5}
$$

<span id="page-87-2"></span>
$$
h_6 = 424.07p_2^{0.255747} \tag{4.6}
$$

La entropía en el Estado 3 es calculada mediante la Ecuación [4.7,](#page-87-3) estando en función de la presión en el Estado 2.

<span id="page-87-3"></span>
$$
s_3 = 7.37745p_2^{-0.0487787} \tag{4.7}
$$

La calidad en el Estado 2, está dada por la Ecuación [4.8.](#page-87-4)

<span id="page-87-4"></span>
$$
x_2 = \frac{(h_1 - h_6)}{(h_3 - h_6)}\tag{4.8}
$$

El flujo másico correspondiente al Estado 3 que entra a la turbina es calculado con la Ecuación [4.9.](#page-87-5)

<span id="page-87-5"></span>
$$
m_3 = x_2 m_1 \tag{4.9}
$$

Para calcular la temperatura en el Estado 4 se utiliza la Ecuación [4.11.](#page-87-6) Es necesario calcular primeramente la temperatura de saturación mediante la correlación matemática [4.10.](#page-87-7)

<span id="page-87-7"></span>
$$
T_{sat4f} = 112.72 \left(14.503 p_4\right)^{0.2289} \tag{4.10}
$$

<span id="page-87-6"></span>
$$
T_4 = \frac{T_{sat4f} - 32}{1.8} \tag{4.11}
$$

La entalpía isentrópica en el Estado 4 se calcula con la Ecuación [4.12,](#page-88-0) mediante la correlación matemática simple donde se utiliza la entalpía en el Estado 3, previamente calculada.

<span id="page-88-0"></span>
$$
h_{4s} = \left( \left( 0.2029 T_{sat4f} \left( \left( \frac{s_3}{4.1868} \right)^{3.647} \right) + 817.35 \right) 2.326 \right) - 40 \tag{4.12}
$$

La entalpía real en el estado cuatro se obtiene mediante la Ecuación [4.13.](#page-88-1)

<span id="page-88-1"></span>
$$
h_4 = h_3 - \eta_{TV} (h_3 - h_{4s}) \tag{4.13}
$$

Se calcula la entalpía de líquido y vapor saturado en el Estado 4 mediante las ecuaciones [4.14](#page-88-2) y [4.15,](#page-88-3) para posteriormente utilizarlas en la Ecuación [4.16](#page-88-4) y obtener el valor de la calidad en el Estado 4, que corresponde a la salida de la turbina.

<span id="page-88-2"></span>
$$
h_{f4} = 413.611p_4^{0.318174} \tag{4.14}
$$

<span id="page-88-3"></span>
$$
h_{g4} = 2675.7p_4^{0.0155559} \tag{4.15}
$$

<span id="page-88-4"></span>
$$
x_4 = \frac{(h_4 - h_{f4})}{(h_{g4} - h_{f4})}
$$
\n(4.16)

El valor de la entalpía y la temperatura en el Estado 5 es calculado mediante las correlaciones matemáticas simples que se muestran en las Ecuaciones [4.17](#page-88-5) y [4.18,](#page-88-6) respectivamente.

<span id="page-88-5"></span>
$$
h_5 = 424.07p_4^{0.255747} \tag{4.17}
$$

<span id="page-88-6"></span>
$$
T_5 = 98.6428p_4^{0.317242} \tag{4.18}
$$

El calor rechazado por el condensador se calcula mediante la Ecuación [4.19.](#page-88-7)

<span id="page-88-7"></span>
$$
Q_{cond} = m_3 (h_4 - h_5) \tag{4.19}
$$

El flujo másico correspondiente al Estado 6 es obtenido por la Ecuación [4.20,](#page-88-8) y representa el flujo másico de líquido a reinyección.

<span id="page-88-8"></span>
$$
m_6 = m_1 - m_3 \tag{4.20}
$$

El volumen especifico en el estado 8 se obtiene con la correlación matemática simple de la Ecuación [4.21.](#page-89-0)

<span id="page-89-0"></span>
$$
v_{f8} = 0.000391803T_0^{0.203814}
$$
\n
$$
(4.21)
$$

La estimación de la temperatura en el Estado 8 se obtiene mediante la Ecuación [4.22.](#page-89-1)

<span id="page-89-1"></span>
$$
T_8 = T_0 + \Delta_{cond} \tag{4.22}
$$

La ecuación [4.23,](#page-89-2) muestra el cálculo para el flujo másico del Estado 7.

<span id="page-89-2"></span>
$$
m_7 = \frac{Q_{cond}}{C p_{agua} \left( T_8 - T_0 \right)}\tag{4.23}
$$

El trabajo de la bomba está dado por la Ecuación [4.24,](#page-89-3) está se encargará de circular el agua de enfriamiento de la torre hacia el condensador.

<span id="page-89-3"></span>
$$
W_{bomba} = \frac{m_7 V_{f8} \Delta_p}{\eta_{bomb}} \tag{4.24}
$$

La potencia neta del ciclo, producto de la turbina, se obtiene mediante la Ecuación [4.25.](#page-89-4)

<span id="page-89-4"></span>
$$
W_{TV} = (h_3 - h_4) \, m_3 \eta_{TV} \tag{4.25}
$$

Para el cálculo de los costos de exploración y confirmación del campo se utiliza la Ecuación [4.26,](#page-89-5) la cual está en función de los kW generados por el ciclo.

<span id="page-89-5"></span>
$$
C_{ExCo} = 346W_{TV} \tag{4.26}
$$

La ecuación [4.27,](#page-89-6) representa el cálculo para los costos de perforación, la cual se encuentra en función de la profundidad del pozo.

<span id="page-89-6"></span>
$$
C_{Drill} = 240785 + 210Prof_p + 0.019069 Prof_p^2 \tag{4.27}
$$

El costo del separador de vapor se calcula mediante la Ecuación [4.28.](#page-89-7)

<span id="page-89-7"></span>
$$
C_{Sep} = 400000 \left(\frac{m_1}{200}\right)^{0.6} \tag{4.28}
$$

Para determinar el costo de la turbina se utiliza la Ecuación [4.29.](#page-89-8)

<span id="page-89-8"></span>
$$
C_{TV} = 1000000 \left( 13 \left( \frac{W_{NTV}}{30000} \right)^{0.6} \right) \tag{4.29}
$$

La Ecuación [4.30](#page-90-0) representa el flujo volumétrico que manejara la bomba, sin embargo,

esta correlación tiene que ser convertida a gpm, por lo que se utiliza la Ecuación [4.31.](#page-90-1)

<span id="page-90-0"></span>
$$
\dot{V}_8 = v_{f8}m_7\tag{4.30}
$$

<span id="page-90-1"></span>
$$
\dot{V}_{8g} = \dot{V}_8 15850.323\tag{4.31}
$$

Un cálculo previo para el costo de la bomba, ya que este no incluye el costo del motor, será el indicado por la Ecuación [4.32.](#page-90-2)

<span id="page-90-2"></span>
$$
C_{B1} = 20\dot{V}_{8g}^{0.78} \tag{4.32}
$$

La potencia consumida por la bomba se obtiene mediante la Ecuación [4.33.](#page-90-3)

<span id="page-90-3"></span>
$$
Pc = 1.3404W_{bomba} \tag{4.33}
$$

La Ecuación [4.34](#page-90-4) muestra cómo se calcula el costo del motor requerido para la bomba.

<span id="page-90-4"></span>
$$
C_M = 1.2 \exp\left(5.318 + 1.084 \ln\left(Pc\right) + 0.056 \ln\left(Pc\right)^2\right) \tag{4.34}
$$

Para el cálculo total del costo de la bomba se cuenta con la Ecuación [4.35,](#page-90-5) la cual considera el costo de la bomba, mas su motor.

<span id="page-90-5"></span>
$$
C_B = C_{B1} + C_M \tag{4.35}
$$

Es necesario el cálculo de la diferencia media logarítmica de temperaturas, la cual está dada por la Ecuación [4.36.](#page-90-6)

<span id="page-90-6"></span>
$$
\Delta_{MLT} = \frac{(T_4 - T_8) - (T_5 - T_0)}{\ln\left(\frac{T_4 - T_8}{T_5 - T_0}\right)}\tag{4.36}
$$

El diseño del condensador se basa en el área de transferencia de calor, es por esto que se realiza el caculo en la Ecuación [4.37,](#page-90-7) sin embargo para que sea coherente con las unidades en las que se tienen las correlaciones, será necesario transformar esta área a f $\mathfrak{t}^2$  como se indica en la Ecuación [4.38.](#page-91-0)

<span id="page-90-7"></span>
$$
A_1 = \frac{1000Q_{cond}}{U\Delta_{MLT}}
$$
\n
$$
(4.37)
$$

<span id="page-91-0"></span>
$$
A = 10.76A_1 \t\t(4.38)
$$

El costo del condensador se obtiene por medio de la Ecuación [4.39.](#page-91-1)

<span id="page-91-1"></span>
$$
C_{Cond} = exp(11.0545 - 0.9228log(A) + 0.09861 (log(A)^{2}))
$$
\n(4.39)

La sumatoria de los costos del separador, turbina, bomba y condensador; serán los costos de compras por equipos como lo indica la Ecuación [4.40.](#page-91-2)

<span id="page-91-2"></span>
$$
PEC = C_{Sep} + C_{TV} + C_B + C_{Cond}
$$
\n
$$
(4.40)
$$

Algunos equipos, material o actividad necesaria para el desarrollo del proyecto de construcción de la planta, puede ser calculado en funcion del PEC, tal como se muestra a continuación.

$$
Instalación de equipo principal
$$

$$
InstP = 0.33PEC
$$
(4.41)

$$
Tubería \t Tub = 0.1PEC \t(4.42)
$$

$$
Instrumentación y Control \qquad Inst_{Con} = 0.12PEC \tag{4.43}
$$

$$
Equipo y Material Eléctrico \t MatE = 0.13PEC \t(4.44)
$$

$$
Terreno \qquad Terr = 0.1PEC \tag{4.45}
$$

$$
Supervisión e Ingeniería \t SupI = 0.25PEC \t(4.46)
$$

La estimación para el capital directo de inversión estará dado por la Ecuación [4.47.](#page-91-3)

<span id="page-91-3"></span>
$$
DC = Inst_P + Tub + Inst_{Con} + Mat_E + Terr + Sup_I
$$
\n
$$
(4.47)
$$

La Ecuación [4.48,](#page-91-4) representa el costo por la construcción de la planta.

<span id="page-91-4"></span>
$$
C_{Cons} = 0.15DC \tag{4.48}
$$

El costo de planta está dado por la Ecuación [4.49,](#page-92-0) que será el PEC más el costo por construcción de la planta.

<span id="page-92-0"></span>
$$
C_{Plant} = PEC + C_{Cons} \t\t(4.49)
$$

La Ecuación [4.50,](#page-92-1) se utiliza para calcular el costo de producción de la planta.

<span id="page-92-1"></span>
$$
C_{Prod} = 195W_{TV} \tag{4.50}
$$

El costo de inversión, como se observa en la Ecuación [4.51,](#page-92-2) es la sumatoria de los costos de exploración y confirmación, perforación, construcción de planta y producción.

<span id="page-92-2"></span>
$$
C_{Inv} = C_{ExCo} + C_{Drill} + C_{Plant} + C_{Prod}
$$
\n
$$
(4.51)
$$

Con la Ecuación [4.52,](#page-92-3) se obtiene el tiempo de operación de la planta, el cual será necesario para calcular la energía generada al año como se observa en la Ecuación [4.53.](#page-92-4)

<span id="page-92-3"></span>
$$
TOP = 8760FP
$$
\n
$$
(4.52)
$$

<span id="page-92-4"></span>
$$
E_{an} = W_{TV} TOP \tag{4.53}
$$

Los costos para operación y mantenimiento se obtienen mediante la Ecuación [4.54.](#page-92-5)

<span id="page-92-5"></span>
$$
C_{OpMa} = OpMa \cdot E_{an} \tag{4.54}
$$

Los costos de inversión anualizados bien dados por la Ecuación [4.55.](#page-92-6)

<span id="page-92-6"></span>
$$
C_{inv_{an}} = C_{inv} \left( \frac{i (1+i)^n}{(1+i)^n - 1} \right)
$$
 (4.55)

Los costos nivelados de electricidad están dados por la Ecuación [4.56.](#page-92-7)

<span id="page-92-7"></span>
$$
C_{niv} = \frac{C_{inva_n} + C_{OpMa}}{E_{an}}
$$
\n(4.56)

## 4.3. Enfoque Multi-objetivo

#### <span id="page-93-0"></span>4.3.1. Implementación del método  $\varepsilon\text{-} \text{Constant}$  (GAMS)

Teniendo como antecedente la optimización uni-objetivo de la planta de simple, es el momento de desarrollar el modelo de optimización multi-objetivo implementando el método ε-Constraint. El cual, como ya se ha venido mencionando a lo largo del desarrollo de este trabajo, consiste en encontrar los valores de las variables, tales que entreguen los óptimos de dos o más funciones objetivo simultáneamente, con la particularidad de este método que es transformar una de las funciones objetivo en parte de las restricciones (siempre que se tengan dos funciones); en caso de tener tres funciones objetivo, dos funciones se convertirán en restricciones y de la misma manera para "n" funciones objetivo.

Modelo de optimización ε-Constraint

Objetivo 1 max  $f_1(x)$  $Objectivo 2$  min  $f_2(x)$ Sujeto a  $q(x) < 0$  $h(x) = 0$ 

donde x es el vector de variables de decisión,  $g(x)y$  h  $(x)$  restricciones de desigualdad e igualdad, respectivamente.

Para dar solución al problema de optimización utilizando el método ε-Constraint, una función objetivo se convierte en restricción, como una inecuación [\[36\]](#page-109-7).

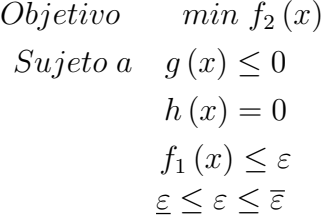

Se han desarrollar diferentes modelos multi-objetivo, donde se consideran dos funciones objetivo para cada uno, las combinaciones son: min  $C_{niv}$  – max  $W_{TV}$ , min  $C_{niv}$  – max  $\eta_I$ ,  $min C_{inv} - max W_{TV}$ ,  $min C_{inv} - max \eta_{II}$ ,  $max VPN - max \eta_{I}$  y  $max VPN - max \eta_{II}$ . Para ejemplicar los modelo de optimización multi-objetivo a continuación se muestra el modelo donde se desea minimizar el costo nivelado de electricidad y maximizar la potencia neta de la turbina. De esta misma manera se desarrollan los diferentes modelos de optimización para las otras funciones objetivo.

El límite inferior  $(\varepsilon)$  y superior  $(\overline{\varepsilon})$  para el parámetro épsilon se obtiene de la optimización por separado de cada objetivo de la función  $f_1$  [\[37\]](#page-109-8):

 $(\overline{x}) = argmin$  $\displaystyle\min_{x}\left\{ C_{niv}\right\}$ s.t. Ecuaciones [4.2](#page-86-0)[-4.56](#page-92-7) Lo cual define  $\underline{\varepsilon} = W_{TV}(\overline{x})$  y  $\overline{W_{TV}} = \max_x \{W_{TV}\}$ s.t. Ecuaciones [4.2](#page-86-0)[-4.56](#page-92-7) Lo cual define  $\overline{\varepsilon} = \overline{W_{TV}}$ 

De tal manera que el modelo de optimización multi-objetivo para la planta geotermica de simple flash implementando el método  $\varepsilon$ -Constraint queda de la siguiente manera:

 $Min \{C_{niv}(x) - W_{TV}(x)\}\$ Sujeto a  $x > 0.85$  Calidad a la salida de la turbina.  $2 \leq p_2 \leq 7$  bar  $0.24 \le p_4 \le 0.5$  bar Como variables de decisión para la planta de simple flash. Y se cumplan las Ecuaciones [4.2](#page-86-0) a [4.56](#page-92-7) del modelo de optimización.

#### 4.3.2. Implementación del método NSGA-II (iSight)

Para el modelo de optimización multi-objetivo de la planta de simple flash utilizando el método NSGA-II se consideraron las mismas funciones objetivo que en apartado [4.3.1,](#page-93-0) de igual manera se tomaron como variables de decisión y las restricciones correspondientes al modelo matemático. Por la simplicidad de implementación del modelo de optimización en el software iSight, se introdujeron los valores y rangos correspondientes, indicando 50 como el tamaño de la población, 100 el número de generaciones, dos funciones objetivo por cada código de optimización y NSGA-II como algoritmo optimizador.

# Capítulo 5

# Resultados y conclusiones

## 5.1. Resultados enfoque uni-objetivo

Los resultados de las propiedades termodinámicas del modelo de optimización uni-objetivo de la planta de simple ash, que fue implementado en el software GAMS, no se ven afectados ya que se calculan de la misma manera que en el código con correlaciones que se resolvió en el EES, gracias a esto no hubo interferencia en el cálculo para que funcionara el modelo de optimización.

En la Tabla [5.1](#page-96-0) se muestran los resultados de los modelos de optimización uni-objetivo, donde se muestra el valor óptimo correspondiente a cada parámetro, así como los valores de presión en el separador y la calidad a la salida de la turbina perteneciente a éste valor óptimo.

Los resultados que fueron arrojados por el software GAMS, en cuestión de estadísticas, fueron muy similares, ya que el tiempo de solución es prácticamente inmediato para cada código que fue optimizado, rondando entre los 0.016 segundos; así como también estos códigos comparten mismo número de variables, ecuaciones, técnica de optimización NLP, entre otras. Desglosando esta información se describe a continuación las estadísticas de solución al

| rapia 9.1. Resurados openinzación uni opjectvo. |             |                          |                |                  |  |
|-------------------------------------------------|-------------|--------------------------|----------------|------------------|--|
| Función objetivo                                | Unidad      | $\text{Valor (min/max)}$ | [bar]<br>$p_2$ | [bar]<br>$p_{4}$ |  |
| $C_{niv}$                                       | USD/MWh     | 44.64                    | 5.99           | 0.252            |  |
| $W_{TV}$                                        | kW          | 29638.52                 | 3.315          | 0.24             |  |
| $C_{inv}$                                       | <b>MUSD</b> | 29.6                     | 2.0            | 0.5              |  |
| <b>VPN</b>                                      | <b>MUSD</b> | 23.9                     | 2.116          | 0.24             |  |
| $\eta_I$                                        | %           | 5.8                      | 3.315          | 0.24             |  |
| $\eta_{II}$                                     | %           | 22.9                     | 3.315          | 0.24             |  |

<span id="page-96-0"></span>Tabla 5.1: Resultados optimización uni-objetivo.

momento de realizar la optimización de  $W_{TV}$  para obtener su máximo valor según el modelo de optimización matemática. Esto ejemplica los resultados que entrega el software GAMS al momento de resolver cada uno de los diferentes códigos de optimización.

En la Tabla [5.2,](#page-97-0) se muestran los resultados de las estadísticas del modelo de optimización en GAMS de la planta de simple flash para maximizar la potencia.

<span id="page-97-0"></span>

| $\alpha$ signals are the decomposition of the constraints of $\alpha$ is $\alpha$ in $\alpha$ in $\beta$ in $\gamma$ is a set of $\alpha$ in $\alpha$ |          |                     |          |
|----------------------------------------------------------------------------------------------------|----------|---------------------|----------|
| Descripción                                                                                                    | Cantidad | Descripción         | Cantidad |
| Bloques de ecuaciones                                                                                                    | 22.      | Ecuaciones únicas   | 22       |
| Bloques de variables                                                                                                    | 23       | Variables únicas    | 23       |
| Elementos diferentes a cero                                                                                                    | 10       | N-Z no lineal       | 21       |
| Tamaño del código                                                                                                    | 78       | Variables discretas | 31       |

Tabla 5.2: Estadísticas del modelo de optimización  $(max W_{TV})$ , planta de simple flash.

El tiempo de generación del programa fue de 0.016 segundos en una computadora de 3Mb con sistema operativo WIN239-239, utilizando Conopt 3 con especificaciones: Jul 4, 2012 23.9.4 WIN 35892.35906 VS8 x86/MS Windows . El resumen de solución del programa de optimización utilizando la técnica de programación matemática no lineal (NLP), se muestra en la Tabla [5.3.](#page-97-1)

Tabla 5.3: Resumen de solución del modelo de optimización ( $max W_{TV}$ ), planta de simple flash.

<span id="page-97-1"></span>

| Descripción              | Resultados                     |
|--------------------------|--------------------------------|
| Modelo OSF               | $W_{TV}$ como función objetivo |
| Tipo de optimización NLP | Objetivo a maximizar           |
| Solución CONOPT          | Desde la línea 123             |
| Estado de la solución    | 1 Terminación normal           |
| Estado del modelo        | 2 Óptimos locales              |
| Valor objetivo           | 27,991.6921                    |
| Límite de recursos       | 0.100/1000.000                 |
| Límite de iteraciones    | 10/1000                        |
| Evaluación de errores    |                                |

## 5.2. Frente de Pareto  $\varepsilon$ -Constraint

El análisis de la planta geotérmica de simple flash fue encaminado a obtener los parámetros de operación, tales que, entreguen los valores óptimos de las funciones objetivo que se fueron eligiendo a lo largo del desarrollo de este trabajo.

|                 | $\max W_{\rm TV}$ - $\min C_{\rm niv}$       |               | max $\eta_{II}$ - max VPN             |             |                            |
|-----------------|----------------------------------------------|---------------|---------------------------------------|-------------|----------------------------|
|                 | $W_{\text{TV}}$                              | $C_{\rm niv}$ |                                       | $\eta_{II}$ | VPN                        |
| $W_{\text{TV}}$ | 29638.525                                    | 37.091        | $\eta_{II}$                           | 24.34       | $2.349683\mathrm{E}{+8}$   |
| $C_{\rm niv}$   | 29638.525                                    | 37.091        | VPN                                   | 23.60       | $2.390513\mathrm{E}{+8}$   |
|                 |                                              |               |                                       |             |                            |
|                 | $\max \eta_I$ - $\min C_{\text{niv}}$        |               |                                       |             | $\max \eta_I$ - $\max$ VPN |
|                 | $\eta_I$                                     | $C_{\rm niv}$ |                                       | $\eta_I$    | VPN                        |
| $\eta_I$        | 6.18                                         | 45.011        | $\eta_I$                              | 6.18        | $2.349683\mathrm{E}{+8}$   |
| $C_{\rm niv}$   | 5.76                                         | 44.648        | VPN                                   | 6.0         | $2.390513E + 8$            |
|                 |                                              |               |                                       |             |                            |
|                 | $\max W_{\text{TV}}$ - $\min C_{\text{inv}}$ |               | $\max \eta_I$ - $\min C_{\text{inv}}$ |             |                            |
|                 | $W_{\rm TV}$                                 | $C_{inv}$     |                                       | $\eta_I$    | $C_{inv}$                  |
| $W_{\rm TV}$    | 29638.525                                    | 5546649.410   | $\eta_I$                              | 6.18        | $3.648074E+7$              |
| $C_{inv}$       | 29638.525                                    | 5546649.410   | $C_{inv}$                             | 4.79        | $2.869700E+7$              |
|                 |                                              |               |                                       |             |                            |

<span id="page-98-0"></span>Tabla 5.4: Resultados optimización multi-objetivo.

Fueron implementados seis códigos multi-objetivo como se menciona en el apartado [2.4.1,](#page-51-0) donde las soluciones entregadas por el software GAMS utilizando el método ε-Constraint se muestran en la Tabla [5.4;](#page-98-0) para cada código, el método ε-Constraint entregó dos puntos óptimos llamados "óptimos globales" que representan los extremos o en otras palabras, el óptimo para cada función por separado. En la Figura [5.1,](#page-99-0) se muestra grácamente los puntos para cada una de las funciones objetivo, el resultado es llamado Frente de Pareto, que está formado por todas las posibles combinaciones de valores óptimos que se obtiene de la solución mediante el método ε-Constraint.

Como se puede observar los valores están muy cercanos y los valores de las funciones no son muy sensibles a los cambios, de esta manera se corrobora el comportamiento de los valores óptimos entregados por el método  $\varepsilon$ -Constraint, debido a que el software GAMS tiene el inconveniente de truncar y redondear valores muy pequeños, y fué por esto que no fueron considerados reelevantes para entregar como resultado.

## 5.3. Frente de Pareto NSGA-II

Es deseable encontrar mayor número de combinaciones entre las funciones para hacer más fácil la elección de valores para solucionar el problema en cuestión, ya que se tiene que valorar a qué función se le da mayor importancia sin sacrificar el valor de la otra función, estos puntos intermedios en el Frente de Pareto se llaman óptimos locales, que también son una solución válida para problema; como estos puntos locales óptimos no fueron encontrados por

<span id="page-99-0"></span>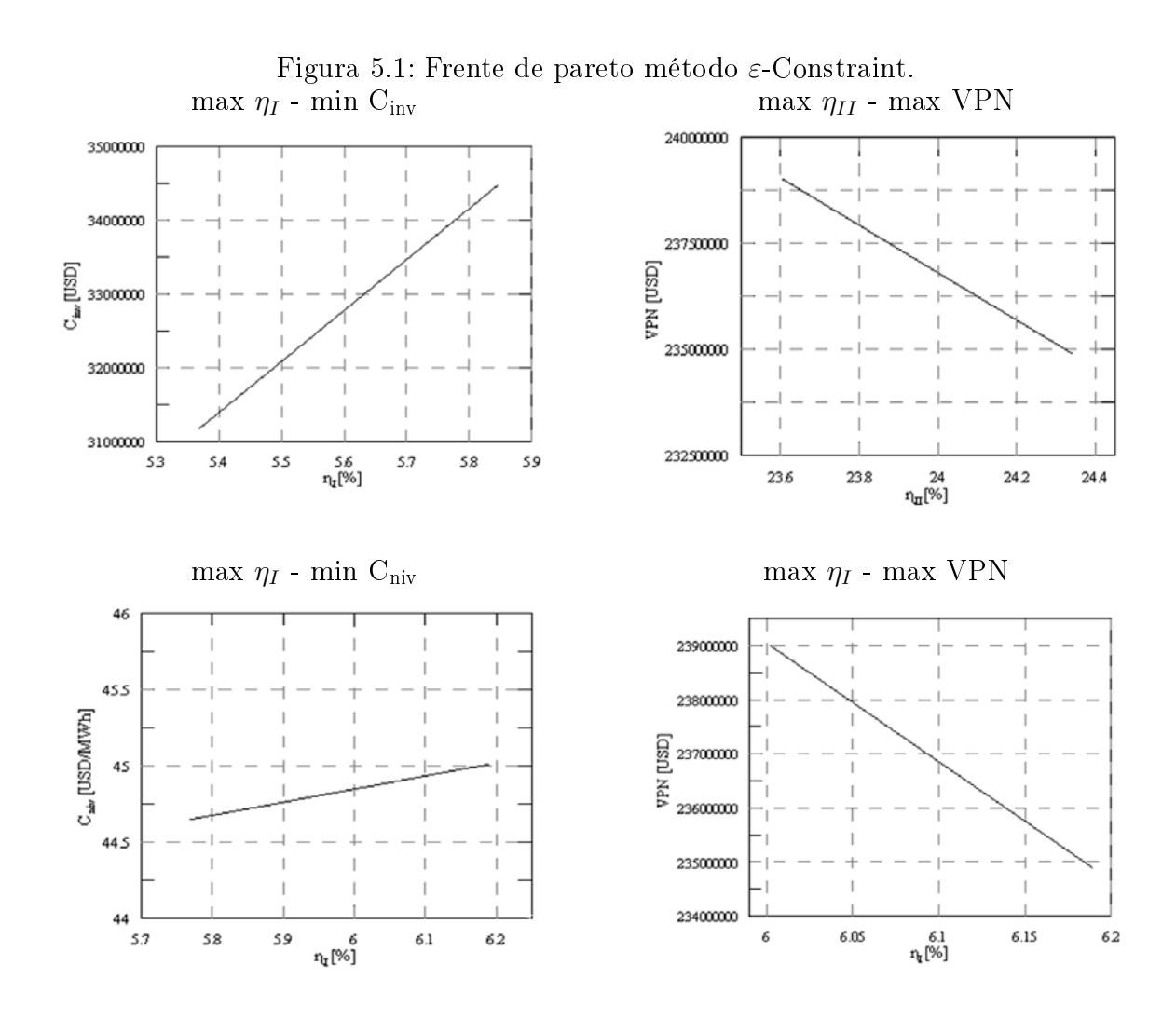

el método ε-Constraint, se implemento el mismo código de optimización en el software iSight utilizando el método NSGA-II, donde exitosamente se encontraron estos valores óptimos para formar el Frente de Pareto, como se muestra en las gráficas que forman la Figura [5.2.](#page-100-0)

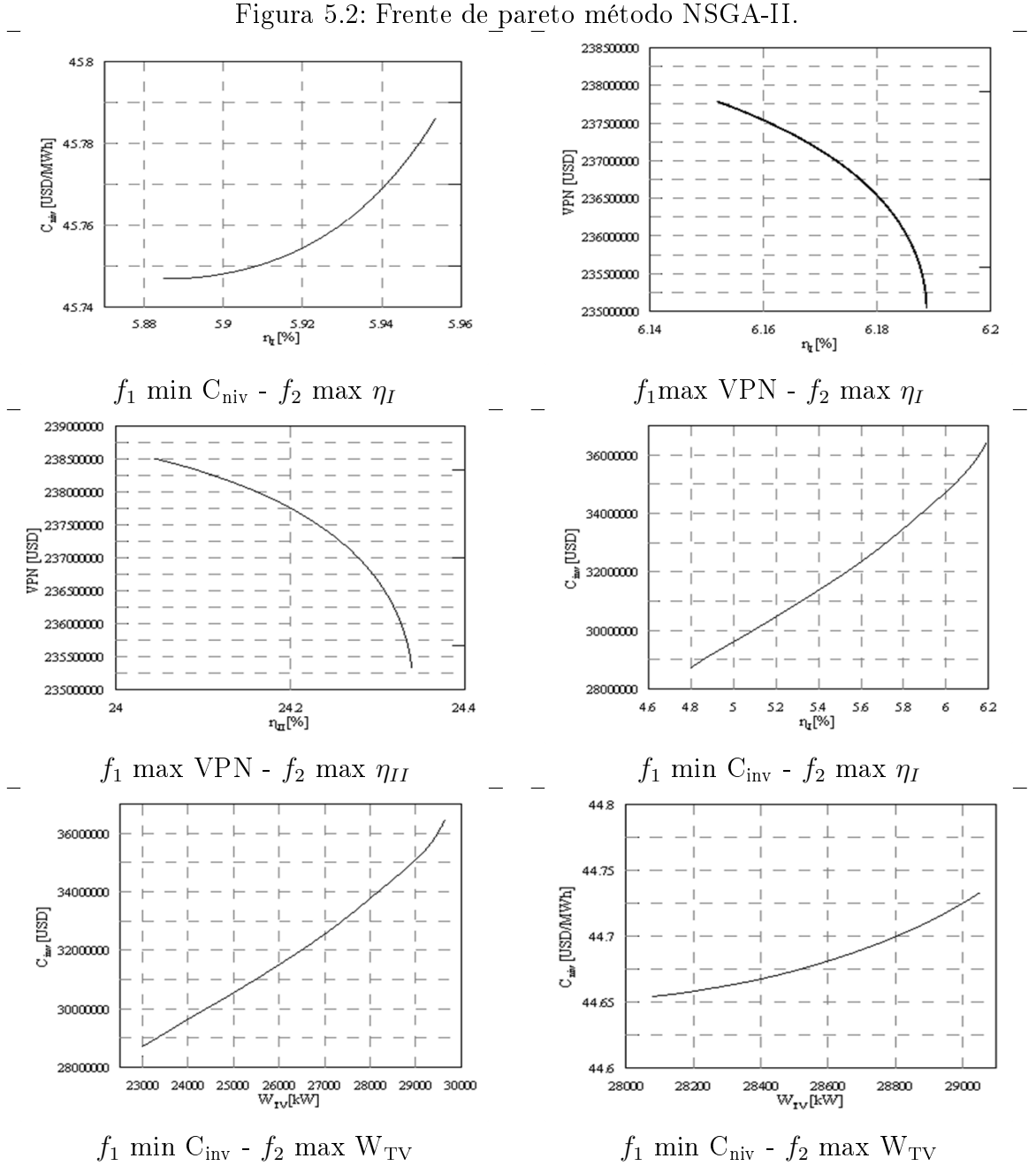

<span id="page-100-0"></span>

## 5.4. Comparación de soluciones entre métodos multi-objetivo ε-Constraint y NSGA-II

Para comparar los resultados de ambos métodos, en la segunda columna de la Tabla [5.5](#page-102-0) se muestran los valores óptimos para las funciones objetivo mediante el método ε-Constraint, en la tercera columna para el método NSGA-II, y finalmente en la última columna la desviación entre ambos valores. Los porcentajes de diferencia entre los valores de las funciones objetivo son bajos y dan información para la toma de decisiones de los parámetros de operación de la planta de potencia. Es natural que la mayoría de los resultados de optimización siguieran elegir  $0.24$  bar como valor de operación de  $p_4$ , ya que mientras mayor vacío haya en la descarga de la turbina, se creará mayor potencia. Mientras que para  $p_2$ , los mejores resultados en el conjunto de códigos sugieren que el valor sea de 3.47 bar donde se obtiene la mayor potencia y los costos no presentan un aumento considerable.

## 5.5. Conclusiones

El potencial para generar proyectos bajo el mecanismo de desarrollo limpio tanto en México como en el mundo, se encuentra en pleno desarrollo mediante actividades estratégicas para instrumentar este tipo de proyectos. Tales estrategias incluye la incorporación de la tecnología para lograr la transformación eficiente de las fuentes de energía renovable a energía útil, así como implementar medidas encaminadas a la optimización de la eficiencia energética en los procesos industriales.

Utilizar el software EES para resolver el balance termodinámico de la planta geotérmica de simple flash demuestra la gran compatibilidad para introducir ecuaciones y encontrar de manera rápida las propiedades de los fluidos. Así como la incorporación de las correlaciones matemáticas utilizadas para el análisis de costos de la planta geotérmica. Los resultados entregados del análisis en EES utilizando las tablas de la base de datos del mismo software, se compararon con un código de correlaciones encargadas de sustituir la dependencia del software; esta comparativa indicaba una discrepancia entre los resultados de 2 % como máximo, lo cual para fines prácticos es aceptado como correcto para el análisis técnico y económico de la planta de simple flash.

Para realizar la optimización de la planta geotérmica, se eligieron las presiones de diseño de la planta geotérmica como son la presión de separación y la presión de descarga, como variables de decisión del modelo matemático, así como sus límites superior e inferior del es-

|                                                        | $\varepsilon$ -Constraint                              | iSight                       | Desviación $[\%]$ |  |  |
|--------------------------------------------------------|--------------------------------------------------------|------------------------------|-------------------|--|--|
|                                                        | $f_1$ min C <sub>niv</sub> - $f_2$ max $\eta_I$        |                              |                   |  |  |
| $f_1[USD/MWh]$                                         | 45.01<br>45.76                                         |                              | $\overline{1.63}$ |  |  |
| $f_2[\%]$                                              | 6.18                                                   | 5.93                         | 4.21              |  |  |
| $p_2[bar]$                                             | 3.43                                                   | 5.53                         | 37.97             |  |  |
| $p_4[bar]$                                             | 0.24                                                   | 0.24                         | 0.0               |  |  |
|                                                        | $f_1$ max VPN - $f_2$ max $\eta_I$                     |                              |                   |  |  |
| $f_1[USD]$                                             |                                                        | 239 051 300.0 239 048 931.01 | 0.0009            |  |  |
| $f_2[\%]$                                              | 6.00                                                   | 6.0023                       | 0.03              |  |  |
| $p_2[bar]$                                             | 3.24                                                   | 2.11                         | 53.55             |  |  |
| $p_4[bar]$                                             | 0.24                                                   | 0.24                         | 0.0               |  |  |
|                                                        | $f_1$ max VPN - $f_2$ max $\eta_{II}$                  |                              |                   |  |  |
| $f_1[USD]$                                             |                                                        | 239 051 300.0 239 044 683.89 | 0.002             |  |  |
| $f_2[\%]$                                              | 23.60                                                  | $23.65\,$                    | 0.21              |  |  |
| $p_2[bar]$                                             | 3.24                                                   | 2.15                         | 50.69             |  |  |
| $p_4[bar]$                                             | 0.24                                                   | 0.24                         | 0.0               |  |  |
|                                                        | $f_1$ min C <sub>inv</sub> - $f_2$ max $\eta_I$        |                              |                   |  |  |
| $f_1[USD]$                                             |                                                        | 36 480 740.0 28 697 004.39   | 27.12             |  |  |
| $f_2[\%]$                                              | 6.18                                                   | 4.79                         | 29.01             |  |  |
| $p_2[bar]$                                             | 4.18                                                   | 6.99                         | 40.20             |  |  |
| $p_4[bar]$                                             | 0.24                                                   | 0.49                         | 51.02             |  |  |
|                                                        | $f_1$ min C <sub>inv</sub> - $f_2$ max W <sub>TV</sub> |                              |                   |  |  |
| $f_1[USD]$                                             | 5 546 649.410                                          | 28 697 004.3                 | 80.67             |  |  |
| $f_2[kW]$                                              | 29 638.52                                              | 22 979.51                    | 28.97             |  |  |
| $p_2[bar]$                                             | 3.31                                                   | 6.99                         | 52.64             |  |  |
| $p_4[bar]$                                             | 0.24                                                   | 0.49                         | 51.02             |  |  |
| $f_1$ min C <sub>niv</sub> - $f_2$ max W <sub>TV</sub> |                                                        |                              |                   |  |  |
| $f_1[USD/MWh]$                                         | 37.09                                                  | 44.96                        | 17.50             |  |  |
| $f_2[kW]$                                              | $29\,$ $638.52$                                        | 29 628.17                    | 0.03              |  |  |
| $p_2[bar]$                                             | 3.31                                                   | 3.47                         | 4.61              |  |  |
| $p_4[bar]$                                             | 0.24                                                   | 0.24                         | 0.0               |  |  |

<span id="page-102-0"></span>Tabla 5.5: Comparativa de resultados.

pacio de interés. Se planteó como funciones objetivo :  $min C_{niv}$ ,  $max W_{TV}$ ,  $max \eta_I$ ,  $max \eta_{II}$ ,  $max \, VPN$ , y  $min \, C_{inv}$ , que representan el principal interés en la industria al momento de desarrollo de proyectos geotérmicos. Tanto las variables de decisión y las funciones objetivo fueron sometidas a un análisis paramétrico donde se estudió el comportamiento de las funciones ante cambios sensibles de las variables de decisión, esto fue de gran ayuda para tener un panorama de los posibles resultados que podría arrojar el modelo de optimización.

El enfoque uni-objetivo que se le dio en primera estancia a la planta geotérmica no es netamente necesario para el desarrollo de la optimización multi-objetivo, sin embargo, fue de gran interés para verificar los valores óptimos de la función objetivo que entregue el software GAMS como resultados por separado, y tener un punto de comparativa al momento de analizar los resultados de la optimización multi-objetivo, donde se tomó como modelos bi-objetivo las funciones min  $C_{niv}$  – max  $W_{TV}$ , min  $C_{niv}$  – max  $\eta_I$ , min  $C_{inv}$  – max  $W_{TV}$ ,  $min C_{inv} - max \eta_{II}$ ,  $max VPN - max \eta_{I}$  y  $max VPN - max \eta_{II}$ . La optimización multiobjetivo realizada con el método  $\varepsilon$ -Constraint ha demostrado ser eficiente en sus resultados, entrega una tabla con los valores óptimos donde los valores de esta tabla integran el frente de Pareto. El tiempo de solución y capacidad computacional requerida para implementar este método son mínimos y dan gran ventaja sobre otros softwares y métodos de optimización.. Particularmente para el análisis de la planta de simple flash del caso de estudio, se presentó el inconveniente de sólo encontrar dos puntos óptimos; estos puntos óptimos son resultados factibles para dar solución al modelo de optimización, sin embargo son valores muy cercanos, lo cual no proporcionaba mucha información. Para verificar los resultados entregados por el método ε-Constraint se implementó el mismo modelo de optimización en el software iSight utilizando el método NSGA-II, donde fue posible encontrar mayor número de puntos óptimos entre las funciones objetivo del modelo de optimización, estos valores son muy similares a los de la optimización con el método ε-Constraint, presentando una discrepancia técnicamente aceptable; los resultados entregados por iSight fueron de gran ayuda para el análisis del comportamiento del frente de Pareto como soluciones óptimas, sin embargo presenta inconvenientes como el tiempo de solución y necesidad de recursos computacionales altos. Por lo tanto los beneficios que presenta el método  $\varepsilon$ -Constraint lo hace altamente eficiente y de gran recomendación para ser integrado a la práctica diaria de análisis de plantas geotérmicas.

# Recomendaciones

La implementación de técnicas y métodos de optimización matemática en análisis de proyectos tanto en la industria como en el área académica resulta ser de gran ayuda al momento de selección de parámetros de operación y toma de decisiones.

EES es mayormente utilizado en el área académica, tiene gran alcance como solucionador de ecuaciones y cálculo de propiedades de fluidos. Es apto para realizar optimización gráfica, limitándose a un espacio de tres dimensiones, por tanto es importante analizar cuidadosamente el modelo de estudio en cuestión y los objetivos que se quieran lograr. De manera que si la meta es encontrar valores óptimos de una o más funciones se recurra a la utilización de softwares especializados en optimización y se haga un análisis minucioso del tipo ecuaciones y variables que compongan el modelo de optimización, ya que de esto dependerá la técnica de solución a implementarse. Al utilizar el software GAMS es necesario tomar en cuenta que este software realiza redondeos de valores pequeños, como 10-3, lo cual puede afectar los resultados, se recomienda gran atención a estas situaciones que se pudieran presentar. La implementación de modelos a optimizar en el software iSight demuestra ser altamente competitivo, sin embargo se debe trabajar en realizar modelos matemáticos sencillos que le facilite la disminución de tiempo y zona de búsqueda de soluciones óptimas.

Dar continuidad a la optimización multi-objetivo utilizando el método ε-Constraint en otros campos de estudio, facilitara tiempos y recursos necesarios para dar solución a los cálculos que se estén estudiando.

# Bibliografía

- [1] BP Statistical Review of World Energy, 2012. BP Statistical Review of World Energy June 2012. , (June).
- [2] Santoyo-Castelazo, E., Gujba, H. & Azapagic, a., 2011. Life cycle assessment of electricity generation in Mexico. Energy,  $36(3)$ , pp. 1488–1499. Available at: http://linkinghub.elsevier.com/retrieve/pii/S0360544211 000193 [Accessed September 22, 2013].
- [3] Bertani, R., 2012. Geothermal power generation in the world  $2005-2010$  update report. Geothermics, 41, pp. 1-29. Available at: http://linkinghub.elsevier.com/retrieve/pii/S0375650511 000526 [Accessed September 23, 2013].
- [4] PND, 2013. Plan de Desarrollo Nacional 2013-2018.
- [5] PAT-CONUEE, 2013. Programa anual de trabajo (PAT) 2013.
- [6] Ambiental, I.-I., 2009. Biblioteca IV LitArt Compendio de Normas ISO Sistemas de Gestión de la Calidad Ingeniería Ambiental.
- [7] DiPippo, R., 2007. Geothermal Power Plants, Principles, Applications, Case Studies and Environmental Impact Second Edi., Dartmouth, Massachusetts.
- [8] Frangopoulos, C. (2003). Methods of energy systems optimization, Optimization of Energy Systems and Processes Gliwice, Poland.
- [9] Nishio, M. et al., 1980. A Thermodynamic Approach to Steam-Power System Design. Industrial & Engineering Chemistry Process Design and Development,  $19(2)$ , pp. 306–312. Available at: http://pubs.acs.org/doi/abs/10.1021/i260074a019.
- [10] Jalilinasrabady, S. et al., 2012. Flash cycle optimization of Sabalan geothermal power plant employing exergy concept. Geothermics, 43, pp.75-82. Available at: http://linkinghub.elsevier.com/retrieve/pii/S037565051 200017X [Accessed September 17, 2013].
- [11] Savola, T. & Fogelholm, C.-J., 2007. MINLP optimisation model for increased power production in small-scale CHP plants. Applied Thermal Engineering,  $27(1)$ , pp.89-99. Available at: http://linkinghub.elsevier.com/retrieve/pii/S135943110 6001736 [Accessed September 17, 2013].
- [12] Kravanja, Z. & Čuček, L., 2013. Multi-objective optimisation for generating sustainable solutions considering total effects on the environment. Applied Energy, 101, pp.67–80. Available at: http://linkinghub.elsevier.com/retrieve/pii/S030626191 200311X [Accessed September 17, 2013].
- [13] Sayyaadi, H., Amlashi, E.H. & Amidpour, M., 2009. Multi-objective optimization of a vertical ground source heat pump using evolutionary algorithm. Energy Conversion and Management,  $50(8)$ , pp. 2035–2046. Available at: http://linkinghub.elsevier.com/retrieve/pii/S019689040 9001253 [Accessed September 17, 2013].
- [14] Fazlollahi, S. & Maréchal, F., 2013. Multi-objective, multi-period optimization of biomass conversion technologies using evolutionary algorithms and mixed integer linear programming (MILP). Applied Thermal Engineering,  $50(2)$ , pp.1504–1513. Available at: http://linkinghub.elsevier.com/retrieve/pii/S1359431111 006636 [Accessed September 17, 2013].
- [15] Kourempele, M. et al., 2009. Power generation expansion planning in an autonomous island system using multi-objective programming: the case of Milos Island. Operational Research,  $10(1)$ , pp.109–132. Available at: http://link.springer.com/10.1007/s12351-009-0063-5 [Accessed September 17, 2013].
- [16] Mavrotas, G., 2006. Generation of ecient solutions in Multiobjective Mathematical Programming problems using GAMS. Effective implementation of the  $\varepsilon$ -Constraint method 1. Multiobjective Mathematical Programming and efficient solutions 2. Classification of the MMP method, athens, Greece.
- [17] Grossmann, I., Kravanja, Z. (1995). Mixed-Integer Nonlinear Programming Techniques for Process Systems Engineering. Computers, Chem. Engng. Vol. 19, Suppl., pp. S189- S204. Maribor, Slovenia.
- [18] Mavrotas, G., 2009. Effective implementation of the *c*-Constraint method in Multi-Objective Mathematical Programming problems. Applied Mathematics and Computation, 213(2), 455–465. doi:10.1016/j.amc.2009.03.037
- [19] Alvarado Carolina, Herazo Iván, Ardila Carlos, Donoso Yezid. aplicación de NSGA-II y SPEA-II para la optimización multi-objetivo de redes multicast. Departamento de Ingeniería de Sistemas y Computación, Universidad del Norte, Barranquilla (Colombia) 2005.
- [20] Rao Singiresu. Engineening Optimization; Theory and practice. Third edition. Wiley-Interscience Publication. 1996.
- [21] Klein, S.A. Engineering Equation Solver. F-Chart Software.
- [22] Kotas, T., 1995. The Exergy Method of Thermal Plant Analysis.
- [23] Estévez Salas, J.R., 2012. Hot spring at Ölkelduháls in the Hengill area Geothermal Power Plants Projects in Central America: Technical and Financial Central America: Thechnical and Financial.
- [24] GEA, 2005. Factors Affecting Costs of Geothermal Power Development., (August).
- [25] Nugroho, A.J., 2011. Optimization of Electrical Power Production From High-Temperature Geothermal Fields.
- [26] Kakaç, S., 1991. Boilers, evaporators and condensers, first edition.
- [27] Ramírez Ferreira, C.R. Integración de energía solar a un sistema geotermoeléctrico de media entalpía. Tesis de Maestría, Universidad Michoacana de San Nicolás de Hidalgo. 2014.
- [1] Zhou, C., Doroodchi, E. & Moghtaderi, B., 2013. An in-depth assessment of hybrid solar-geothermal power generation. Energy Conversion and Management, 74, pp.88-101. Available at: http://linkinghub.elsevier.com/retrieve/pii/S019689041 3002732 [Accessed February 21, 2014].
- [29] Ramirez Mendez, L.., 2012. estimación de emisiones de nox y co en la optimización del diseño de plantas de cogeneración 1. Memorias del XVIII Congreso Internacional de la SOMIM, Salamanca, Guanajuato, pp.1422-1429.
- [30] Ramírez Méndez, L.P., 2013. Comparativa de las Técnicas de Optimización Multiobjetivo aplicadas al problema CGAM. Universidad Michoacana de San Nicolás de Hidalgo.
- [31] Al-Azri, N., Al-Thubaiti, M. & El-Halwagi, M., 2008. An algorithmic approach to the optimization of process cogeneration. Clean Technologies and Environmental Policy, 11(3), pp.329-338. Available at: http://link.springer.com/10.1007/s10098-008-0186-z [Accessed February 7, 2014].
- [32] Garland, W.J., Hand, B.J, (1989). Simple functions for the fast approximation of light water thermodynamic properties. Nuclear Engineering and Design. Vol. 113, pp. 21-34.
- [33] Marcel Goic, F. Análisis Post-Optimal y Algoritmo de Ramicación y Acotamiento. Universidad de Chile, Facultad de ciencias Físicas y Matemáticas, Departamento de Ingeniería Industrial. 2009.
- [34] Careaga de la Garza, Carlos I. Investigación de Operaciones. Instituto Politécnico Nacional. Octubre 2004.
- [35] Castillo Enrique, Conejo Antonio J., Pedregal Pablo, García Ricardo y Alguacil Natalia. Formulación y Resolución de Modelos de Programación Matemática en Ingeniería y Ciencia. Febrero 2012.
- [36] Pandu Rangaiah Gade and Bonilla-Petriciolet Adrián Multi-Objective Optimization in Chemical Engineering: Developments and Applications, First Edition. © 2013 John Wiley & Sons, Ltd. Published 2013 by John Wiley & Sons, Ltd.
- [37] García Norberto, Ruiz-Femenia Rubén, Caballero José A (2012). Teaching mathematical modeling software for multiobjective optimization in chemical engineering courses. Education for Chemical Engineers 7 e169–e180. Alicante, Spain.